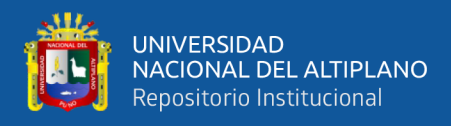

# **UNIVERSIDAD NACIONAL DEL ALTIPLANO FACULTAD DE INGENIERÍA AGRÍCOLA ESCUELA PROFESIONAL DE INGENIERÍA AGRÍCOLA**

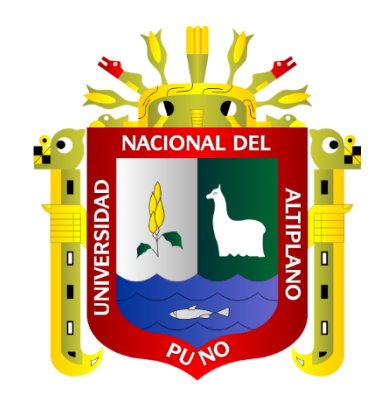

## **IDENTIFICACIÓN DE POTENCIALES UBICACIONES DE QOCHAS UTILIZANDO DATOS GEOESPACIALES PARA AGRICULTORES DE LA CUENCA DEL RÍO HUANCANÉ**

### **TESIS**

## **PRESENTADA POR:**

## **Bach. LUIS RAUL MACHACA FERNANDEZ**

## **PARA OPTAR EL TÍTULO PROFESIONAL DE:**

## **INGENIERO AGRÍCOLA**

**PUNO – PERÚ**

**2024**

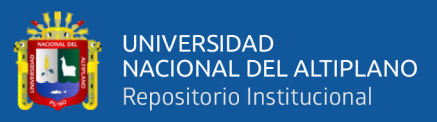

Reporte de similitud

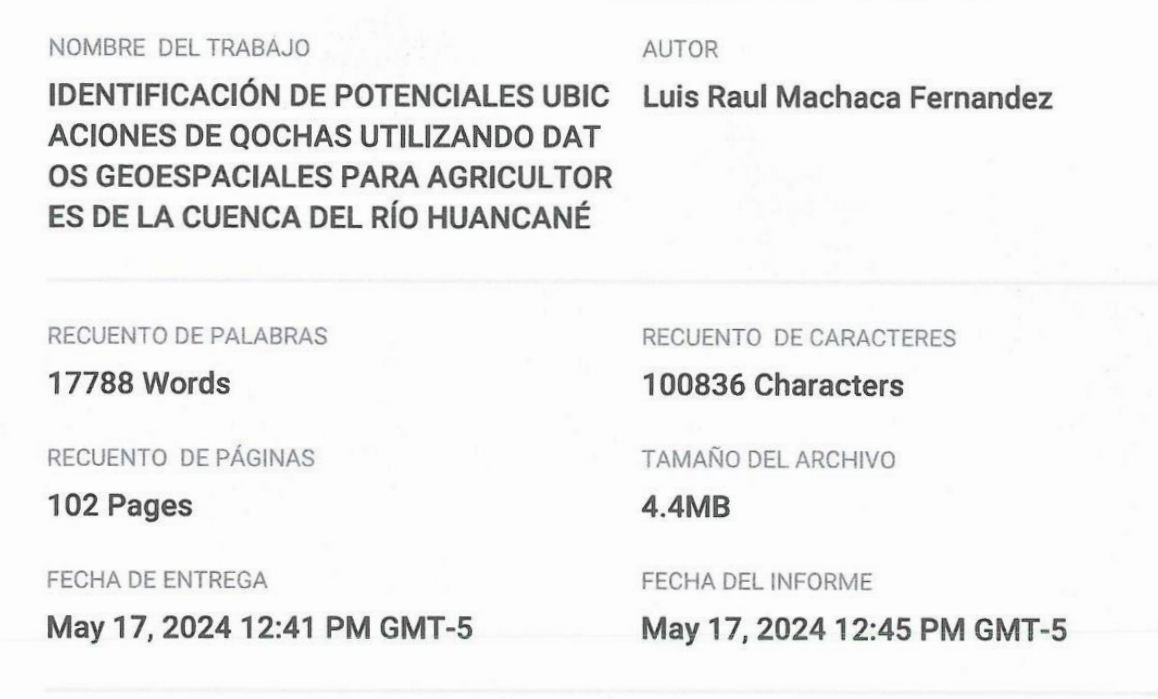

#### • 11% de similitud general

El total combinado de todas las coincidencias, incluidas las fuentes superpuestas, para cada base de datos.

- · 10% Base de datos de Internet
- · Base de datos de Crossref
- · 3% Base de datos de publicaciones
- · Base de datos de contenido publicado de Crossref
- · 7% Base de datos de trabajos entregados

#### · Excluir del Reporte de Similitud

· Material bibliográfico

- · Material citado
- · Coincidencia baja (menos de 10 palabras)

UNIDAD **INNESTIC** EDIL BERTO VEZ ARDE COADUIRA<br>Inector Unidad de Investigación<br>Itad de Ingeniería Agricola - UNA - Puno  $F<sub>2</sub>$ 

Mg. Roberto Alfaro Alejo

Resumen

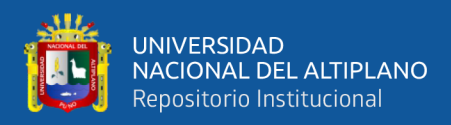

## **DEDICATORIA**

<span id="page-2-0"></span>A Dios, por su guía y protección a lo largo de este viaje académico y personal.

A mi familia, por ser mi fuente de inspiración y motivación para nunca rendirme en la búsqueda del conocimiento y el crecimiento personal.

A mis padres, por enseñarme el valor del esfuerzo y la perseverancia, a mis hermanas, por brindarme su apoyo constante, por su paciencia y comprensión. Sin ellos, este logro no habría sido posible. Les agradezco de todo corazón por estar siempre a mi lado

**Luis Raul Machaca Fernandez**

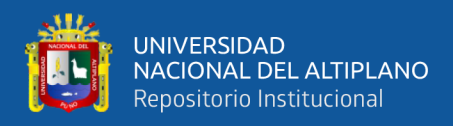

## **AGRADECIMIENTOS**

<span id="page-3-0"></span>Agradezco a mis profesores, por su confianza y orientación a lo largo de mi educación. Su conocimiento y apoyo han sido vitales para mi desarrollo académico y profesional.

Agradezco a mis amigos y colegas que han sido una gran parte de este viaje, gracias por compartir las risas, lecciones y momentos memorables.

Agradezco a mi mentor, por su experiencia y sabiduría, su orientación ha sido invaluable para mi desarrollo profesional.

**Luis Raul Machaca Fernandez**

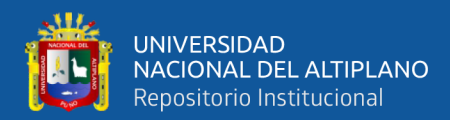

## ÍNDICE GENERAL

<span id="page-4-0"></span>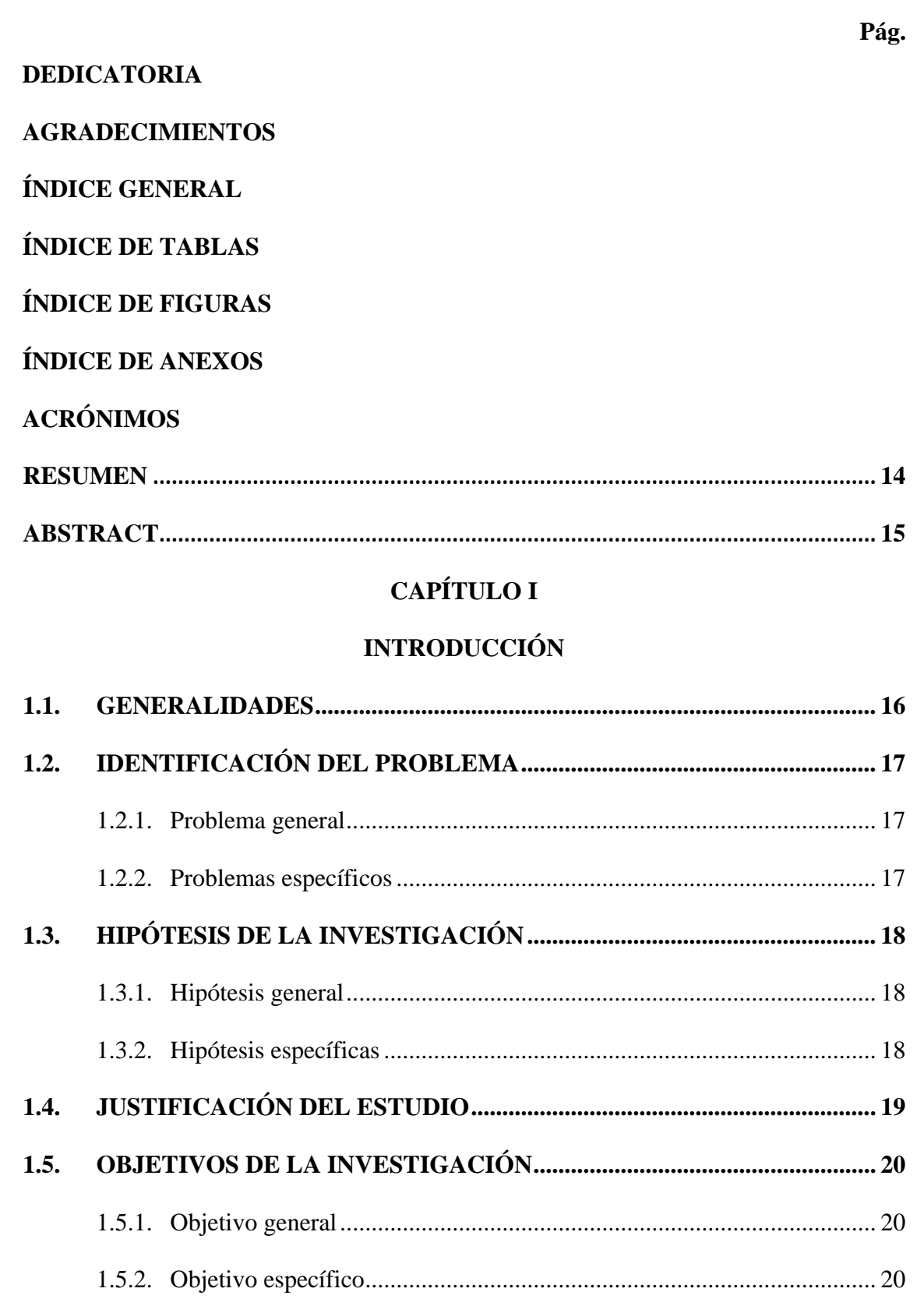

## **CAPÍTULO II**

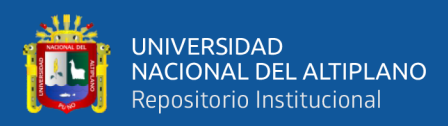

## REVISIÓN DE LITERATURA

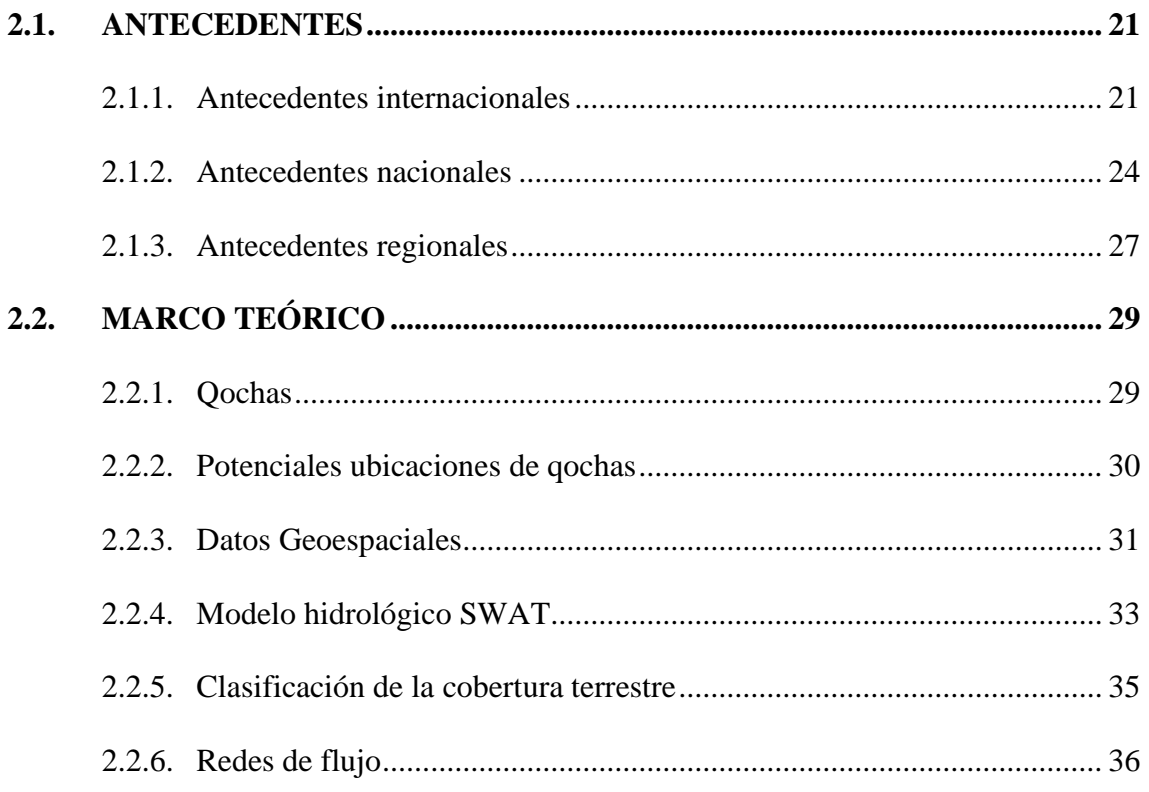

## **CAPÍTULO III**

### **MATERIALES Y MÉTODOS**

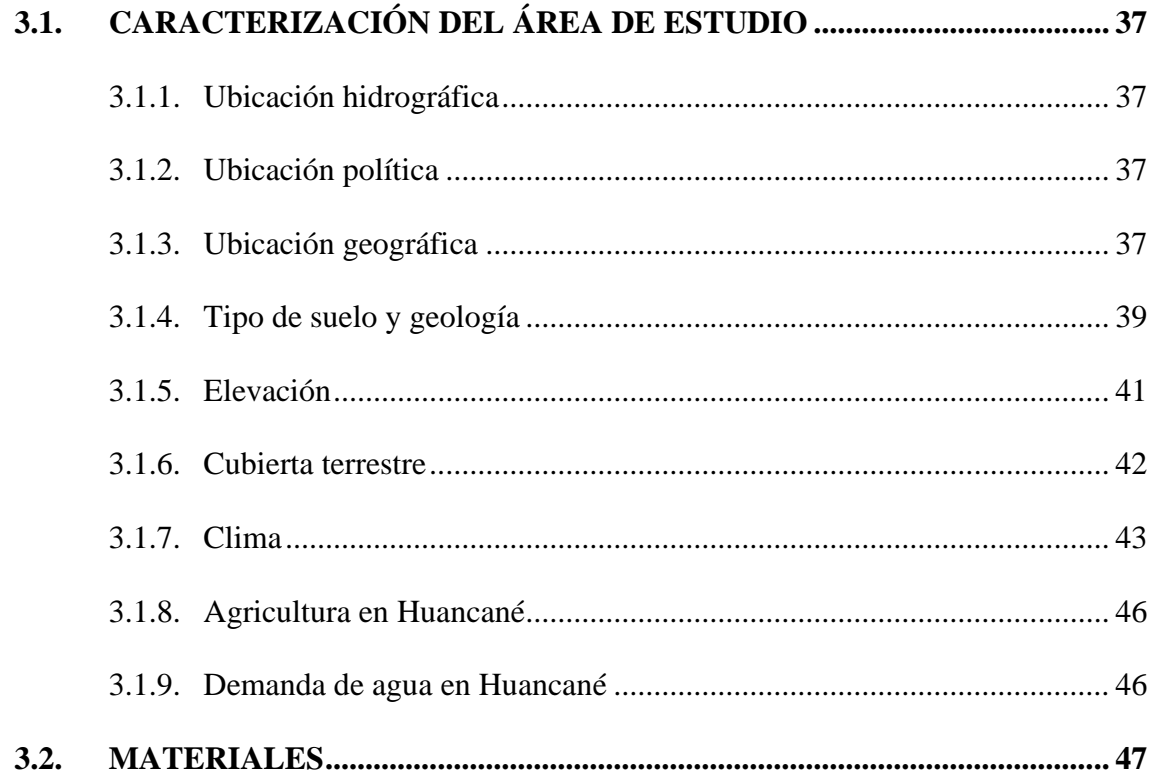

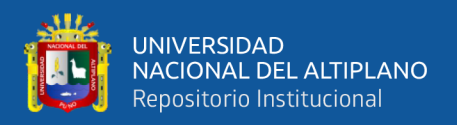

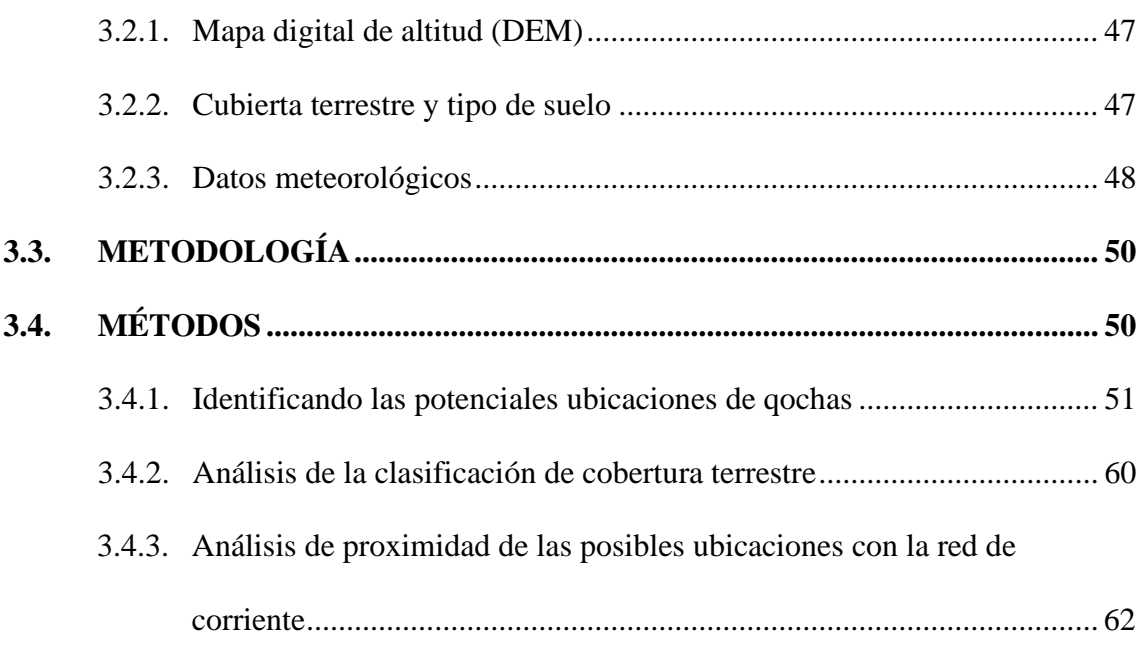

## **[CAPÍTULO IV](#page-63-0)**

## **[RESULTADOS Y DISCUSIÓN](#page-63-1)**

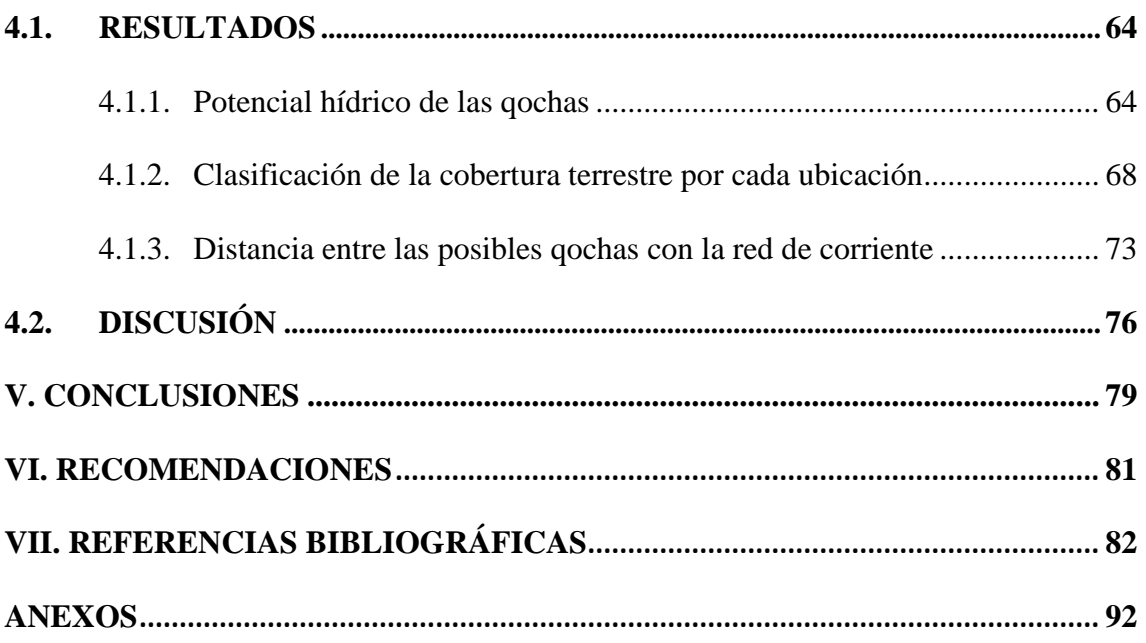

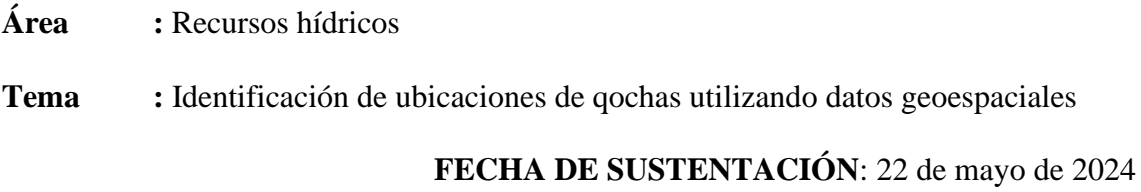

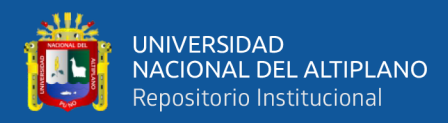

## **ÍNDICE DE TABLAS**

<span id="page-7-0"></span>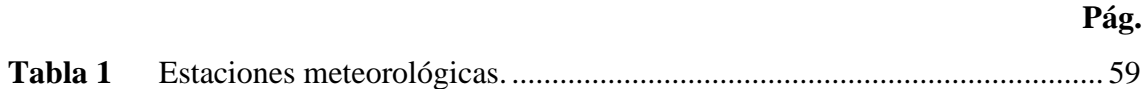

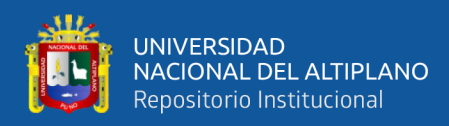

## **ÍNDICE DE FIGURAS**

#### **Pág.**

<span id="page-8-0"></span>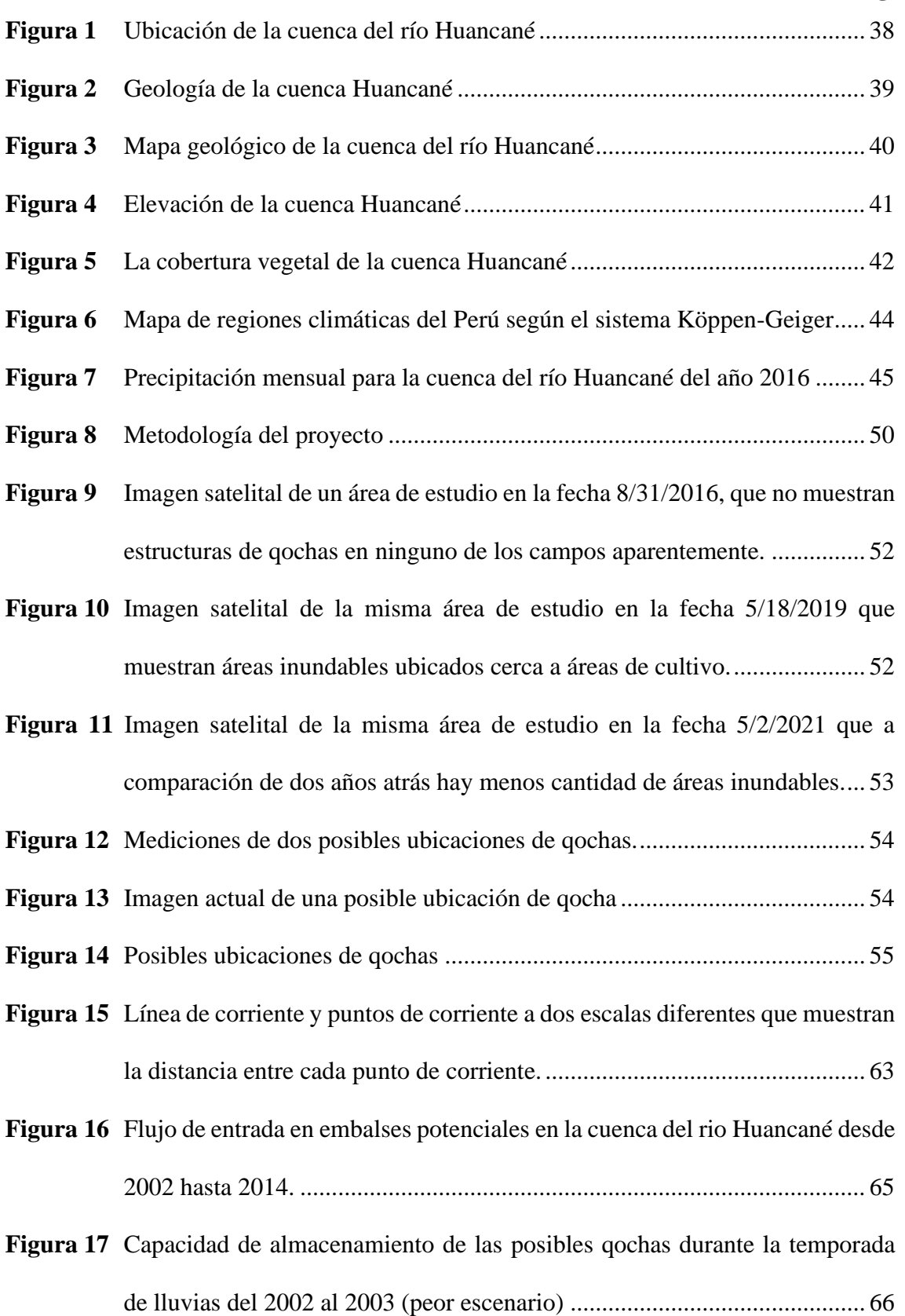

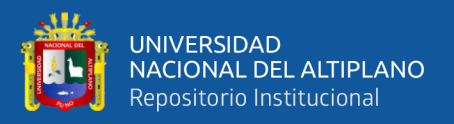

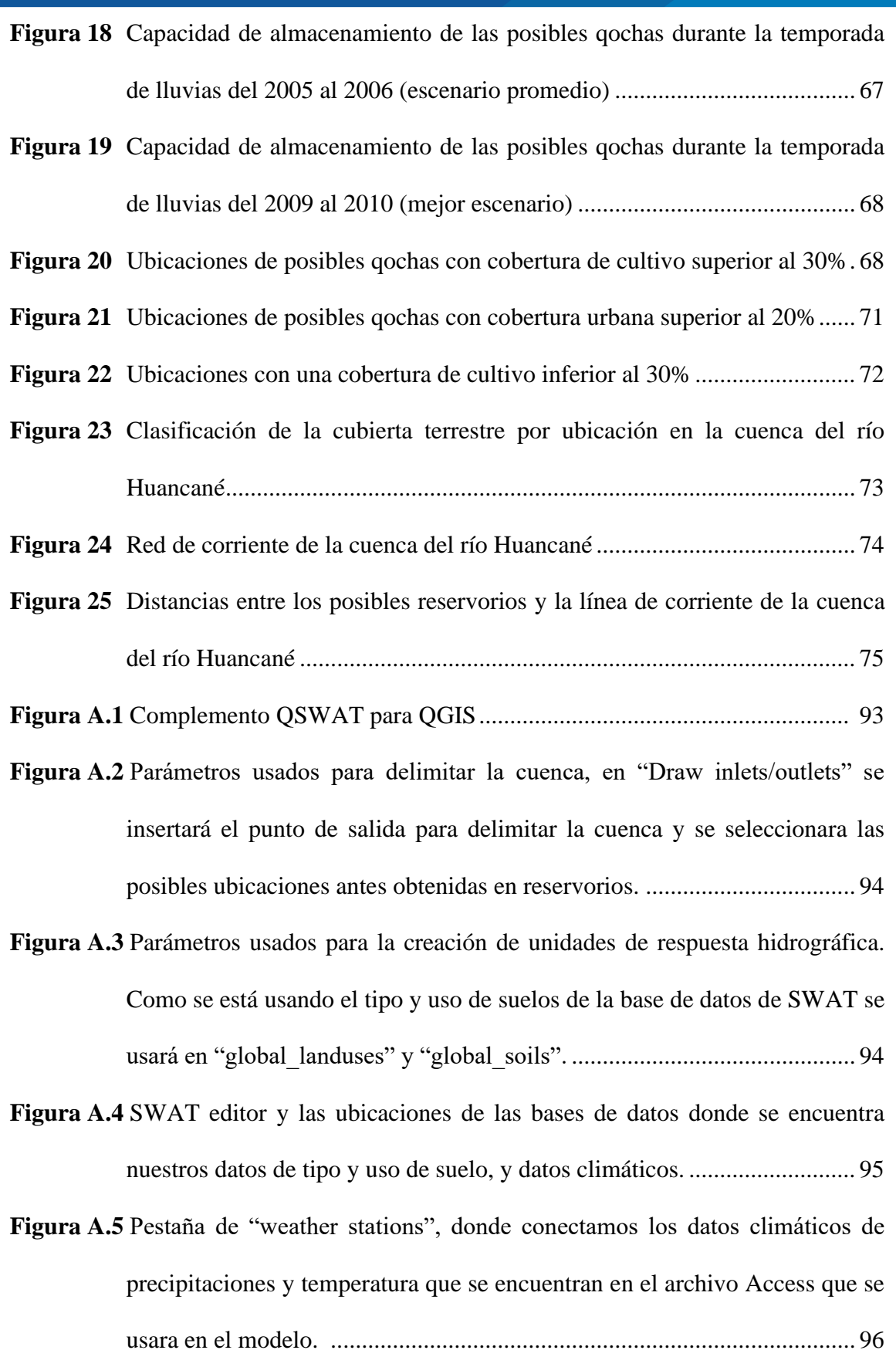

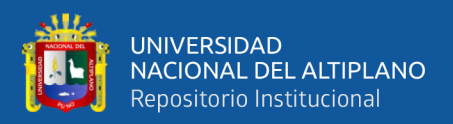

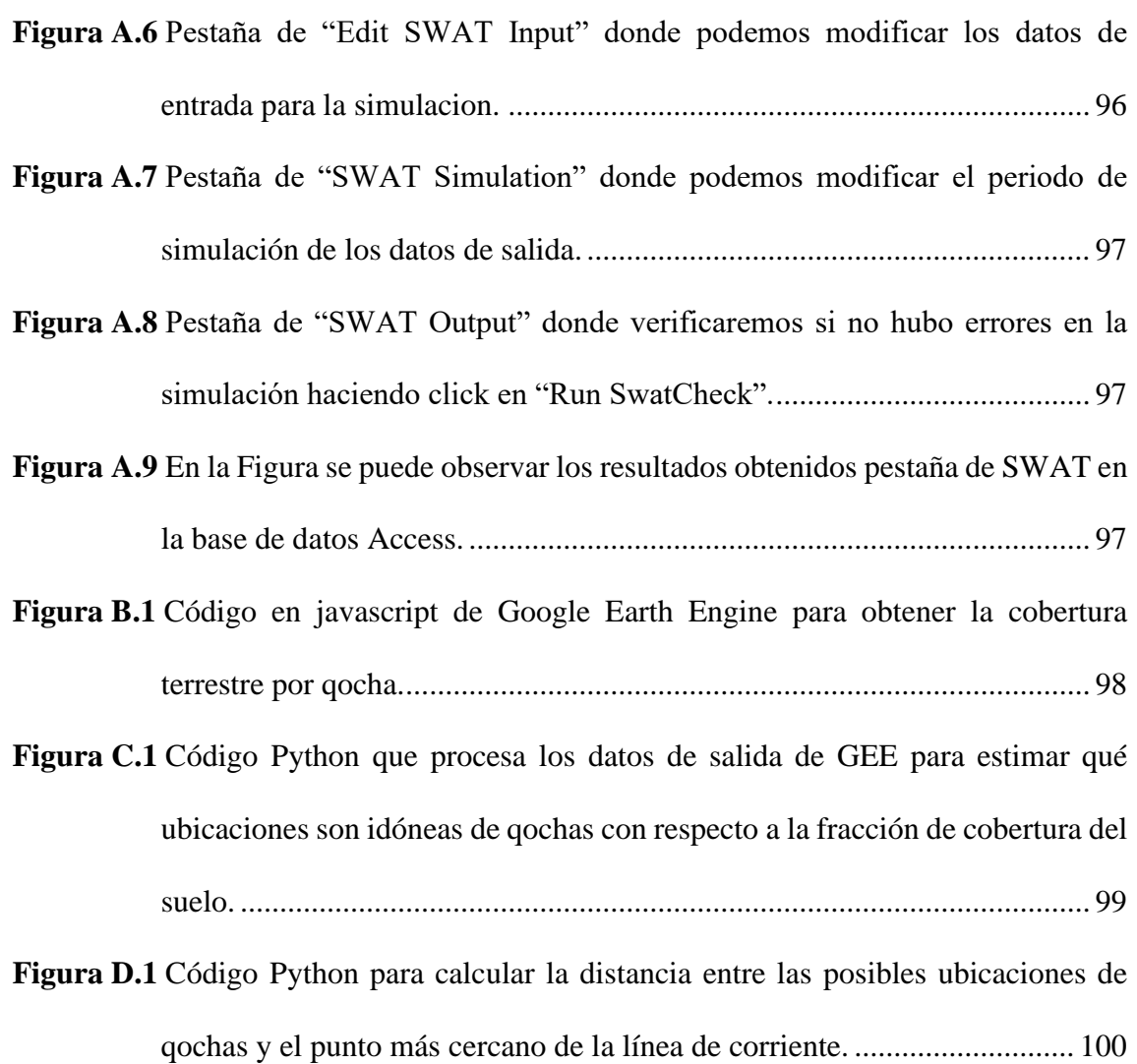

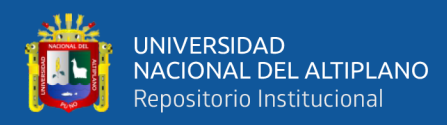

## **ÍNDICE DE ANEXOS**

<span id="page-11-0"></span>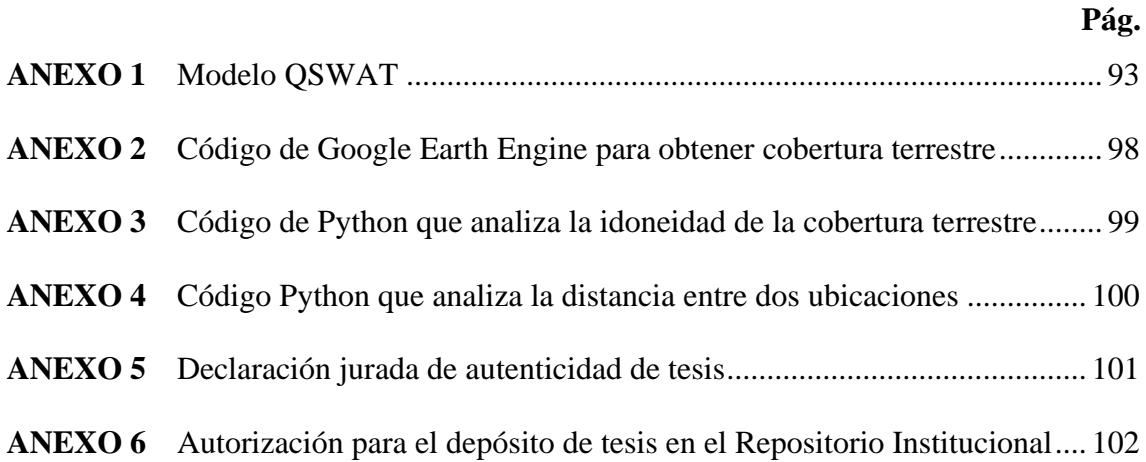

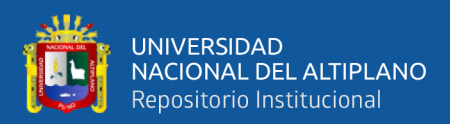

# **ACRÓNIMOS**

<span id="page-12-0"></span>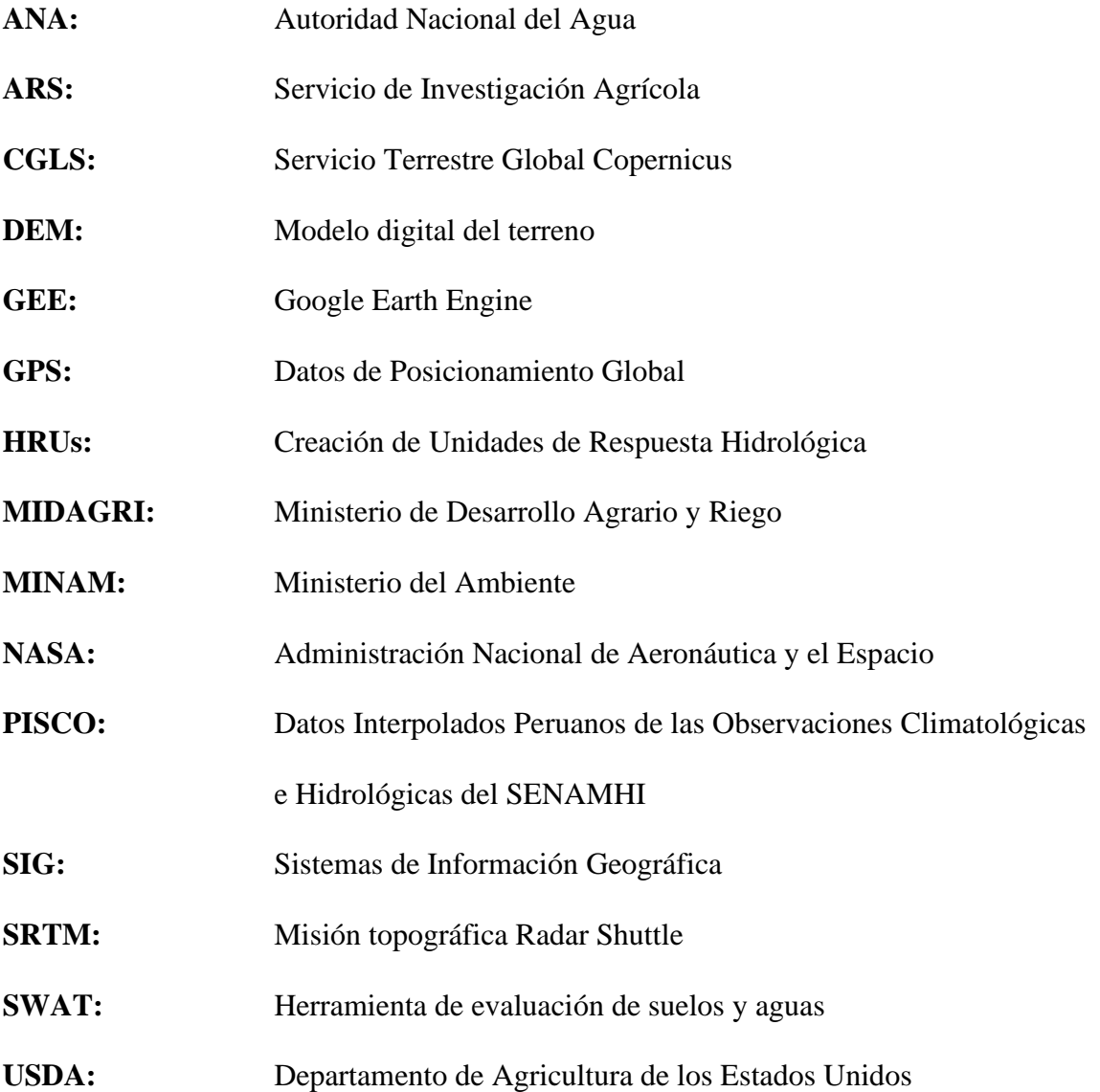

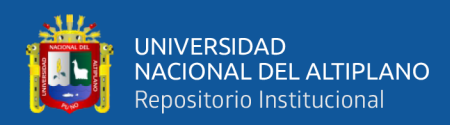

### **RESUMEN**

<span id="page-13-0"></span>La región Puno enfrenta desafíos hídricos a causa del cambio climático y la ausencia de lluvias debido al fenómeno del niño, lo que provoca pérdidas para los agricultores que dependen de la lluvia para sus cultivos, siendo una posible solución la siembra y cosecha de agua mediante la implementación de qochas. El objetivo de esta investigación fue identificar potenciales ubicaciones de qochas utilizando datos geoespaciales en la cuenca del rio Huancané, para localizar y analizar el potencial de las posibles qochas. Se ha utilizado el modelo hidrológico SWAT (Soil and Water Assessment Tool) para identificar el potencial hídrico de la posibles qochas, utilizando datos de entrada como el DEM (Digital Elevation Model) del área de estudio, uso y tipo de suelo, y datos climáticos que nos proporciona la base de datos meteorológicos de alta resolución PISCO (Peruvian Interpolated data of the SENAMHI's Climatological and hydrological Observations), para el análisis de la cobertura terrestre se utilizó un script en Python que considera como adecuadas aquellas ubicaciones con una cobertura cultivada superior al 30%, para la obtención de información de cobertura vegetal se utilizó GEE (Google Earth Engine) para la obtención de los datos de cobertura de CGLS (Copernicus Global Land Service). Posteriormente, se identificó la distancia entra las posibles qochas y la línea de corriente, asegurándose de que la distancia mínima de las qochas a la línea de corriente fuera de 20 metros y que no superara los 200 metros para lo cual se utilizó un script en Python. Finalmente, se identificó 117 potenciales ubicaciones de qochas que almacenan como mínimo 200 m3 de agua naturalmente, las cuales beneficiarían a los agricultores de la cuenca del río Huancané.

**Palabras Clave:** Cuenca del río Huancané, Datos geoespaciales, Modelo hidrológico, Qochas, Siembra y cosecha de agua.

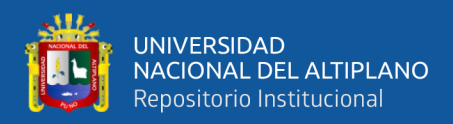

### **ABSTRACT**

<span id="page-14-0"></span>The Puno region faces water challenges due to climate change and the absence of rain due to the El Niño phenomenon, which causes losses for farmers who depend on rain for their crops, with a possible solution being the planting and harvesting of water through implementation of qochas. The objective of this research was to identify potential locations of qochas using geospatial data in the Huancané River basin, to locate and analyze the potential of possible qochas. The SWAT (Soil and Water Assessment Tool) hydrological model has been used to identify the water potential of the possible qochas, using input data such as the DEM (Digital Elevation Model) of the study area, soil use and type, and climatic data. provided by the high-resolution meteorological database PISCO (Peruvian Interpolated data of the SENAMHI's Climatological and hydrological Observations), for the analysis of land cover a Python script was used that considers as suitable those locations with a cultivated cover greater than the 30%, to obtain vegetation cover information, GEE (Google Earth Engine) was used to obtain coverage data from CGLS (Copernicus Global Land Service). Subsequently, the distance between the possible qochas and the streamline was identified, ensuring that the minimum distance of the qochas to the streamline was 20 meters and did not exceed 200 meters, for which a Python script was used. Finally, 117 potential qocha locations were identified that store at least 200 m3 of water naturally, which would benefit farmers in the Huancané River basin.

**Keywords:** Huancané river Basin, Geospatial data, Hydrological model, Qochas, Sowing and harvesting water.

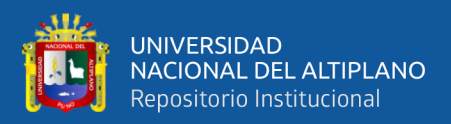

## **CAPÍTULO I**

### **INTRODUCCIÓN**

#### <span id="page-15-2"></span><span id="page-15-1"></span><span id="page-15-0"></span>**1.1. GENERALIDADES**

La recolección de agua de lluvia ha estado en práctica durante 4000 años, es un proceso que consiste en el almacenamiento y recolección de agua de lluvia de un área de captación durante las épocas de lluvias y la conservación del agua en un reservorio para beber y otros fines de su consumo diario (Suárez et al., 2006). En todo el mundo, muchas organizaciones de gestión del agua y autoridades relacionadas están trabajando activamente para gestionar y explorar los recursos hídricos con un enfoque particular en la recolección de agua de lluvia como una forma de obtener suministro de agua.

La región de Puno viene siendo afectada por el fenómeno El Niño el cual está generando un gran impacto en el sector agrícola, debido a la alteración de las estaciones, como resultado la producción es menor, para lo cual deben optar por otros medios para satisfacer su demanda (Apaza et al., 2023).

La cuenca del río Huancané, ubicada en la región andina de Perú, enfrenta desafíos significativos en la gestión del agua y la agricultura, aspectos fundamentales para el sustento de las comunidades locales. La necesidad de abordar la seguridad hídrica y mejorar las prácticas agrícolas sostenibles ha llevado a explorar enfoques innovadores y tecnológicos (Bretas et al., 2020). Este estudio se enfoca en la identificación de potenciales ubicaciones de qochas, utilizando datos geoespaciales, con el propósito de impulsar la gestión eficiente del recurso hídrico y optimizar la producción agrícola en la cuenca del río Huancané. Considerando que es crucial contar con infraestructuras que

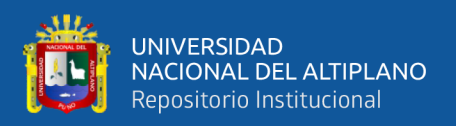

permitan almacenar agua para los agricultores con el fin de prevenir pérdidas en el sector agrícola (Osei et al., 2019).

El análisis de datos geoespaciales proporciona una herramienta valiosa para la evaluación precisa de características del terreno, contribuyendo así a la toma de decisiones informadas en proyectos hídricos y agrícolas (Zhou & Li, 2020). La relevancia de este estudio se destaca en el contexto global de cambio climático, donde la disponibilidad de agua se convierte en un recurso cada vez más preciado y, por ende, su gestión eficaz se vuelve esencial (Estévez et al., 2019). En este sentido, la implementación de qochas basada en datos geoespaciales no solo busca abordar las necesidades actuales de los agricultores, sino que también se posiciona como una medida adaptativa y preventiva frente a los desafíos climáticos emergentes(CEPAL, 2011).

La identificación eficaz de ubicaciones adecuadas para qochas puede tener un impacto significativo en la seguridad hídrica y la productividad agrícola de la cuenca del río Huancané. Este estudio contribuye a la planificación sostenible del agua y al desarrollo agrícola en la región.

#### <span id="page-16-1"></span><span id="page-16-0"></span>**1.2. IDENTIFICACIÓN DEL PROBLEMA**

#### **1.2.1. Problema general**

¿Cómo los datos geoespaciales pueden estimar ubicaciones de qochas para agricultores de la cuenca del rio Huancané?

#### <span id="page-16-2"></span>**1.2.2. Problemas específicos**

¿Cuál es el potencial hídrico de las posibles qochas en la cuenca del rio Huancané?

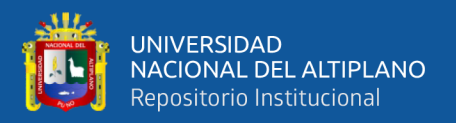

¿En qué medida la clasificación de cobertura terrestre podría esto influir en la planificación y diseño de las qochas en entornos rurales?

¿Cómo se puede optimizar la ubicación de las qochas dentro de las subcuencas delineadas para maximizar su eficiencia en la captura y retención de agua durante eventos de precipitación en la cuenca del río Huancané?

#### <span id="page-17-0"></span>**1.3. HIPÓTESIS DE LA INVESTIGACIÓN**

#### <span id="page-17-1"></span>**1.3.1. Hipótesis general**

Es posible identificar las potenciales ubicaciones de qochas utilizando datos geoespaciales para agricultores de la cuenca del río Huancané.

#### <span id="page-17-2"></span>**1.3.2. Hipótesis específicas**

Mediante un análisis del potencial hídrico de las posibles qochas de la cuenca del río Huancané, se espera poder identificar ubicaciones idóneas que conduzcan a un aumento significativo en el crecimiento y rendimiento de los cultivos.

Si se realiza un análisis de la clasificación de cobertura terrestre en las potenciales ubicaciones de qochas utilizando los datos de Copernicus, será posible determinar si estas áreas se caracterizan principalmente por cultivos o si están clasificadas como zonas urbanas.

La ubicación estratégica de las qochas en la cuenca del río Huancané influirá en su capacidad para capturar y retener agua de manera eficiente durante eventos de precipitación, impactando positivamente en la gestión hídrica.

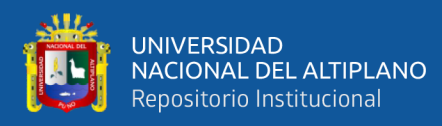

#### <span id="page-18-0"></span>**1.4. JUSTIFICACIÓN DEL ESTUDIO**

La disponibilidad eficiente y segura del agua es crucial para maximizar la producción agrícola. En la cuenca del río Huancané, donde la agricultura y la ganadería son las principales actividades socioeconómicas debido a condiciones climáticas y de suelo propicias, el riego de secano es común y esencial para cultivar granos andinos y forraje (Pacompia, 2018). El área de estudio se encuentra a una altitud de 3,806 - 5,100 msnm y se caracteriza por tener un clima frío, con una temperatura máxima de 10.2° a  $17^{\circ}$  C y una temperatura mínima de  $-2.2^{\circ}$  a  $2.7^{\circ}$  C, una humedad relativa entre 55% y 81% la mayoría de las lluvias se concentran en los meses de noviembre a marzo (MINAGRI & ANA, 2010). Estos meses son aprovechados por los agricultores para cultivar sus productos, sin embargo, a causa del cambio climático se presenta una disminución de las precipitaciones, lo cual significa que los enfoques de adaptación deben centrarse en el desarrollo de variedades de cultivos y tecnologías que sean más tolerantes a la escasez de agua (Arrieta & Arpi, 2021). Añadiendo la falta de estrategias de gestión que mejoren la eficiencia del uso del agua en la agricultura para mantener una producción y rendimiento óptimo. Por otro lado, los pobladores no cuentan con estructuras que almacenen agua para sus cultivos, reflejándose en meses no productivos. Como resultado, los productores agropecuarios de Huancané temen no poder pagarle préstamos a Agrobanco (R.C.M., 2022). Estas deudas surgieron a raíz de préstamos utilizados para adquirir insumos agrícolas esenciales como semillas, fertilizantes y pesticidas, entre otros.

Actualmente existen programas del estado peruano para implementar qochas (MINAGRI, 2023). Para identificar las ubicaciones aplican un enfoque técnico, es decir: realizan visitas de campo para observar visualmente las posibles ubicaciones, o recuperar proyectos anteriores. Además, se está considerando no solo una perspectiva agrícola, sino

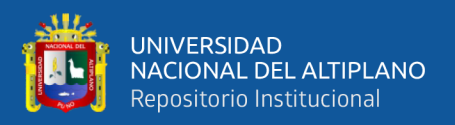

también una orientación ambiental, con el objetivo de abordar el cambio climático de manera efectiva (Mercado, 2022).

El presente proyecto tiene como finalidad proporcionar a los agricultores información precisa y relevante sobre posibles ubicaciones para la construcción de qochas, utilizando datos geoespaciales. Esto permitirá una mejor gestión del agua y recursos para la agricultura en la región. Asimismo, si tendrán la capacidad de recolectar agua de lluvia de forma natural; ya sea directamente de las precipitaciones o mediante el escurrimiento superficial mediante un modelo hidrológico, lo que nos permitirá ampliar el área de trabajo para uso agrícola, beneficiando a los pobladores de la zona y a su economía.

#### <span id="page-19-1"></span><span id="page-19-0"></span>**1.5. OBJETIVOS DE LA INVESTIGACIÓN**

#### **1.5.1. Objetivo general**

Identificar potenciales ubicaciones de qochas utilizando datos geoespaciales para agricultores de la cuenca del rio Huancané.

#### <span id="page-19-2"></span>**1.5.2. Objetivo específico**

Identificar el potencial hídrico de las qochas en la cuenca del río Huancané utilizando el modelo hidrológico SWAT.

Analizar la clasificación de cobertura terrestre en las posibles ubicaciones de qochas en la cuenca del río Huancané utilizando los datos de Copernicus.

Evaluar la proximidad entre las posibles qochas y la red de corriente en la cuenca del río Huancané.

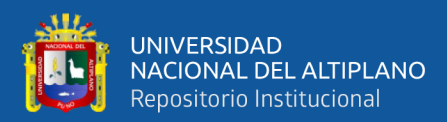

## **CAPÍTULO II**

### **REVISIÓN DE LITERATURA**

#### <span id="page-20-3"></span><span id="page-20-2"></span><span id="page-20-1"></span><span id="page-20-0"></span>**2.1. ANTECEDENTES**

#### **2.1.1. Antecedentes internacionales**

Según Janssen (2020), propone un modelo hidrológico para determinar ubicaciones de embalses usando solamente datos satelitales, y junto a un modelo socio hidrológico conocer los beneficios que traerán los embalses a agricultores teniendo en cuenta el potencial hídrico de los embalses y la producción de los agricultores de algodón de Maharashtra, India. Obteniendo 1810 ubicaciones idóneas de las 2212 pudiendo corroborar el potencial hídrico con los embalses que hizo el proyecto Solidaridad años anteriores.

Según Van Wirdum et al. (2019) una solución para almacenar suficiente agua para su uso posterior podría ser la construcción de estructuras de reservorios para pequeños agricultores, las determinaciones de la ubicación de los reservorios deben almacenar agua durante las épocas de precipitaciones, teniendo en cuenta que al menos debe de recolectar 200 m3 de agua durante esta época. Asimismo, tuvo en cuenta la capacidad mínima del reservorio determinado por el gobierno, y así determinar la viabilidad de las ubicaciones de los reservorios.

Según Lai et al. (2022) las cuencas agrícolas de China se enfrentan a un problema de contaminación, y el gobierno tiene como objetivo equilibrar el desarrollo económico con el cuidado del medio ambiente. Para lograr esto, emplearon un modelo hidrológico SWAT con el fin de determinar la relación nitrógeno-fósforo en el embalse. Dicho modelo tiene en cuenta el tipo de suelo y

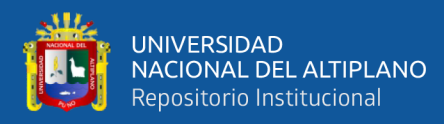

el uso previsto para el suelo. Los resultados obtenidos revelan una relación directa entre ciertos tipos de usos del suelo y la producción de nutrientes en las tierras de cultivo. Como sugerencia, propone la plantación de té como una forma de mejorar la calidad del suelo y prevenir la contaminación de la cuenca debido a prácticas agrícolas pasadas.

Seung-Hwan et al. (2013) utilizaron un modelo de balance hídrico de embalses, teniendo en cuenta tanto el tipo de cultivo como el uso del suelo. Obteniendo como resultado retrasos en el trasplante de plántulas de arroz debido al aumento de temperatura. Además, se identificó que los requisitos de agua aumentan debido a la evapotranspiración de las plántulas.

Sawunyama et al. (2006) se enfocaron en desarrollar una metodología para estimar la capacidad de almacenamiento de pequeños embalses utilizando sistemas de información geográfica (SIG) y datos de teledetección. Para ello analizaron 12 embalses mediante SIG, midiendo sus superficies y volúmenes en el terreno. Posteriormente emplearon imágenes de satélite Landsat 5 para identificar y medir las superficies de los embalses y poder comparar ambos. Obteniendo una fuerte relación entre la superficie del embalse obtenida de datos satelitales y su capacidad de almacenamiento calculada en el terreno. La comparación estadística entre las mediciones de campo y las imágenes satelitales mostró concordancia, validando la utilidad de la teledetección en estimaciones de capacidad de embalses.

Jones et al. (2017) abordaron la importancia de conocer la disponibilidad de agua en embalses, especialmente los pequeños (<1 Mm3), para ello utilizaron la cuenca transfronteriza del río Volta en África Occidental como caso de estudio

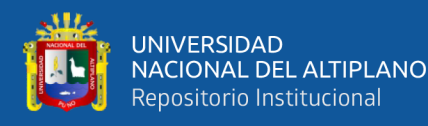

y presenta un método para mapear embalses y cuantificar la incertidumbre de las estimaciones de área de embalses derivadas de imágenes Landsat 8 comparando la precisión de las áreas de embalses derivadas del conjunto de datos Global Surface Water Monthly Water History (GSW) utilizando diferentes índices, como el Normalized Difference Water Index (NDWI) y otros modificados (MNDWI1 y MNDWI2). Obteniendo que las estimaciones de área de embalses derivadas de GSW son un 19% menos precisas que las obtenidas con MNDWI1 para el sitio de estudio, que incluye 272 embalses de 0.09 a 72 hectáreas. La precisión de las estimaciones mejoró con el tamaño y la relación perímetro-área del embalse, mientras que disminuyó con el aumento de la vegetación superficial.

Ramakrishnan et al. (2009) proponen mejorar los recursos hídricos mediante la construcción de estructuras de captación de escorrentía, como presas de retención, estanques agrícolas, pozos y diques subterráneos. La idoneidad del sitio para diferentes estructuras de captación de agua se determina considerando parámetros espacialmente variables como el potencial de escorrentía, la pendiente, el patrón de fracturas y el área de microcuenca. Para ello utilizaron un Sistema de Información Geográfica (GIS) para almacenar, analizar e integrar información espacial y atributiva relacionada con escorrentía, pendiente, drenaje y fracturas. Posteriormente utilizando conceptos de superposición y árboles de decisión en GIS, identificaron sitios potenciales para la captación de agua, con una precisión de selección del sitio en el nivel de implementación que varía del 80 al 100%.

De Winnaar et al. (2007) propusieron el uso de un Sistema de Información Geográfica (GIS) como herramienta integral para almacenar, analizar y gestionar información espacial, permitiendo decisiones racionales a nivel de la cuenca. Al vincular el GIS con modelos de respuesta hidrológica, se facilita la identificación,

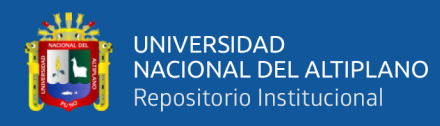

planificación y evaluación de sitios para la cosecha de escorrentía. En el caso de la cuenca de Potshini en Sudáfrica, el análisis del GIS revela que el 17% del área tiene un alto potencial para generar escorrentía superficial, y el 18% es altamente adecuado para la cosecha de escorrentía. Concluyendo con la importancia de una representación espacial precisa para desarrollar estratégicamente planes de cosecha de escorrentía en cuencas afectadas por la escasez de agua.

Ghansah et al. (2018) se enfocaron en mapear la distribución de pequeños embalses en la subcuenca del río White Volta en Ghana, una región semiárida, utilizando imágenes del satélite Landsat 8 para mapear los embalses, empleando la técnica de umbralización del histograma para delinear los cuerpos de agua. Evaluaron la precisión del método comparándola con datos observados en el terreno y imágenes de Google Earth, logrando una precisión posicional del 94%. Se estimó que hay aproximadamente 254 embalses de superficies entre 1 y 53 hectáreas en la subcuenca, con una superficie total estimada de 1585.265 hectáreas y un volumen combinado de 21.154×106 metros cúbicos.

#### <span id="page-23-0"></span>**2.1.2. Antecedentes nacionales**

Asurza & Lavado (2020) aplicaron SWAT para la estimación de parámetros regionales construyendo unidades de respuesta hidrológica (HRU's) para una posterior calibración de este, utilizando datos observados para ello aplico un algoritmo de clasificación no demandada (NSGAII), y los parámetros estadisticos Kling-Gupta (KGE) y Nash SutcliffeLogaritmic (LogNSE), obteniendo resultados significativos usando el modelo SWAT que representa correctamente el balance hídrico y la estacionalidad de los principales componentes del ciclo hidrológico.

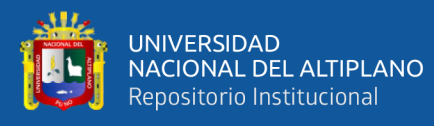

En su proyecto "Modelamiento de la vulnerabilidad del recurso hídrico considerando la incidencia del cambio climático en la cuenca del rio Chancay– Lambayeque utilizando SWAT", evalúa la vulnerabilidad del recurso hídrico utilizando SWAT mediante un modelamiento hidrológico. El trabajo tuvo como metodología la recolección de datos morfológicos del área de estudio, cobertura vegetal, uso del suelo, tipo del suelo y datos hidrometereológicos para su posterior procesamiento en un modelo semidistribuido SWAT (Ccama & Turpo, 2020).

Según Salas (2019), en su proyecto "Estimación de la carga de sedimentos en la cuenca del Rio Pitumarca mediante el uso del modelo SWAT", mediante el uso de los datos climáticos PISCO, datos SIG y el modelo SWAT pudo calcular la eficiencia del volumen de perdida de suelo y la eficiencia del modelo en la cuenca del Vilcanota centrándose en puntos de difícil acceso por una topografía accidentada, no encontrando estaciones meteorológicas cerca, opto por usar una base de datos remota.

Según Del Aguila (2021) es importante conocer nuestros recursos hídricos y mediante el modelamiento hidrológico podemos simular escorrentía futura en las cuencas de la sierra central del Perú utilizando el modelo Lutz Scholtz y el modelo SWAT que le permitió relacionar las características del suelo y cobertura vegetal, en base a la precipitación, los resultados obtenidos por los modelos hidrológicos le permitió observar incrementos de caudales en el periodo de 2070 - 2100.en comparación con los años 1980 – 2010.

Según Solari (2018) para evaluar los impactos que generara la explotación subterránea polimetálica al caudal de la cuenca del rio Suyamarca utilizó un modelo hidrológico SWAT para lo cual obtuvo información cartográfica de la

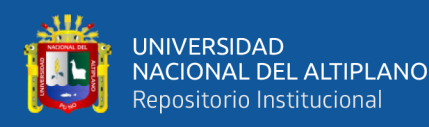

zona de estudio, y posterior comparación para un escenario con proyecto y otro escenario sin proyecto, no obstante no obtuvo resultados tan significativos en base a la magnitud del proyecto.

En su proyecto "Identificación de sitios potenciales de presas mediante las técnicas de la geomática en la subcuenca del Río Ichu", empleo el modelo hidrológico semidistribuido SWAT para determinar la ubicación de posibles presas en la subcuenca del Rio Ichu en base a los caudales que ofrece la subcuenca y zonas en las cuales se pueda construir presas (Sedano, 2021).

Ugaz (2018) elaboró un plan de aprovechamiento del agua teniendo en cuenta que sea beneficioso para el medio ambiente, mediante el modelo hidrológico SWAT identificando áreas en las cuales plantea implementar buenas prácticas agrícolas y un plan de conservación del medio ambiente.

Según Huarza & Arango (2019) debido a la escasez de información las modelizaciones hidrológicas en zonas alto andinas, utilizaron el coeficiente de eficiencia de Nash para evaluar la eficiencia de los modelos hidrológicos Témez, Lutz Scholz y SWAT. Obteniendo que en la subcuenca de la represa el Pañe – Sumbay el modelo hidrológico Temez es más preciso para la gestión del recurso hídrico.

Torreblanca (2020) para predecir caudales futuros en la estación de control "El Frayle" utilizó un modelo hidrológico semidistribuido SWAT, para la calibración del modelo tomo los datos desde 1981 hasta el 2015 obteniendo un buen rendimiento, posteriormente procedió a validar el modelo en los años 2016, 2017 y 2018. Asimismo, hizo una comparación de datos observados con datos

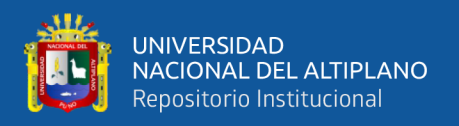

simulados. Finalmente, para obtener la predicción futura de los años 2020- 2050 utilizó siete modelos de circulación general MOGs.

#### <span id="page-26-0"></span>**2.1.3. Antecedentes regionales**

Según Fernández (2017) el desempeño del modelo SWAT en la simulación de descargas diarias y mensuales, tanto en la etapa de calibración como en la de validación son óptimas. Además, realizó un análisis del balance hídrico de los principales componentes del proceso hidrológico. El estudio proporciona información detallada sobre la variabilidad espacial de los principales componentes del balance hídrico, como la precipitación, la evapotranspiración real, el rendimiento hídrico y el índice de flujo base. Los resultados se presentan en forma de mapas, lo que permite visualizar y comprender mejor la distribución y la variabilidad de estos componentes a lo largo de la región hidrográfica.

MINAGRI & ANA (2010) utilizaron un modelo hidrológico de precipitación y escorrentía para generar datos de las descargas medias mensuales en las subcuencas de Huancané y Suches. Para calibrar el modelo, utilizaron la información recopilada en la estación hidrométrica de Puente Huancané, y con base en los parámetros calibrados en el río, llevó a cabo la modelación hidrológica utilizando series de datos de precipitación total mensual y generación de caudales para las subcuencas de interés. La disponibilidad de agua en la cuenca de Huancané se evaluó mediante un análisis de frecuencia de caudales que consideró un 75% de persistencia para cada una de las subcuencas de interés. Obteniendo que la principal fuente de agua en la cuenca de Huancané son las aguas superficiales provenientes del río, y la demanda de agua hasta el momento ha sido de 35.87 hm<sup>3</sup>/año, de los cuales 33.83 hm<sup>3</sup> corresponden al uso agrícola en una

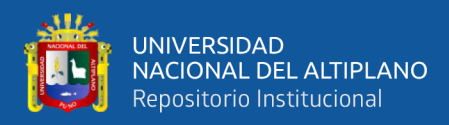

superficie de 2345.62 ha bajo riego, 2.04 hm<sup>3</sup> corresponden al uso poblacional, y se estima un caudal ecológico de 31.67 hm<sup>3</sup>.

Zapana (2019) evaluó el impacto de los datos PISCOp v2.1 de la cuenca Huancané utilizando el modelo semidistribuido SWAT para ello calibró y validó el modelo utilizando datos históricos de precipitación para el período 1984-2016, posteriormente estableció dos escenarios de distribución de precipitación obteniendo buenos resultados. Concluyendo que la incidencia estacional y espacial de los componentes del balance hídrico en su mayoría reflejaban una estacionalidad mensual similar y la influencia del acuífero profundo a través del flujo subterráneo, lo cual explicaría la sobrevaloración especialmente durante las temporadas de crecida.

Mamani & Limachi (2023) indica que usando datos simulados en SWAT usando los productos CHIRPS, TRMM-3B42 tiene un buen desempeño, siendo más confiable los datos CHIRPS a diferencia de los datos TRMM-3B42 que sobreestima la precipitación.

El desempeño de los productos PISCO es eficiente para la generación de caudales diaria y mensual utilizado el modelo hidrológico SWAT para caracterizar las características cambiantes de la escorrentía superficial en el modelo hidrológico de la cuenca del río Ramis (Centeno, 2021).

Quiñonez (2020) utilizó el modelo meteorológico WRF (Modelo de Pronóstico e Investigación Meteorológica) para obtener datos de precipitación máxima, con datos GFS (Sistema de Pronóstico Global), posteriormente procedió a simular caudales máximos con datos observados y los datos obtenidos en el software HEC-HMS. Finalmente, mediante pruebas estadísticas determino que los

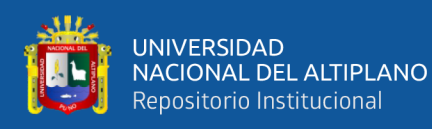

datos son significativos y se puede usar para realizar una simulación de caudales máximos, los que serán de ayuda para realizar un plan de gestión de desastres en la cuenca del rio Ilave.

Al igual que Laqui et al. (2024) que emplearon el modelo HydroBID para la simulación en la cuenca Huancané evaluando 30 escenarios climáticos que abarcaron cambios en la precipitación (-20% a +20%) y la temperatura (0°C a 6°C), combinando estas variables según proyecciones específicas para el área de estudio. Los resultados indicaron que un aumento del 10% en la precipitación llevó a un aumento promedio del 23.4% en el caudal, mientras que una disminución del 10% en la precipitación resultó en una reducción promedio del caudal del 16%. Además, se observó que un aumento de 1°C en la temperatura generó, en promedio, una reducción del 5% en el caudal.

#### <span id="page-28-1"></span><span id="page-28-0"></span>**2.2. MARCO TEÓRICO**

#### **2.2.1. Qochas**

El término "Qocha" proviene de la lengua quechua, hablada en los Andes de América del Sur, incluyendo Perú, Bolivia, Ecuador y partes de Colombia, Chile y Argentina. "Qocha" se refiere a un cuerpo de agua natural o artificial, un tipo de depósito o reservorio de agua, como un lago o una laguna, y es fundamental en el contexto de la agricultura debido a su función vital en las prácticas agrícolas de las comunidades andinas (Kendall & Rodriguez, 2014; Miranda-dávila et al., 2022). Asimismo, para Sierra Azul es una depresión natural del terreno que retiene temporal o permanentemente el agua de las precipitaciones y/o su escorrentía, cuya capacidad de almacenamiento es incrementada construyendo un dique de

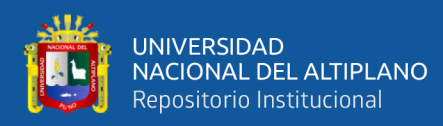

tierra y rocas que no sobrepasan los 3 metros de altura. Tienen la finalidad de mantener y mejorar la oferta hídrica agraria.

En la agricultura tradicional, las qochas son fundamentales para el riego de cultivos, ya que proporcionan un suministro constante de agua durante las estaciones secas, estos cuerpos de agua actúan como reservorios naturales que capturan y almacenan agua de lluvia y deshielo de las montañas circundantes. La preservación y gestión sostenible de las qochas son cruciales para enfrentar los desafíos actuales relacionados con el cambio climático y la escasez de agua (Mercado, 2022). El término tiene diferentes significados y usos según la institución que la utilice, pero generalmente se refiere a un cuerpo de agua natural o artificial.

#### <span id="page-29-0"></span>**2.2.2. Potenciales ubicaciones de qochas**

Se define como la capacidad de una Qocha de 20 m x 10 m x 1 m que se llena completamente al menos una vez al año durante la temporada de lluvias. Además, la Qocha deberá ubicarse en un lugar donde la cobertura vegetal supere el 30% y la cobertura urbana sea inferior al 20%. Las posibles Qochas serán elegibles si cumplen con los mismos requisitos anteriores, Asimismo se está tomando en cuenta que estén ubicadas dentro de los 200 metros del punto más cercano de las redes de flujo (Janssen, 2020).

Dimensiones Específicas (20 m x 10 m x 1 metros)

Están diseñadas para asegurar un volumen mínimo de agua almacenada, lo que garantiza la utilidad de la qocha para la comunidad en términos de riego para su cultivo en caso se de poca precipitación.

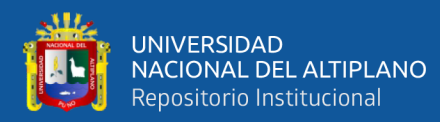

• Llenarse al Menos una Vez al Año durante la Temporada de Lluvias

Este criterio asegura que la qocha se llene periódicamente, recargando así el agua almacenada. Esto es crucial para la sostenibilidad del recurso hídrico y su disponibilidad para uso agrícola.

• Cobertura Vegetal Superior al 30%

Una cobertura vegetal significativa puede ayudar a mantener la calidad del agua almacenada al prevenir la erosión del suelo, filtrar contaminantes y proporcionar sombra, lo que reduce la evaporación del agua almacenada.

• Cobertura Urbana Inferior al 20%

Limitar la presencia de áreas urbanas cercanas a la qocha puede ayudar a minimizar la contaminación del agua por desechos urbanos y productos químicos, por otro lado, es difícil suponer la cantidad de cobertura urbana debido a que el producto Copernicus nos brinda información de un píxel de 100x100.

• Ubicación dentro de los 200 metros del punto más Cercano de las Redes de Flujo

La proximidad a las redes de flujo (ríos, arroyos u otras fuentes de agua) facilita la recarga de la qocha durante las lluvias y contribuye a mantener un equilibrio en el ciclo hidrológico local.

#### <span id="page-30-0"></span>**2.2.3. Datos Geoespaciales**

Los datos geoespaciales se refieren a información que tiene una componente geográfica y se puede representar en un sistema de coordenadas, como latitud y longitud. Estos datos son fundamentales para comprender y analizar fenómenos que tienen una ubicación específica en la superficie terrestre (Dile et al., 2016).

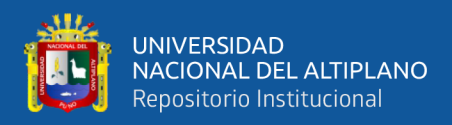

#### • **Sistemas de Información Geográfica (SIG)**

Los SIG son herramientas que permiten la captura, almacenamiento, análisis y presentación de datos geoespaciales. Pueden incluir mapas interactivos, capas de información y análisis espacial (IBM, 2020).

#### • **Imágenes Satelitales**

Datos capturados por satélites que proporcionan imágenes de la Tierra desde el espacio. Estas imágenes se utilizan para observar cambios en la superficie terrestre, como cambios en el uso del suelo, deforestación o fenómenos meteorológicos (IBM, 2020).

#### • **Datos de Elevación**

Información sobre la altitud de la superficie terrestre. Los modelos digitales de elevación (DEM) representan la topografía del terreno y se utilizan en diversas aplicaciones, como planificación urbana, hidrología y cartografía (Jarvis et al., 2008).

#### • **Datos de Posicionamiento Global (GPS)**

Información proporcionada por sistemas de navegación por satélite que permite determinar la ubicación precisa en la Tierra. Se utiliza ampliamente en navegación, seguimiento de vehículos, mapeo y aplicaciones móviles.

#### • **Datos Climáticos Georreferenciados**

Información sobre patrones climáticos, temperaturas y precipitaciones que se asocian con ubicaciones geográficas específicas. Estos datos son esenciales para estudios climáticos y modelos meteorológicos.

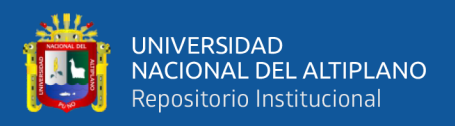

#### • **Datos Cartográficos**

Mapas digitales y datos cartográficos que representan características geográficas, límites políticos, carreteras, ríos y otras infraestructuras. Estos datos son fundamentales para la planificación territorial y la toma de decisiones.

#### • **Datos de Uso del Suelo**

Información sobre la distribución y el uso del suelo en áreas específicas. Esto es crucial para evaluar cambios en el entorno, monitorear la urbanización y gestionar recursos naturales.

#### • **Datos de Población**

Los datos de población se refieren a la información estadística asociada a la cantidad de habitantes en un área geográfica específica. Estos datos suelen incluir variables demográficas como la edad, el género, la composición familiar, la densidad de población, entre otros. Siendo fundamentales para la planificación urbana, la distribución de recursos y la toma de decisiones relacionadas con la infraestructura (INEI, 2020).

#### <span id="page-32-0"></span>**2.2.4. Modelo hidrológico SWAT**

SWAT, por sus siglas en inglés Soil and Water Assessment Tool (Herramienta de Evaluación del Suelo y Agua), es un modelo hidrológico ampliamente utilizado para evaluar los efectos de la gestión de la tierra, el uso del suelo y las prácticas de manejo del agua en las cuencas hidrográficas. Desarrollado por el Servicio de Investigación Agrícola (ARS) del Departamento de Agricultura de los Estados Unidos (USDA), SWAT es una herramienta de modelado distribuido que simula los procesos hidrológicos y las interacciones en la cuenca ((Dile et al., 2016; Molina-Navarro et al., 2018).

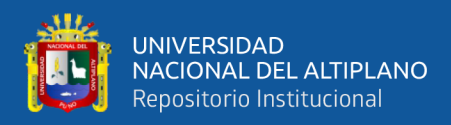

#### • **Preparación de Datos**

En esta etapa, se recopilan y preparan los datos necesarios para la modelización. Esto incluye datos geoespaciales como topografía, uso del suelo, suelos, clima y otros parámetros hidrológicos. Los datos deben ser formateados correctamente y organizados para que puedan ser utilizados como entradas en el modelo SWAT.

#### • **Delimitación de Cuenca**

La cuenca de estudio se delimita geográficamente en esta etapa. Esto implica identificar los límites de la cuenca y dividirla en subcuencas y segmentos de canales. La delimitación precisa de la cuenca es fundamental para una representación adecuada de la variabilidad espacial en el modelado hidrológico.

#### • **Creación de Unidades de Respuesta Hidrológica (HRUs)**

Las HRUs representan las Unidades de Respuesta Hidrológica y son subáreas dentro de cada subcuenca que comparten características hidrológicas y agrícolas similares. Cada HRU tiene asignados parámetros específicos que influirán en la simulación de la escorrentía y otros procesos hidrológicos.

#### • **Edición de Entradas del Modelo SWAT**

En esta etapa, se configuran los parámetros del modelo relacionados con la hidrología, la erosión y las prácticas agrícolas. Esto incluye la definición de propiedades del suelo, características del uso del suelo, prácticas de manejo agrícola, coeficientes de escorrentía, entre otros. La edición precisa de estos parámetros es esencial para una simulación precisa.

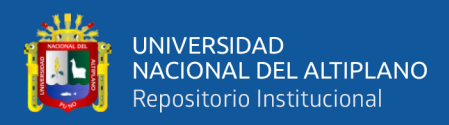

#### • **Edición de Salida del Modelo SWAT**

Además de configurar las entradas del modelo, también es importante definir qué variables de salida se deben generar durante la simulación. Estas variables pueden incluir escorrentía, sedimentos, nutrientes, entre otras. La edición de la salida del modelo determina qué resultados se obtendrán para su análisis posterior.

#### • **Visualizar Resultados**

Una vez que el modelo SWAT ha sido ejecutado y ha producido resultados, la visualización es crucial para interpretar la información. Esto puede implicar la creación de mapas temáticos, gráficos de series temporales y otras representaciones visuales de los resultados del modelo. Herramientas de visualización ayudan a comprender los patrones espaciales y temporales de la hidrología de la cuenca.

#### <span id="page-34-0"></span>**2.2.5. Clasificación de la cobertura terrestre**

La clasificación de la cobertura terrestre se refiere al proceso de categorizar y etiquetar diferentes tipos de cobertura en la superficie terrestre utilizando imágenes satelitales, fotografías aéreas u otros datos geoespaciales. Esta clasificación proporciona información valiosa sobre la distribución de la vegetación, el uso del suelo y otros elementos en un área determinada. Hay varios métodos para clasificar la cobertura terrestre, y la tecnología actual permite el uso de algoritmos automáticos para facilitar este proceso (de Bruijn et al., 2023).

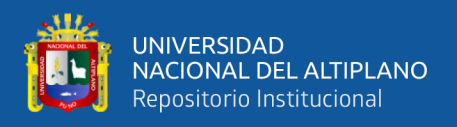

#### <span id="page-35-0"></span>**2.2.6. Redes de flujo**

Las "redes de flujo" se refieren a la red de ríos, arroyos y otras fuentes de agua en una cuenca hidrográfica. Estas redes forman el sistema de drenaje natural de una región, canalizando el agua desde áreas más altas hacia áreas más bajas y finalmente hacia los cuerpos de agua más grandes, como ríos principales y lagos. Las redes de flujo son componentes fundamentales del ciclo hidrológico y desempeñan un papel crucial en la distribución y el movimiento del agua a través del paisaje (Ibáñez et al., 2010).
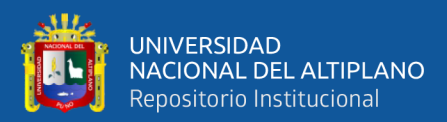

# **CAPÍTULO III**

# **MATERIALES Y MÉTODOS**

# **3.1. CARACTERIZACIÓN DEL ÁREA DE ESTUDIO**

### **3.1.1. Ubicación hidrográfica**

Se identifica como área de estudio la cuenca del rio Huancané, la que pertenece a la vertiente del Titicaca, caracterizada por su altitud y presencia de lagos y lagunas.

### **3.1.2. Ubicación política**

La cuenca del río Huancané, comprende 14 distritos y 4 provincias del departamento de Puno.

#### **3.1.3. Ubicación geográfica**

La cuenca del río Huancané abarca una extensión aproximada de 3522 km², con una altitud máxima de 5162 metros sobre el nivel del mar (msnm) en el cerro Surupuna, y una altitud mínima de 3812 msnm en la desembocadura del río en el lago Titicaca. Se encuentra ubicada entre las coordenadas 14.3° y 15.6° de latitud sur, y entre los meridianos 69.2° y 70.4° de longitud oeste que (Figura 1).

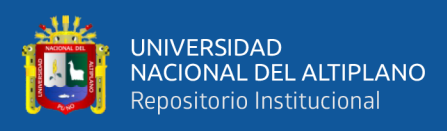

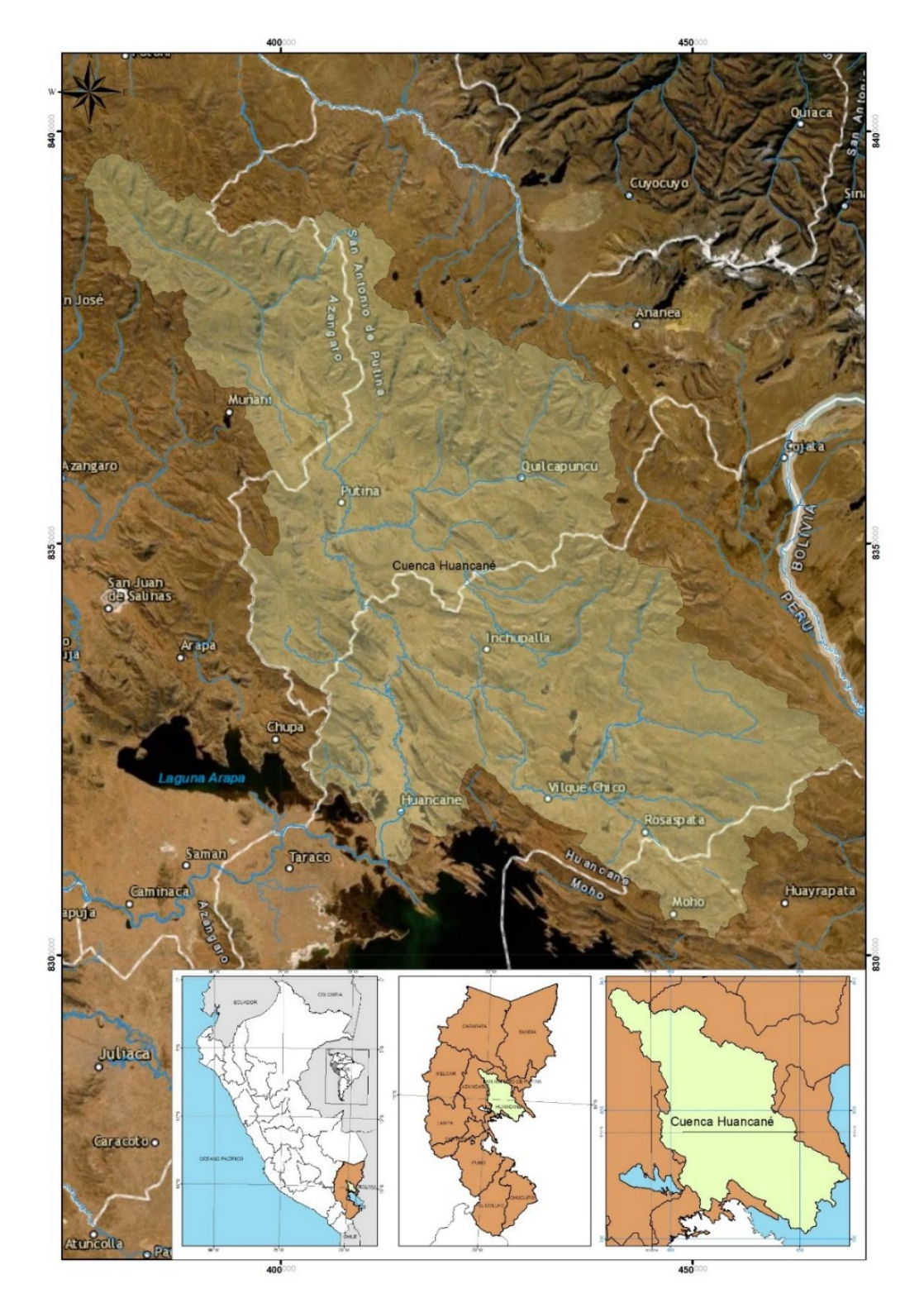

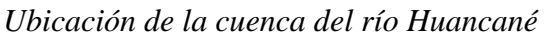

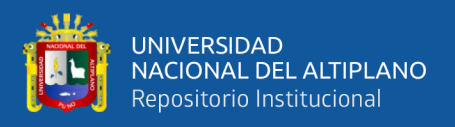

## **3.1.4. Tipo de suelo y geología**

La zona entera está situada en la los cuadrángulos 29v, 29x, 29y, 30v, 30x, 30y, 31v, 31x, 31y obtenidas de la base de datos de Geocatmin y tiene una composición del suelo específica, formada en su mayoría por acumulaciones de grava, arena, limo y arcilla con clastos subangulosos a angulosos de diferente composición, areniscas cuarzosas blanquecinas en capas gruesas a medianas tabulares de grano medio a fino, con estructuras sedimentarias de estratificación sesgada y laminación interna paralela, areniscas cuarzosas rojas y blanquecinas, limo arcillitas, lodolitas rojas y conglomerados, areniscas cuarzosas blancas en estratos gruesos, areniscas rojizas con areniscas cuarzosas, entre otros. Las ventajas de estos suelos son la retención de agua en las áreas que predominan la presencia de arcilla y limo (Figura 2).

## **Figura 2**

#### *Geología de la cuenca Huancané*

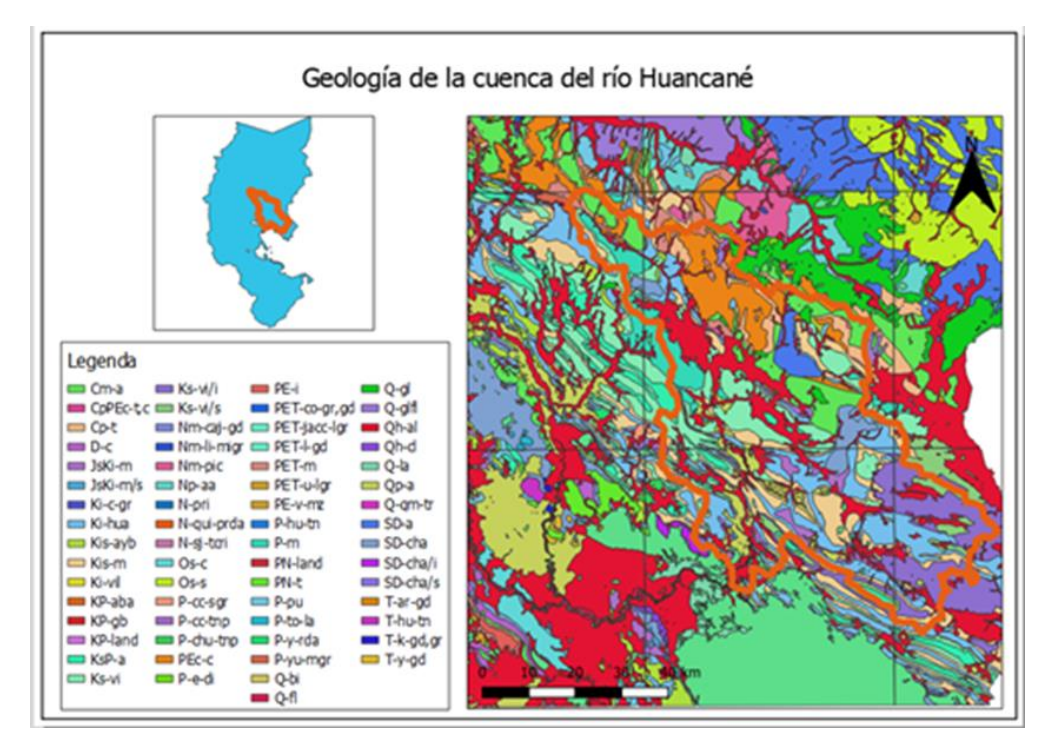

Fuente: GEOCATMIN

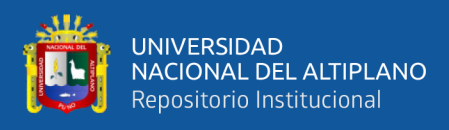

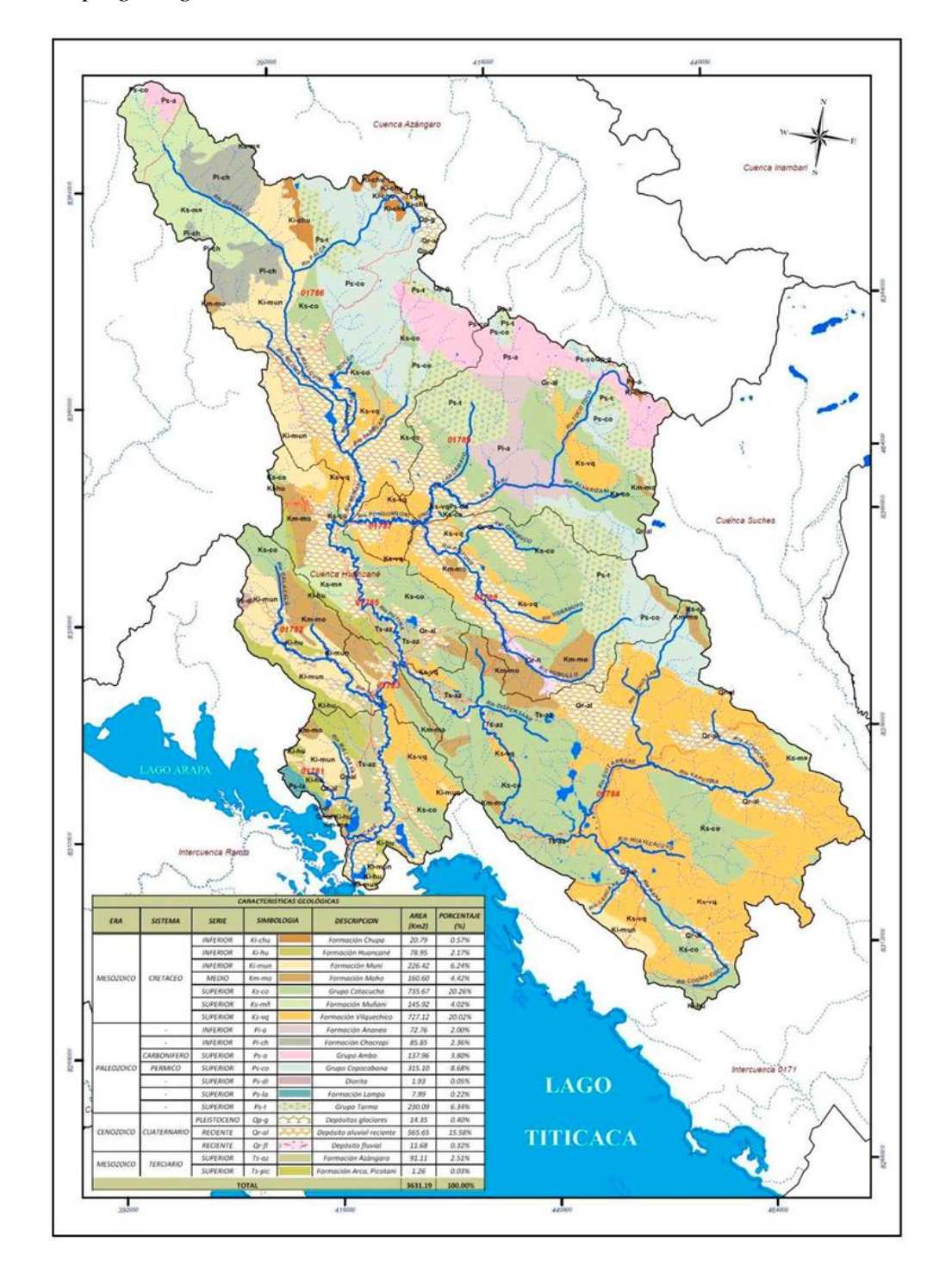

*Mapa geológico de la cuenca del río Huancané* 

Fuente: Estudio hidrológico de las cuencas Huancané y Suches (MINAGRI & ANA, 2010).

Se tomó en cuenta las formaciones geológicas que se obtuvieron del estudio Hidrológico de las cuencas Huancané y Suches, predominando el grupo

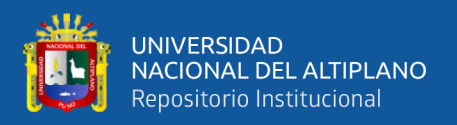

Cotacucho y la formación Vilquechico y el depósito aluvial reciente (MINAGRI & ANA, 2010), como se muestra en la Figura 3.

El tipo de suelo y la geología es importante para entender las características del suelo, incluida su capacidad de retención de agua natural. La composición y estructura geológica del subsuelo influyen en la porosidad y permeabilidad del suelo, determinando su capacidad para retener o drenar el agua.

#### **3.1.5. Elevación**

En la Figura 4 se puede observar que la elevación de la cuenca del río Huancané varía, siendo de los 5,162 m.s.n.m. donde se origina el río en el cerro Surupana y desemboca en el lago Titicaca. La cota mínima de la cuenca es de 3,806 m.s.n.m. (MINAGRI & ANA, 2010).

#### **Figura 4**

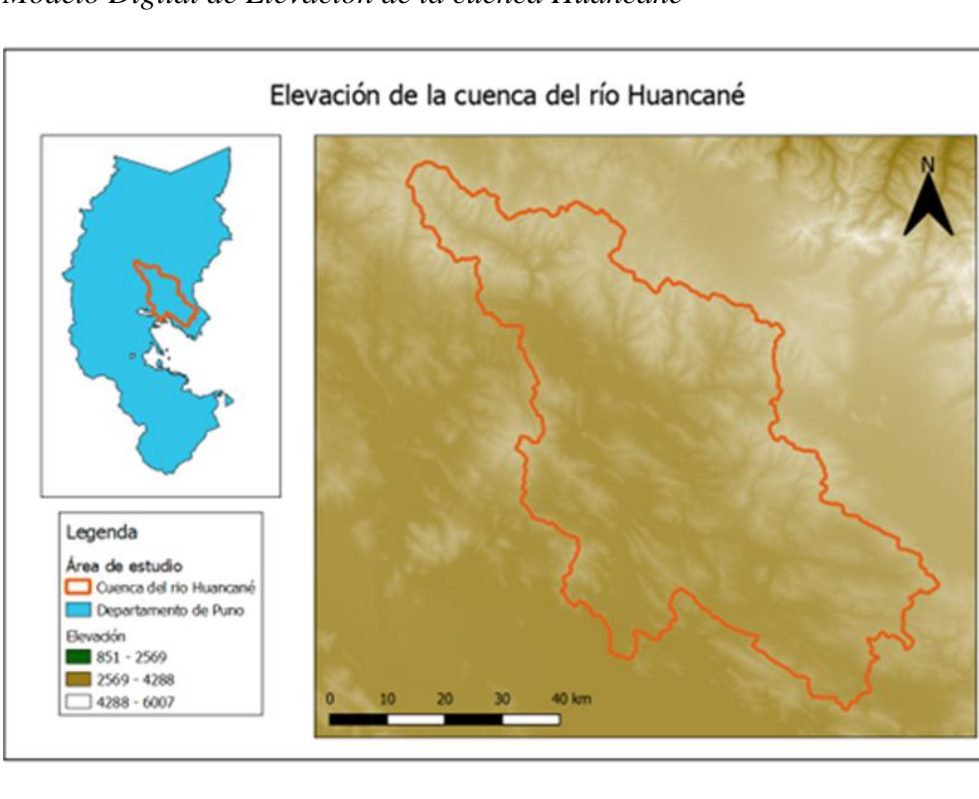

#### *Modelo Digital de Elevación de la cuenca Huancané*

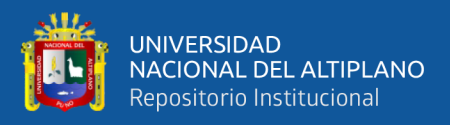

La diferencia de altitud es una característica positiva en lo que respecta a la captación de agua mediante posibles embalses, lo que proporciona una red de corrientes y la estimación de cómo fluye el agua a través de la zona. En la Figura 4 se puede observar la topografía montañosa de la cuenca, los datos de elevación se obtuvieron de SRTM.

#### **3.1.6. Cubierta terrestre**

Los datos sobre la cubierta terrestre proceden del Servicio Mundial de la Tierra de Copernicus (<https://lcviewer.vito.be/2019>), que recopila datos sobre la cubierta terrestre todos los años. Para este proyecto se han utilizado los datos más recientes de 2019, con una resolución de 100 x 100 m. En la Figura 5 se puede observar que predomina la vegetación Herbácea. Los datos de elevación se obtuvieron de Google Earth Engine (GEE) de la base de datos COPERNICUS

## **Figura 5**

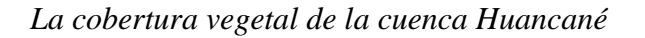

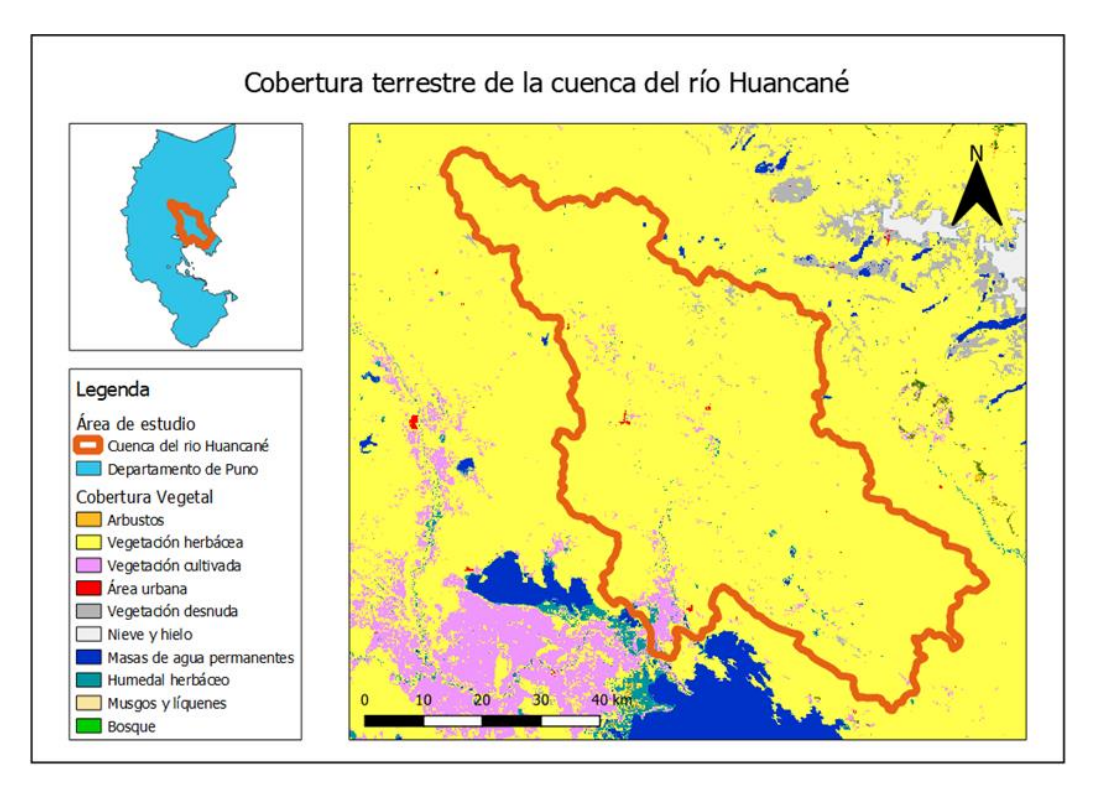

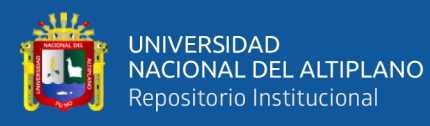

La cobertura terrestre es esencial al planificar pequeños reservorios para agricultores, ya que se debe tener en cuenta la vegetación circundante, para este estudio se desea ubicaciones con vegetación cultivada, ya que nos indica que en esas áreas hay labores agrícolas, por otro lado, no se está considerando si estas se encuentran cerca al área urbana, la mayor parte de las tierras de cultivo presentan una cubierta vegetal coherente, sin embargo, se desconoce el tipo de cultivo. Por otro lado, se puede observar las áreas urbanas principalmente la ciudad de Huancané junto con los otros distritos.

#### **3.1.7. Clima**

El Perú tiene una considerable diversidad climática debido a su diferente ubicación geográfica. En la figura 6 podemos observar las regiones climáticas del Perú, desde los secos desiertos costeros hasta el clima tropical de la selva amazónica y el frío clima de montaña.

El clima de tundra, también conocido como clima de Puna, se encuentra en las regiones altitudinales de la cordillera andina, específicamente entre los 4 mil y 5 mil metros sobre el nivel del mar. Este tipo de clima abarca aproximadamente el 13,0% del territorio peruano, equivalente a 170 mil km2. Se caracteriza por registrar un promedio anual de precipitaciones de alrededor de 700 mm y temperaturas anuales promedio de 6°C. Este ambiente abarca colinas, mesetas y cumbres andinas. Durante los veranos, se experimentan condiciones siempre lluviosas y nubosas, mientras que los inviernos, que ocurren entre junio y agosto, son rigurosos y secos (INEI, 2000).

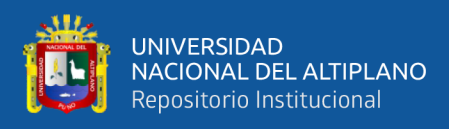

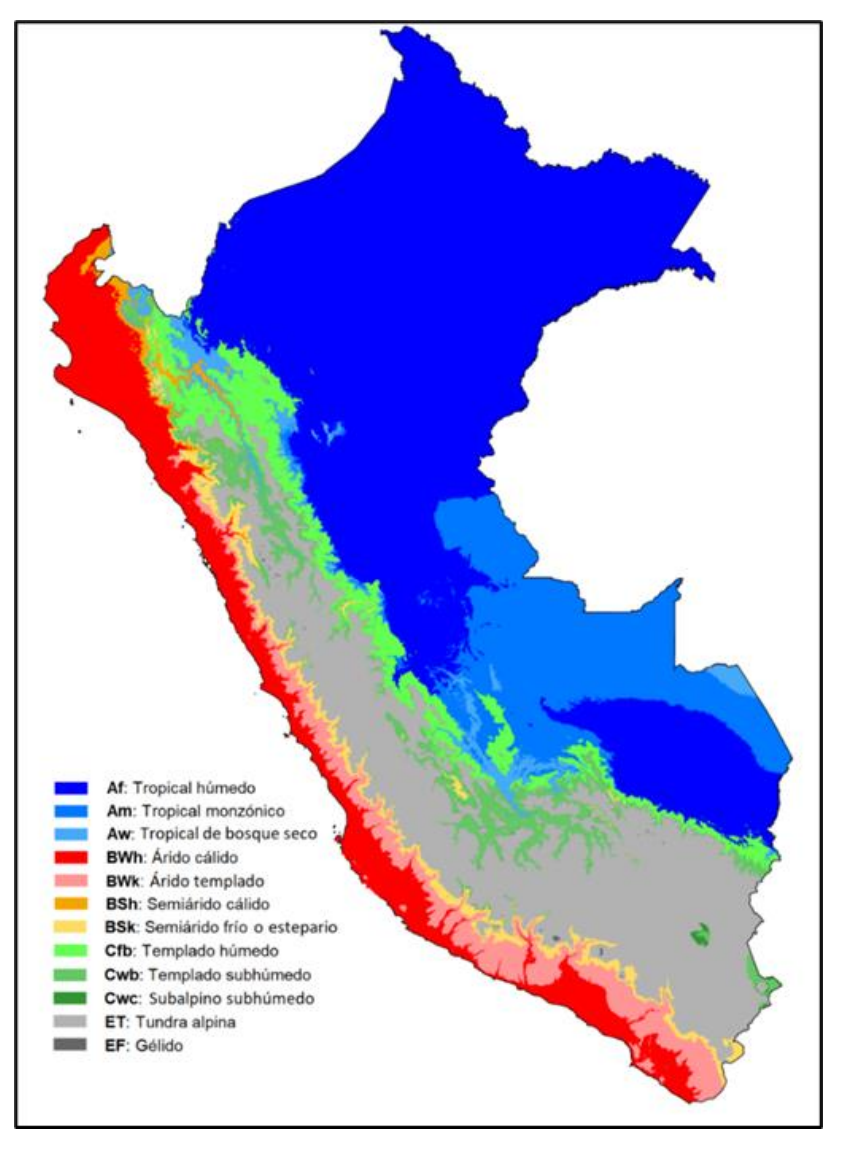

*Mapa de regiones climáticas del Perú según el sistema Köppen-Geiger*

Fuente: La figura se obtuvo de Escuela de mapas, 2023

La cuenca del río Huancané experimenta dos estaciones principales: una temporada de lluvias y una temporada seca. La temporada de lluvias generalmente ocurre de diciembre a marzo, mientras que la temporada seca abarca el resto del año. La precipitación media plurianual en la cuenca del río Huancané es de aprox. 664 mm/año, con las mayores precipitaciones en el verano austral, especialmente en diciembre, enero y febrero. Las precipitaciones son muy importantes para los recursos hídricos superficiales de la cuenca, que incluyen 49 ríos, 727 arroyos,

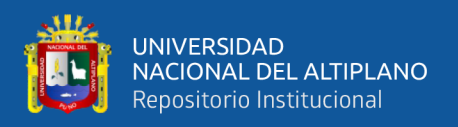

833 manantiales y 86 lagunas ubicadas en diversas subcuencas de la cuenca del río Huancané (Rache et al., 1986). En la Figura 7 podemos observar las precipitaciones en la cuenca del rio Huancané la cual está dividida en 9 subcuencas.

### **Figura 7**

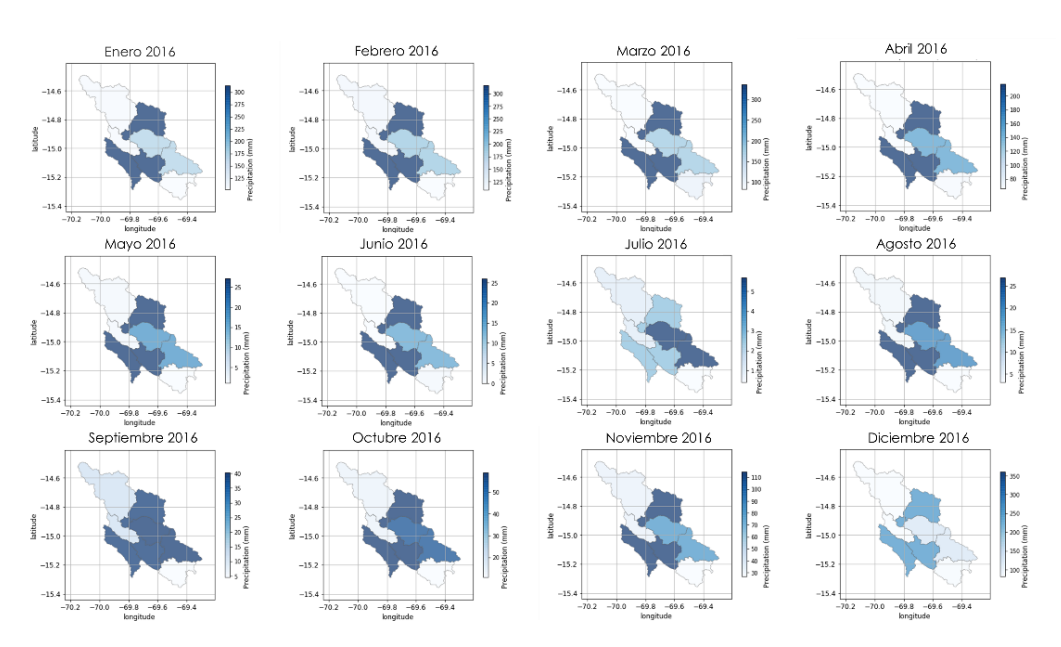

*Precipitación mensual para la cuenca del río Huancané del año 2016*

El mapa de precipitaciones muestra nueve subcuencas estas varían y pueden diferir según la altitud y la ubicación, donde el color azul indica una mayor precipitación y el color gris representa una menor precipitación. En general, las áreas ubicadas en la parte baja y media de la cuenca del rio Huancané muestran una mayor cantidad de precipitación, mientras que las zonas en las altitudes más altas o en los extremos de la cuenca tienden a recibir menos precipitación.

El clima de la región de Puno, que incluye la cuenca del río Huancané, está influenciado por varios factores geográficos y atmosféricos. La presencia del lago Titicaca tiene un impacto en el clima al actuar como un moderador térmico en las áreas circundantes, haciendo que las temperaturas sean menos extremas.

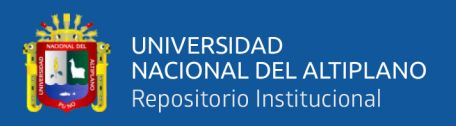

#### **3.1.8. Agricultura en Huancané**

La agricultura en la cuenca del río Huancané, ubicada en la región de Puno en el sur de Perú, es una actividad económica fundamental para las comunidades locales. La cuenca, que abarca diversas altitudes y tipos de suelos, influye en la variedad de cultivos que se pueden cultivar en la región (INRENA, 2008).

La cuenca del río Huancané puede ser conocida por la producción de ciertos productos agrícolas específicos que se adaptan bien a las condiciones locales. Esto puede incluir cultivos como papas, maíz, quinua, entre otros. Por otro lado, la región enfrenta desafíos como la variabilidad climática, la erosión del suelo y la gestión sostenible del agua. Al mismo tiempo, existen oportunidades para la diversificación de cultivos, la adopción de prácticas agrícolas sostenibles y la integración de tecnologías para mejorar la productividad.

#### **3.1.9. Demanda de agua en Huancané**

La demanda de agua en la cuenca del río Huancané depende de diversos factores, incluyendo las necesidades de las comunidades locales, la actividad agrícola, la disponibilidad de agua superficial y subterránea, así como las condiciones climáticas. La evaluación de la demanda de agua es crucial para la gestión sostenible de los recursos hídricos en la región (Rache et al., 1986).

La demanda de agua para la irrigación de cultivos es probable que sea uno de los principales consumidores de agua en la cuenca. Las comunidades agrícolas dependen del agua para el riego de sus campos, y la disponibilidad de agua afecta directamente la elección de cultivos y la productividad agrícola.

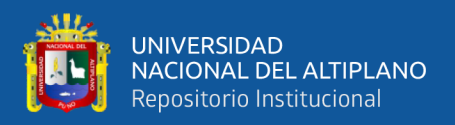

### **3.2. MATERIALES**

El modelo QSWAT utiliza varios tipos de datos de entrada, los datos necesarios son un mapa de altitud (DEM), un mapa de la cobertura del terreno, un mapa de tipos de suelo y los datos meteorológicos del área de estudio.

### **3.2.1. Mapa digital de altitud (DEM)**

Se utilizó el modelo digital de elevación (DEM) basados en Shuttle Radar Topography Mission (SRTM) generado por el de la Administración Nacional de Aeronáutica y el Espacio (NASA) (Jarvis et al., 2008), y están disponibles en al menos dos resoluciones espaciales: 3 segundos de arco (más conocido como 90 m x 90 m) y 1 segundo de arco (resolución de 30 m x 30 m) cerca de la línea ecuatorial, para el proyecto se usó un DEM de 1 segundo de arco. Disponible en <https://earthexplorer.usgs.gov/>

#### **3.2.2. Cubierta terrestre y tipo de suelo**

Los datos sobre la cubierta terrestre y el tipo de suelo de una zona proporcionan información sobre qué tipos de cubierta terrestre están presentes y cuál es la composición del suelo, ambas características afectan a la infiltración del agua y escorrentía. El modelo SWAT cuenta con una base de datos integrada para el uso del suelo y el tipo de suelo. No obstante, en caso de que se desee utilizar una base de datos diferente, se deben seguir ciertos pasos o procedimientos específicos. Esto puede incluir la configuración de parámetros o la importación de datos adicionales de la nueva base seleccionada, es fundamental asegurarse de que la nueva base de datos sea compatible con el modelo SWAT y que se realicen las adaptaciones necesarias para garantizar la precisión y la coherencia en los resultados del modelo.

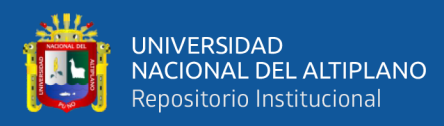

Los datos empleados para el modelo se obtuvieron de la base de datos SWAT, ubicada en [https://swat.tamu.edu/data/.](https://swat.tamu.edu/data/) Esta base de datos proporciona la información necesaria sobre el uso del suelo y el tipo de suelo para llevar a cabo el análisis correspondiente.

Los datos sobre la cubierta terrestre para la valoración de la idoneidad de las qochas potenciales usando el código JavaScript (Anexo 2) para obtener la información de [https://developers.google.com/earth](https://developers.google.com/earth-engine/datasets/catalog/COPERNICUS_%20Landcover_100m_Proba-V-C3_Global#bands)[engine/datasets/catalog/COPERNICUS\\_ Landcover\\_100m\\_Proba-V-](https://developers.google.com/earth-engine/datasets/catalog/COPERNICUS_%20Landcover_100m_Proba-V-C3_Global#bands)C3 Global#bands

#### **3.2.3. Datos meteorológicos**

Los datos meteorológicos estiman la cantidad de agua presente a la escorrentía durante los eventos de precipitación y después de estos eventos. Para este proyecto se obtuvo los datos meteorológicos de la base de datos SENAMHI HSR PISCO

#### [https://iridl.ldeo.columbia.edu/SOURCES/.SENAMHI/.HSR/.PISCO/?Set-](https://iridl.ldeo.columbia.edu/SOURCES/.SENAMHI/.HSR/.PISCO/?Set-Language=es)

[Language=es](https://iridl.ldeo.columbia.edu/SOURCES/.SENAMHI/.HSR/.PISCO/?Set-Language=es) la cual contiene precipitación, temperatura, caudal y evapotranspiración potencial del Perú, la base de datos PISCO (Peruvian Climatological and Hydrological Observations) es el resultado de una combinación de productos de reanálisis y estimación de precipitación satelital, está disponible la información desde 1981 hasta 2016 (Aybar et al., 2017). Para ingresar los datos proporcionados se debe tener en cuenta:

#### • **Formato de los datos**

Los datos climáticos deben estar en el formato adecuado para el programa Soil and Water Assessment Tool (SWAT). Generalmente, los datos se organizan

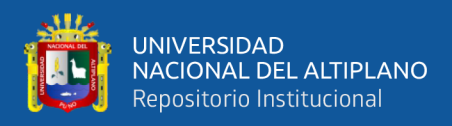

en archivos de texto con columnas que representan diferentes variables climáticas, asimismo SWAT tiene un interfaz que te ayuda con el formato.

#### • **Parámetros Climáticos**

Debemos identificar los parámetros climáticos que necesitamos para nuestro estudio. Esto puede incluir temperatura, precipitación, radiación solar, velocidad del viento, humedad relativa, entre otros. En caso de la base de datos PISCO tenemos los datos de precipitación y temperatura, los datos restantes el modelo SWAT los simulara.

### • **Configuración del Proyecto SWAT**

Para ello debemos abrir SWAT, el proyecto se trabajó usando QGIS por lo cual se utilizó QSWAT y debemos crear un nuevo proyecto. Definimos la cuenca de estudio, las subcuencas, el uso del suelo y otros parámetros según nuestras necesidades.

#### • **Introducción de Datos Climáticos**

En QSWAT en la parte de editar datos de entrada y correr SWAT, debemos buscar nuestros datos antes convertidos en el formato SWAT para que el producto no nos de error. Una vez introducido los datos climáticos diarios para temperatura y precipitación, procederemos a especificar los parámetros.

## • **Ejecución del Modelo SWAT**

Una vez que estén los datos subidos correctamente procedemos a ejecutar el modelo SWAT. Y podremos visualizar los resultados y realiza ajustes según sea necesario. En caso no se llegará a ejecutar significaría que hay un error en los datos subidos para ellos debemos revisar nuevamente.

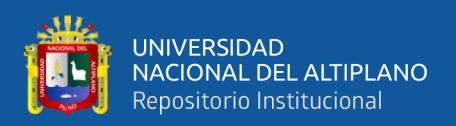

## **3.3. METODOLOGÍA**

En el marco de esta investigación, se empleó una metodología cuantitativa descriptiva no experimental con el objetivo de identificar potenciales ubicaciones para la implementación de qochas en la cuenca del río Huancané, una región que enfrenta desafíos hídricos derivados del cambio climático y la irregularidad de las precipitaciones.

## **3.4. MÉTODOS**

Los modelos QSWAT se configuran y ejecutan a través de la aplicación QGIS, en el Anexo 1 se proporciona las instrucciones paso a paso para la configuración del modelo. En esta sección, se ofrece una breve descripción del proceso de configuración del modelo, abordando las suposiciones y umbrales adoptados en diversas etapas. En la Figura 8 se muestra un diagrama de flujo de la configuración del proyecto.

## **Figura 8**

#### *Metodología del proyecto*

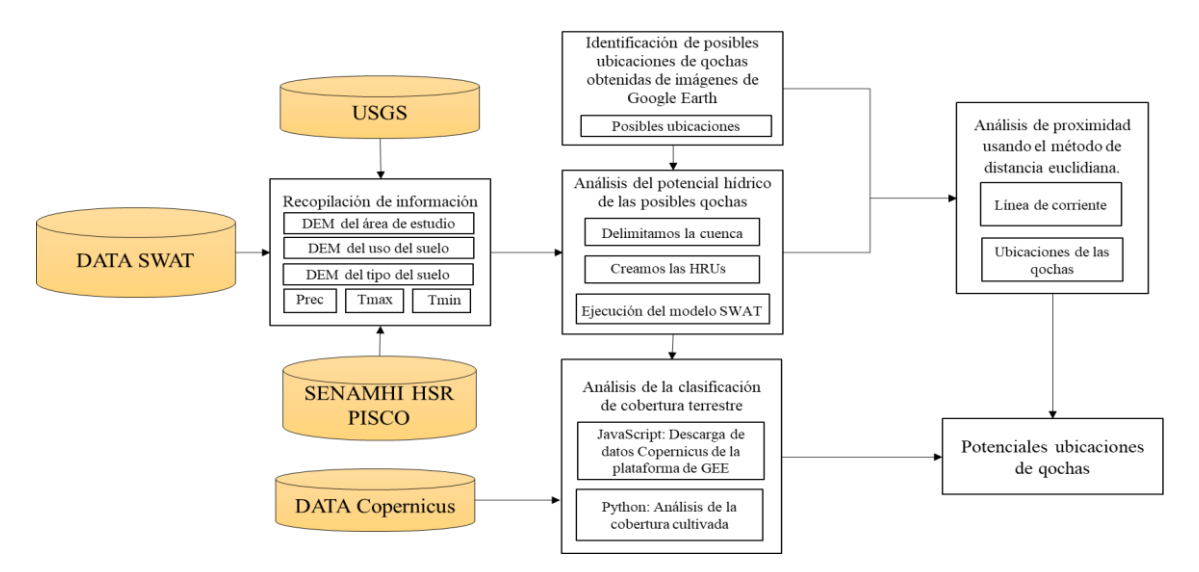

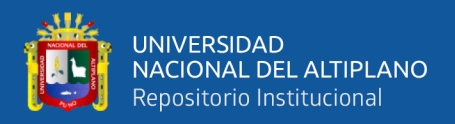

#### **3.4.1. Identificando las potenciales ubicaciones de qochas**

Para ello primero identificamos posibles ubicaciones en Google Earth que ingresaremos al modelo SWAT para que simule los escenarios para cada ubicación, asimismo, se necesitaran los datos de pendiente, tipo de suelo, uso de suelo, y los datos climáticos de la cuenca del río Huancané, en esta investigación se usaron los datos de la base de datos PISCO que tienen un buen rendimiento al simular caudales en SWAT teniendo en cuenta los resultados de Zapana (2019).

# • **Google Earth imágenes de satélite para identificar las posibles ubicaciones**

Para recolectar los datos se utilizó Google Earth ya sea la aplicación o la página web [https://earth.google.com/web/,](https://earth.google.com/web/) que nos brinda imágenes satelitales de las cuales se tomaron en cuenta las del 8/31/2016, 5/18/2019 y 5/2/2021, la diferencia entre cada imagen se debe a la fecha que se el satélite escaneo el área, la órbita y barrido del satélite por ello se optó por tomar en cuenta las imágenes más recientes puesto que tienen mayor resolución y están actualizadas. La diferencia en el marco temporal por área se debe a la órbita y el rango de escaneo horizontal que un satélite puede ver dentro del mismo período de tiempo (Pérez et al., 2020).

La Figura 9, 10 y 11 muestran una misma área de estudio en diferentes años, la Figura 9 muestra una época del año que no se tiene precipitaciones, a comparación de las Figuras 10 y 11 que es después de la temporada de lluvias y aun se puede apreciar áreas verdes

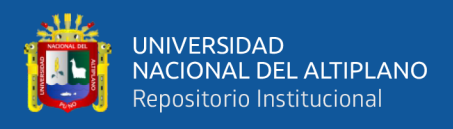

*Imagen satelital de un área de estudio en la fecha 8/31/2016, que no muestran estructuras de qochas en ninguno de los campos aparentemente.* 

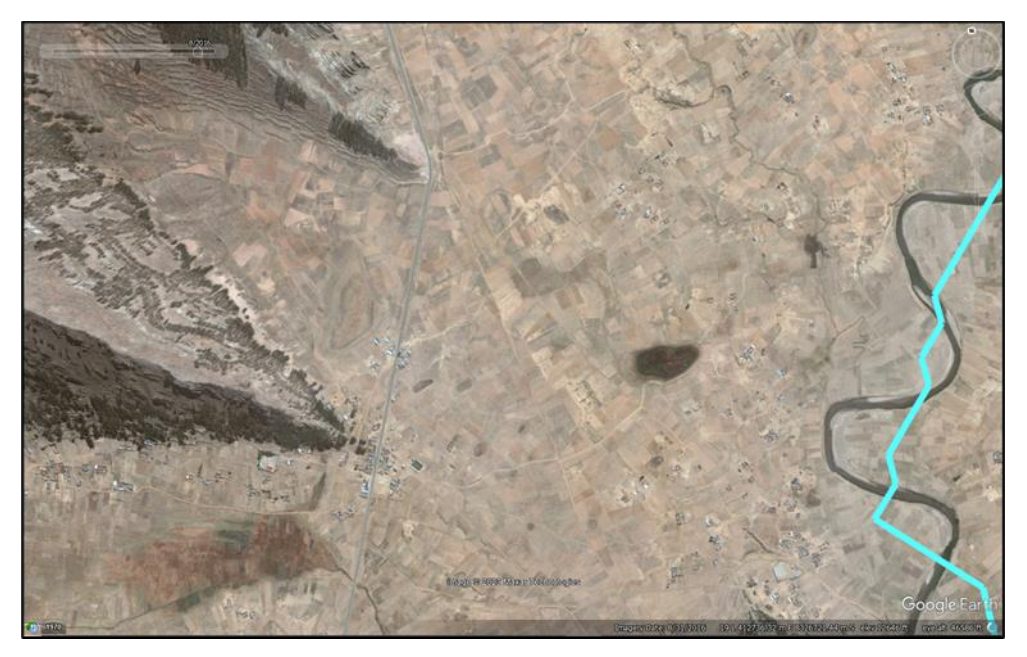

Fuente: Obtenido de Google Earth.

## **Figura 10**

*Imagen satelital de la misma área de estudio en la fecha 5/18/2019 que muestran áreas inundables ubicados cerca a áreas de cultivo.*

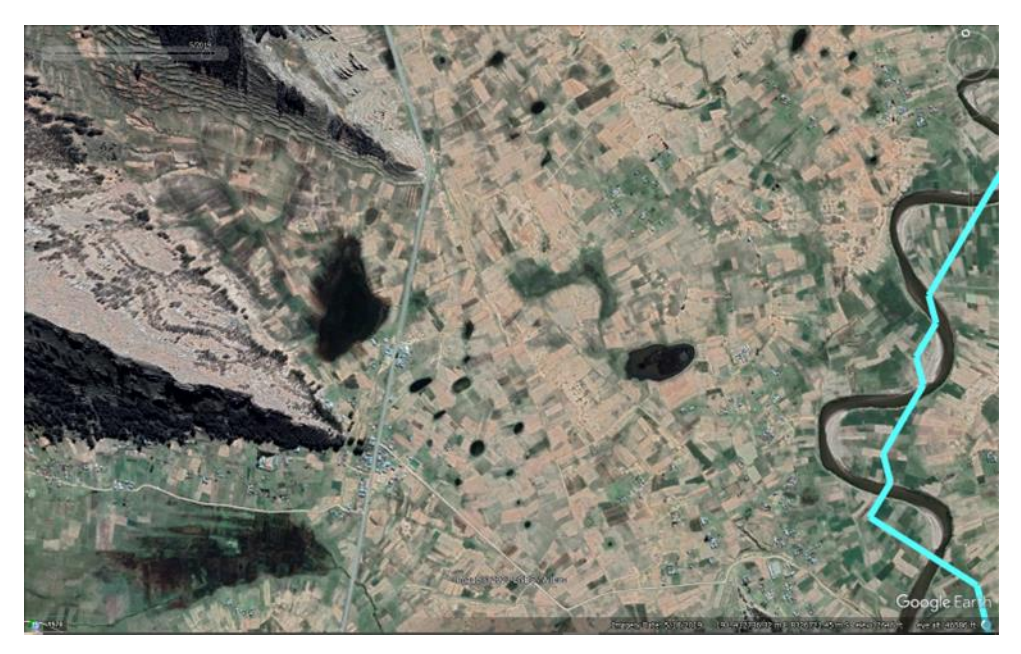

Fuente: Obtenido de Google Earth.

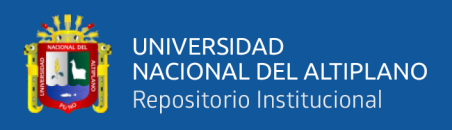

*Imagen satelital de la misma área de estudio en la fecha 5/2/2021 que a comparación de dos años atrás hay menos cantidad de áreas inundables.*

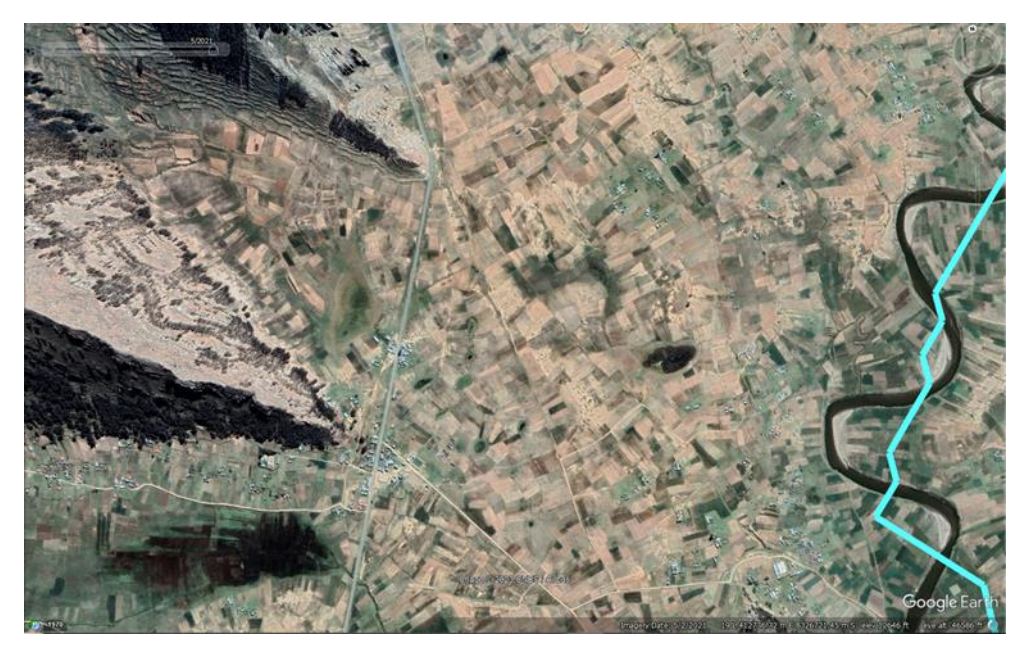

Fuente: Obtenido de Google Earth.

En la Figura 12 se puede observar 2 mediciones del tamaño de las posibles qochas viendo que ambas tienen un radio mayor a 10 metros, una de 12.96 metros de radio y otra de 67.19 metros de radio. Y en la Figura 13 se observa la ubicación de la posible qocha de más de 60 metros de radio.

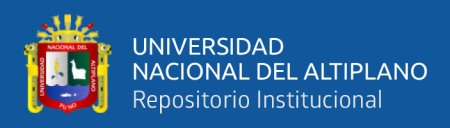

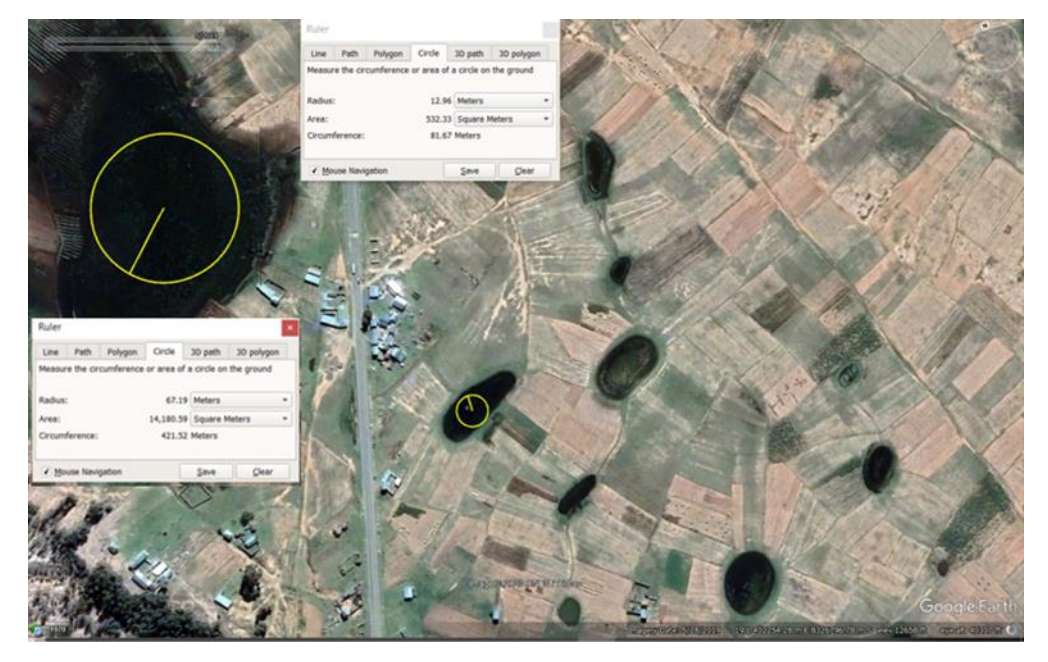

*Mediciones de dos posibles ubicaciones de qochas.*

Fuente: Obtenido de Google Earth

# **Figura 13**

*Imagen actual de una posible ubicación de qocha*

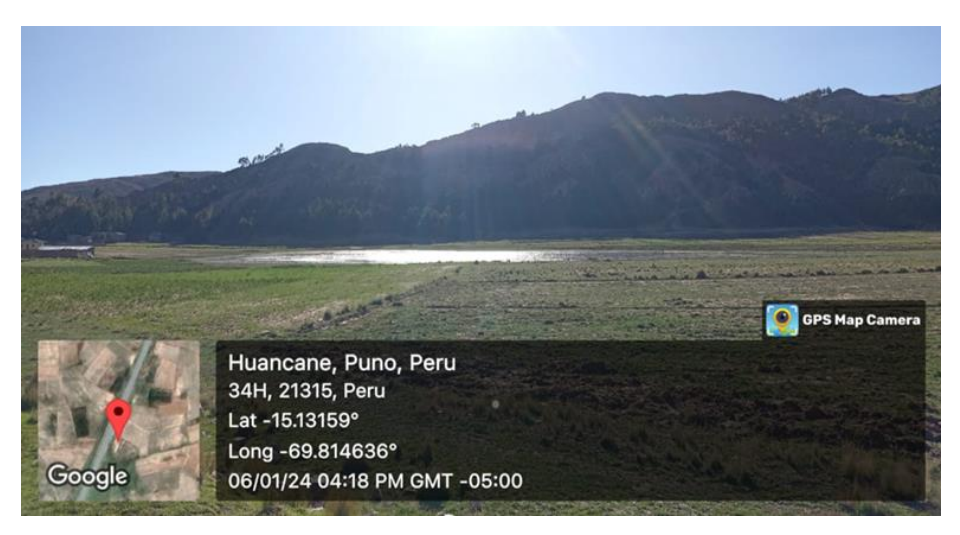

Fuente: Obtenido con GPS Map Camera el 6 de enero del 2024.

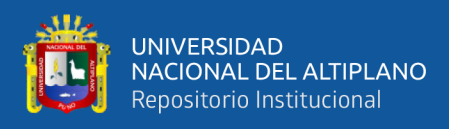

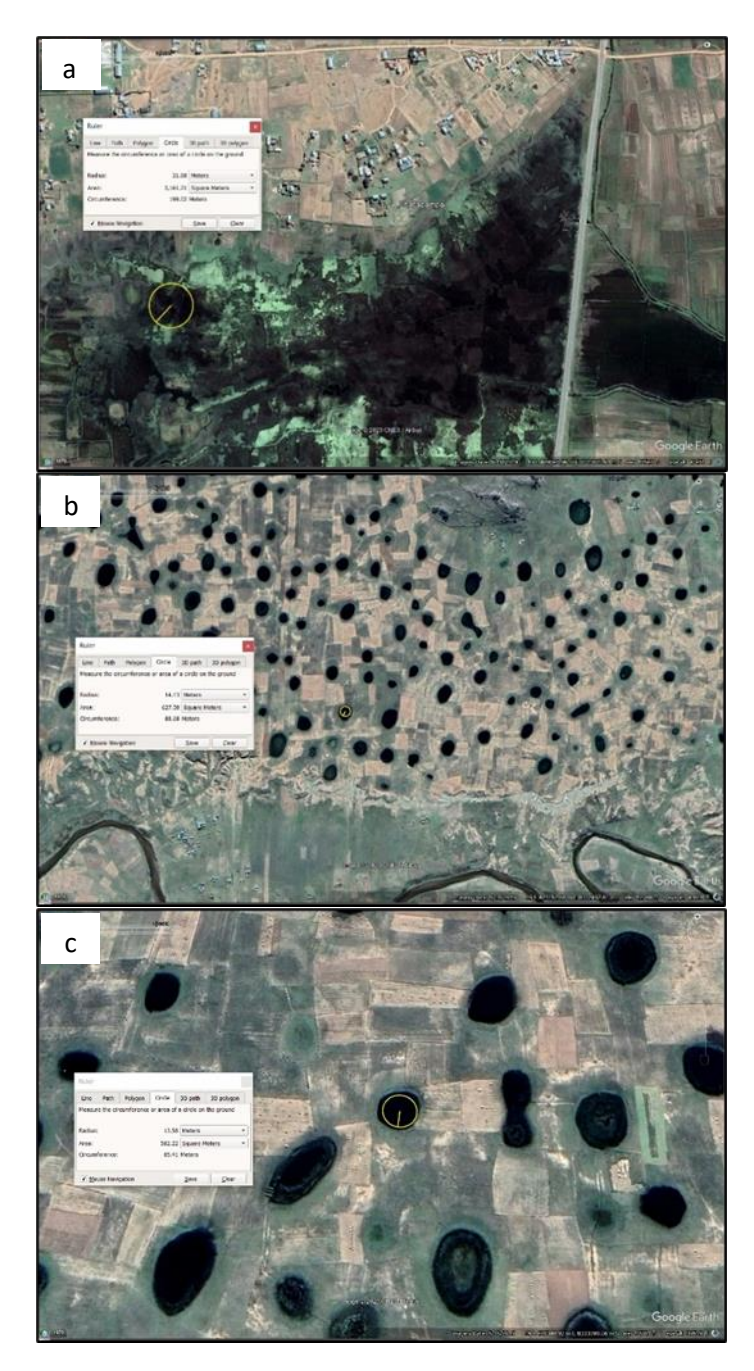

*Posibles ubicaciones de qochas*

Fuente: Obtenido de Google Earth.

En la Figura 14 podemos observar tres imágenes satelitales, en ellas se observa mediciones en la imagen (a) es un área inundable que se podría adaptar y en las imágenes (b) y (c) se observa pequeños microreservoriostambién conocidos

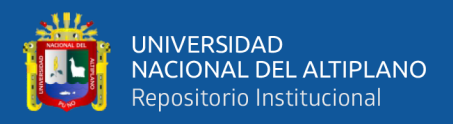

como "tacapis", los cuales podrían ser administrados de manera que algunos se utilicen para la agricultura, mientras que otros se destinan a la recolección de agua.

Estas posibles ubicaciones se tomarán en cuenta cuando ingresemos el punto de salida para la delimitación de la cuenca donde también tendremos la opción de ingresar estas ubicaciones como reservorios y posteriormente se simularán datos para cada ubicación teniendo en cuenta que debe captar al menos 200 m3 cada ubicación en caso contrario no se tomara en cuenta.

# • **Análisis del potencial hídrico de las posibles qochas de la cuenca del río Huancané utilizando el modelo QSWAT.**

El modelo SWAT esta divido en tres etapas: Primero se ingresará el DEM del área de estudio y también se ingresarán las posibles ubicaciones, obteniendo la cuenca delimitada, la red de corriente, las subcuencas y se creará una base de datos de las posibles ubicaciones dentro de SWAT. Posteriormente se creará las HRU's a partir de los datos del tipo y uso del suelo. Finalmente se ingresarán las ubicaciones de las estaciones y los datos climáticos que se adecuaron en el archivo Access del proyecto, obteniendo como resultado los datos simulados para cada reservorio.

Delimitación de la cuenca

Para llevar a cabo la delimitación de la cuenca, es esencial disponer de un Modelo Digital de Elevación (DEM) reproyectado que cumpla con los requisitos específicos de QSWAT; de lo contrario, se debe verificar el DEM.

El DEM se incorpora al modelo QSWAT a través de la opción "select DEM". Esto dará lugar a la generación de la red de corrientes y

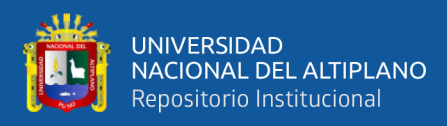

establecerá la cuenca hidrográfica, proporcionando información sobre las variaciones de altitud en la región.

Para ello es importante considerar el valor del umbral que nos ayudará a determinar las posible qochas, cuanto menor sea el umbral, mayor será la densidad de arroyos (Ayelén González et al., 2023). La ventaja de tener un umbral tan pequeño es que se tiene en cuenta incluso los arroyos más pequeños lo que permitirá que las qochas pueden ajustarse mejor. La desventaja de un umbral tan pequeño es que los arroyos no descargarán grandes cantidades de agua, por lo que es importante comprobar la cantidad de agua generada por cada uno de estos pequeños arroyos para garantizar un suministro de agua suficiente para la qocha y el use que le den.

Una vez delimitada la cuenca, aparece la opción de fusionar subcuencas, dependiendo del tamaño de la cuenca y de la cantidad de subcuencas, se puede optar por fusionar determinadas subcuencas tanto manual como automáticamente. Para este proyecto, se fusionaron las subcuencas donde no se tenían ubicaciones de qochas identificadas previamente identificadas con Google Earth, esto disminuirá el tiempo de ejecución del modelo.

Creación de HRU's

Para generar las unidades de respuesta hidrológica, se importan los archivos correspondientes al uso del suelo y al tipo de suelo. En caso de que la ejecución no sea exitosa, es necesario revisar minuciosamente los datos.

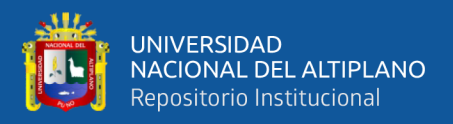

Antes de cargar los archivos de cobertura del suelo y tipo de suelo, es esencial seleccionar las opciones "global\_landuses" y "global\_soils" debido a que estas estas tablas ya están en la base de datos del proyecto QSWAT (Dile Yihun, 2022). Luego, se hace clic en el botón "read" para incorporar los datos de cobertura del suelo y tipo de suelo en el modelo.

La creación de las Unidades de Respuesta Hidrológica (HRU) ofrece diversas opciones, y en este caso, optamos por la alternativa "Dominant landuse, soil, slope".

Ejecutamos SWAT

En caso de que la ejecución no sea exitosa, se debe realizar una revisión minuciosa de los datos. Para la ejecución del modelo se encuentra más información en el Anexo 1.

En primer lugar, se requiere la información de las estaciones meteorológicas en la zona de interés, estos datos de la estación meteorológica se importan en el archivo Access del proyecto, se puede usar de guia el manual de SWAT que se encuentra en [https://swat.tamu.edu/docs/.](https://swat.tamu.edu/docs/) Una vez importadas las estaciones meteorológicas, se puede proceder con la conFiguración del modelo QSWAT. El primer paso es "Write Input Tables". Donde elegiremos el archivo donde importamos los datos de las estaciones, precipitación, temperatura entre otros datos que tengamos en el archivo Access (Dile Yihun, 2022).

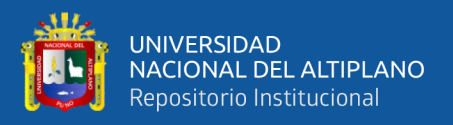

Se utilizaron datos provenientes de la base de datos PISCO, de la cual se extrajo la información de precipitación y temperatura de las estaciones meteorológicas listadas en la Tabla 1. Se tomó en consideración un periodo de tiempo que abarca desde el 1 de enero del 2000 hasta el 1 de enero del 2014.

### **Tabla 1**

*Estaciones meteorológicas.*

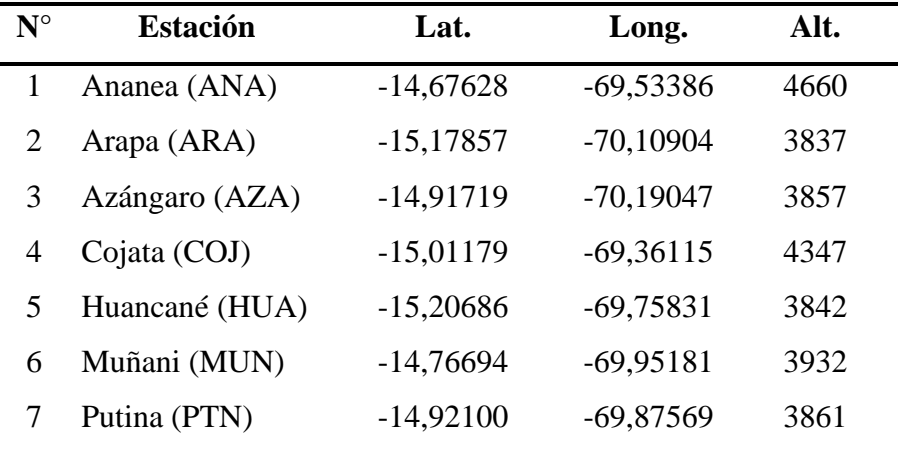

Nota: Lat: latitud (°), Long: longitud (°). Alt: altitud (m.s.n.m).

Una vez importados todos los archivos de datos, haga click en "ok" y los datos serán implementados en el modelo. A continuación "Write SWAT Database Tables", seleccione todas las tablas y haga click en "Create Tables" para crear las tablas. A través de la opción "Edit SWAT Input" se pueden configurar los tamaños de las qochas.

Para ejecutar la simulación, vaya a la opción "Setup and Run SWAT Model Simulation" en la opción "SWAT Simulation". Se utilizo la opción de 64 bits, versión en SWAT.exe Versión y la fecha de inicio y finalización para este proyecto se fijó en 01/01/2000 y 01/01/2014

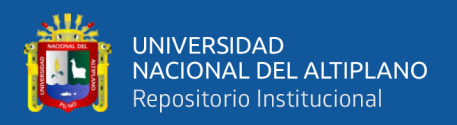

respectivamente. Posteriormente, "Setup SWAT RUN", si ha finalizado como corresponde, " Run SWAT ".

#### **3.4.2. Análisis de la clasificación de cobertura terrestre**

Google Earth Engine (GEE) es una plataforma ampliamente utilizada para el análisis y visualización de datos geoespaciales. Ofrece acceso a una amplia gama de datos de observación de la Tierra, incluidos los datos de Landsat y otros satélites, lo que facilita su accesibilidad y uso. La descarga de datos se realiza a través de scripts en JavaScript, y la plataforma proporciona numerosos ejemplos que pueden servir de guía.

En el contexto de este proyecto, GEE se empleó para evaluar la presencia de cobertura vegetal en posibles ubicaciones de qochas, utilizando datos de cobertura terrestre del Copernicus Global Land Service, que detallan la fracción de cobertura terrestre en píxeles de 100 x 100 metros y ofrecen información sobre diversos tipos de cobertura terrestre (Buchhorn et al., 2020).

- Tipo bosque: píxeles de bosque con un porcentaje de cobertura vegetal superior al 1%.
- Fracción de cubierta vegetal desnuda: Porcentaje de cobertura vegetal para la clase de cobertura vegetal escasa y poco densa.
- Fracción de cubierta de cultivos: Porcentaje de cubierta vegetal para la clase de cubierta vegetal de cultivos
- Fracción de cobertura de hierba: Porcentaje de cobertura de vegetación para la clase de cobertura de vegetación herbácea
- Fracción de cobertura de musgo: Porcentaje de cobertura de vegetación para la clase de cobertura de musgo y líquenes

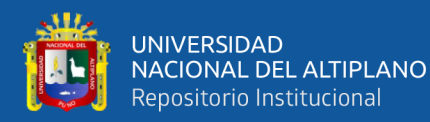

- Fracción de cobertura de arbustos: Porcentaje de cobertura de la vegetación para la clase de cobertura de matorrales
- Fracción de cubierta arbórea: Porcentaje de cubierta vegetal para la clase de cubierta forestal
- Fracción de la cubierta de nieve: Porcentaje de la cubierta del suelo para la clase de cubierta de nieve y zonas áridas
- Fracción de cobertura urbana: Porcentaje de cobertura del suelo para la clase de cobertura urbana construida
- Fracción de cobertura permanente de agua: Porcentaje de cobertura del suelo para la clase de cobertura permanente de agua
- Fracción de cobertura estacional de agua: Porcentaje de cobertura del suelo para la clase de cobertura del agua estacional

Se empleó Google Earth Engine para obtener los datos de la cobertura terrestre para cada qocha como se describe en el Anexo 2. Este código facilitó la determinación de la cobertura terrestre en cada píxel que abarca una qocha. La fracción correspondiente a la cobertura terrestre de cada ubicación se generó para el conjunto de coordenadas ingresado. Posteriormente, los resultados se exportaron a una base de datos, la cual se guardó como un archivo CSV y se procesó mediante un script en Python, cuyo código se encuentra disponible en el Anexo 3.

En el script de Python se estableció umbrales específicos, los cuales pueden ser ajustados según las preferencias específicas de lo que deseemos obtener. Este umbral desempeña un papel fundamental en la evaluación de la idoneidad de un píxel para la construcción de un embalse en una ubicación específica. Los píxeles considerados como apropiados deben cumplir con un

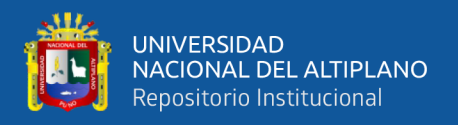

requisito mínimo del 30% de fracción de cobertura vegetal, siempre y cuando la fracción urbana sea inferior al 20%. Es relevante destacar que se ha tenido en cuenta la resolución de los datos urbanos obtenidos del Copernicus Global Land Service, y es posible que el área urbana sea mayor de lo estimado.

# **3.4.3. Análisis de proximidad de las posibles ubicaciones con la red de corriente**

Con los datos obtenidos de QSWAT (la red de corriente) y la ubicación de las posibles qochas obtenidos de Google Earth procederemos a realizar el análisis para determinar cuan cerca se encuentra una posible qocha de la red de corriente para que este se pueda conectar mediante zanjas u otro para que en casos de ausencia de lluvias y así esta red pueda satisfacer el suministro de agua. Usando el lenguaje de programación Python del Anexo 4, se determinó la distancia entre ambos teniendo en cuenta que sería ideal si se encuentran entre los 200m de distancia.

La ecuación utilizada para calcular la distancia más cercana entre un embalse y la red de corriente se basa en el método de distancia euclidiana (Janssen, 2020). Este método se puede utilizar ya que las coordenadas están en el sistema de referencia de coordenadas WSG 84 que nos dará las coordenadas en longitud y latitud.

La fórmula utilizada es la siguiente:

Distancia mas cercana =  $\sqrt{(R_{lat}-S_{lat})^2+(R_{long}+S_{long})^2}$ 

Donde R se refiere a reservorio y S a la red de corriente, para una coordenada fija, el código comprueba todas las coordenadas de la red de corriente

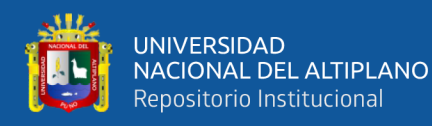

y determina qué coordenada está más cerca de la coordenada fija de la qocha a la red de corriente.

El método de distancia euclidiana fue instrumental en nuestro análisis. Estas herramientas nos permitieron calcular la distancia desde una coordenada dada hasta el punto de origen más cercano, que en este caso se trata de las posibles ubicaciones de qochas y la línea de corriente respectivamente.

#### **Figura 15**

*Línea de corriente y puntos de corriente a dos escalas diferentes que muestran la distancia entre cada punto de corriente.*

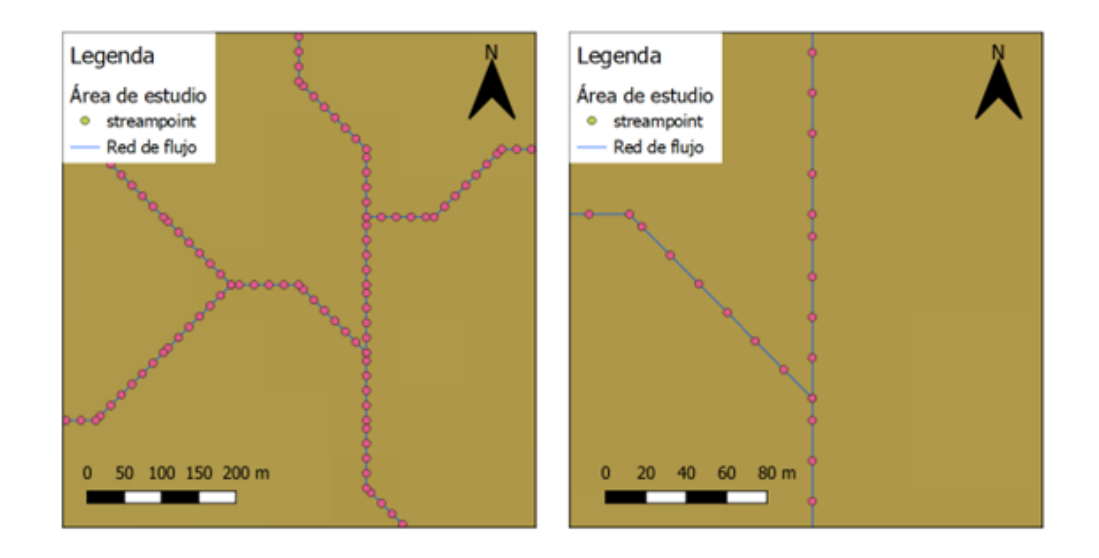

Para obtener los datos de entrada para el código Python se utilizó la herramienta "convertir línea en puntos" de SAGA en QGIS a la red de corriente que nos dio QSWAT cuando delimitamos la cuenca. En la Figura 15 se muestra la red de corriente original (línea azul) junto con la red de puntos de corriente correspondiente (puntos rosados). Los puntos de corriente se crean con una distancia de 10 metros entre cada punto.

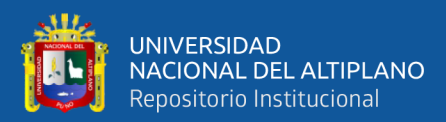

# **CAPÍTULO IV**

# **RESULTADOS Y DISCUSIÓN**

#### **4.1. RESULTADOS**

La localización de las potenciales ubicaciones de qochas se describen a continuación, en la sección 4.1.1. se describe el potencial hídrico de las posibles ubicaciones de qochas obtenidas de modelo QSWAT, en la sección 4.1.2. se describe los resultados de la clasificación de la cobertura terrestre de cada ubicación y finalmente en la sección 4.1.3. se describen los resultados de la distancia entre la línea de corriente y la qocha,

#### **4.1.1. Potencial hídrico de las qochas**

El potencial de las qochas se determinó utilizando el modelo hidrológico SWAT en QGIS obteniendo 467 ubicaciones con capacidad de almacenamiento de al menos 200 m3, tomando como referencia la red de corriente de la cuenca del río Huancané. La entrada de flujo resultante para cada ubicación de qocha se presenta en la Figura 16. A partir de este gráfico, se determinaron escenarios para condiciones medias, las peores y mejores, en base a las temporadas de lluvias más adversa, más favorable y promedio. El periodo de tiempo promedio es de noviembre del 2005 a abril del 2006, considerándose de noviembre del 2002 a abril del 2003 como el peor y de noviembre del 2009 a abril del 2010 como el mejor.

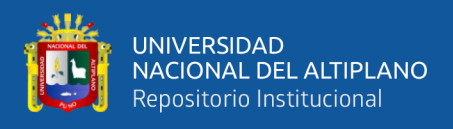

*Flujo de entrada en embalses potenciales en la cuenca del rio Huancané desde* 

*2002 hasta 2014.*

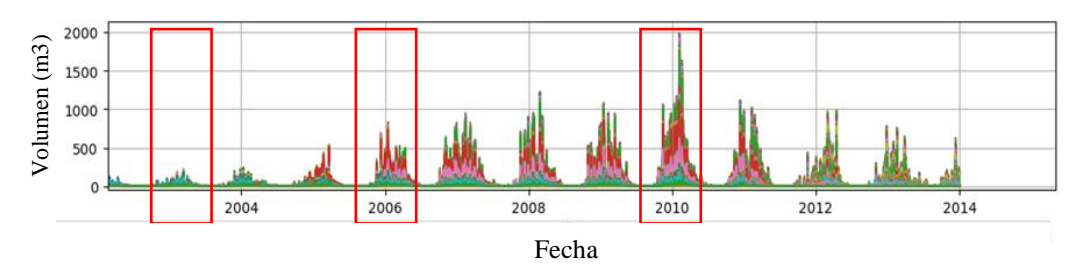

La Figura 16 brinda información sobre la cantidad de precipitación que ocurre cada año por embalse. Cada color presenta un número de depósito diferente. Para un análisis más detallado de la idoneidad de las ubicaciones de los embalses, se eligen 3 escenarios el año 2002-2003 como el peor escenario. 2005- 2006 como escenario promedio y 2009-2010 como mejor escenario.

QSWAT proporciona los volúmenes acumulados por qocha. Para determinar si una qocha puede recolectar suficiente agua para cada escenario, se supuso que la qocha estaba vacía al comienzo de la temporada de lluvias. Los datos se representan para un año que comienza en junio y finaliza en junio del año siguiente, 2.4.1. La capacidad mínima de almacenamiento de un embalse es de 200 m3 y la capacidad máxima de almacenamiento del embalse es de 5000 m3. El punto de partida es que un embalse puede llenar al menos 200 m3 durante la THE 1500<br>  $\frac{2000}{3000}$ <br>  $\frac{1000}{3000}$ <br>
La Figura 16<br>
ocurre cada año por<br>
diferente. Para un aná<br>
embalses, se eligen 3<br>
2006 como escenario<br>
QSWAT pro<br>
determinar si una qoc<br>
supuso que la qocha<br>
datos se representa

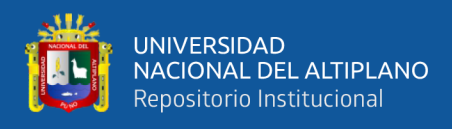

*Capacidad de almacenamiento de las posibles qochas durante la temporada de* 

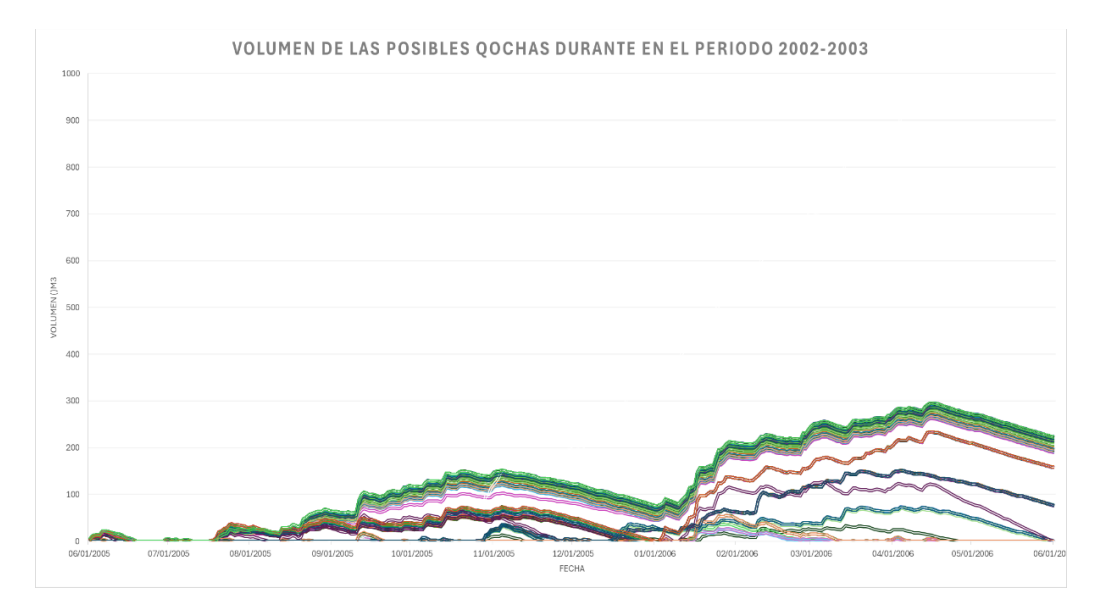

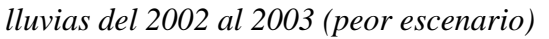

La Figura 17 muestra las capacidades de almacenamiento de las qochas en las temporadas de lluvias del 2002 al 2003, donde 180 ubicaciones no lograron recolectar al menos 200 m3 de agua, 311 ubicaciones pudieron recolectar entre 200 m3 y 300m3 de agua. Concluyendo que un tercio del total de qochas no logra recolectar la cantidad mínima y dos tercios si pudieron recolectar la cantidad mínima de agua de 200 m3.

La Figura 18 muestra las capacidades de almacenamiento de las qochas en las temporadas de lluvias del 2005 al 2006, donde 26 ubicaciones no lograron recolectar al menos 200 m3 de agua, 197 ubicaciones pudieron recolectar entre 200 m3 y 400m3 de agua, 4 ubicaciones pudieron recolectar entre 700 m3 y 1000 m3 de agua y 267 ubicaciones pudieron recolectar más de 1000 m3 de agua. Concluyendo que la mayoría de las posibles qochas pudieron recolectar la cantidad mínima de agua de 200 m3.

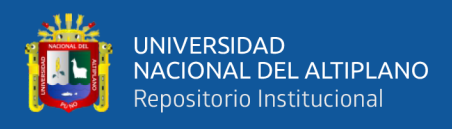

*Capacidad de almacenamiento de las posibles qochas durante la temporada de*

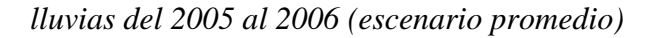

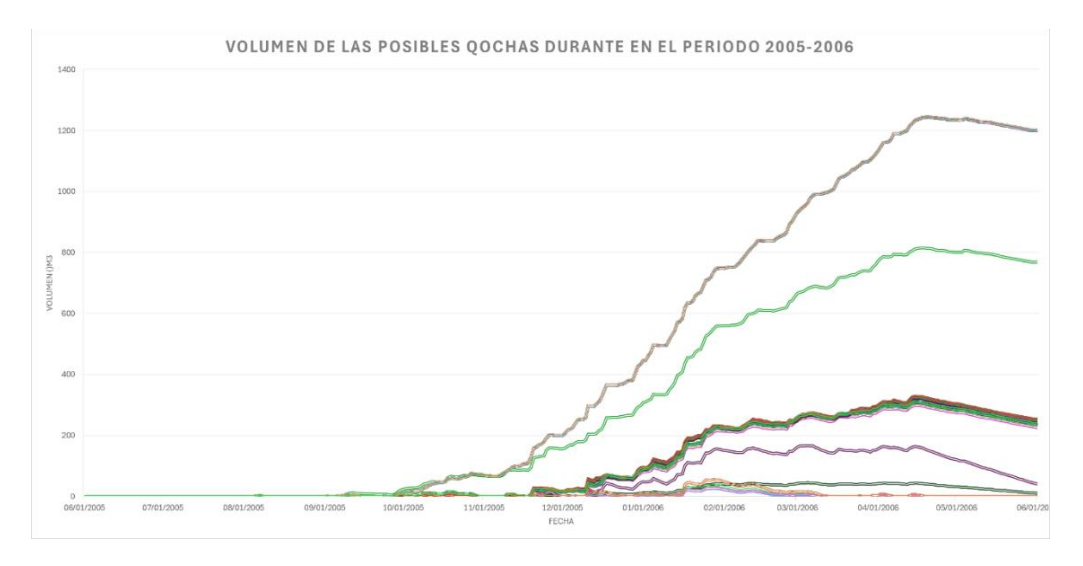

La Figura 19 muestra las capacidades de almacenamiento de las qochas en las temporadas de lluvias del 2009 al 2010, donde 22 ubicaciones no lograron recolectar al menos 200 m3 de agua, 197 ubicaciones pudieron recolectar entre 200 m3 y 500 m3 de agua, 4 ubicaciones pudieron recolectar entre 700 m3 y 1000 m3 de agua y 270 ubicaciones pudieron recolectar más de 1000 m3 de agua. Concluyendo que la mayoría de las posibles qochas pudieron recolectar la cantidad mínima de agua de 200 m3.

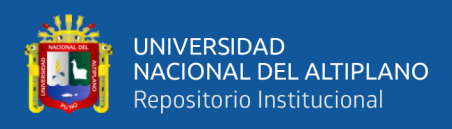

*Capacidad de almacenamiento de las posibles qochas durante la temporada de*

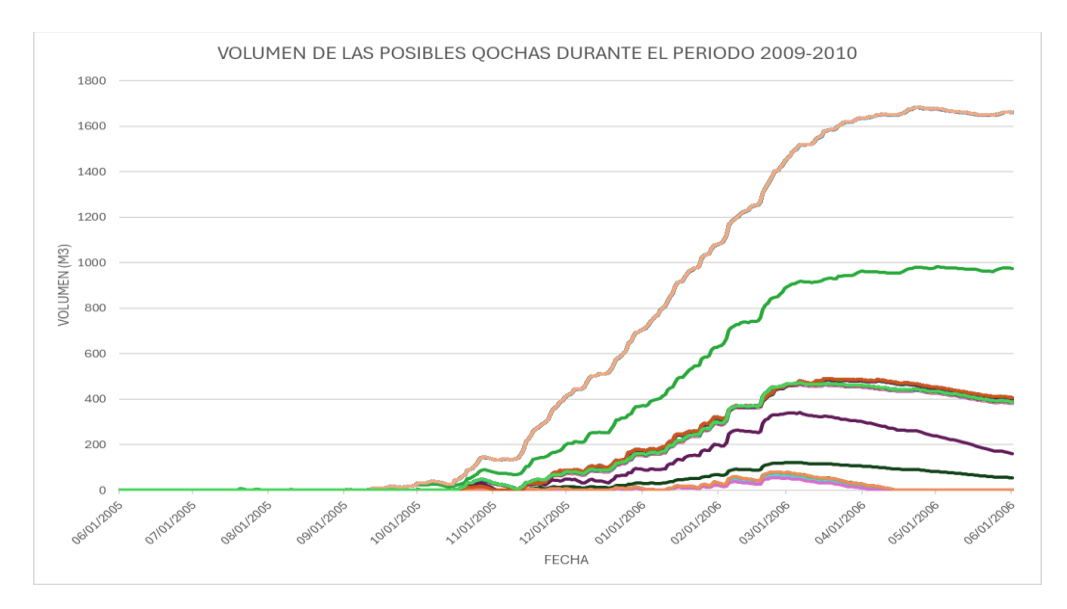

#### *lluvias del 2009 al 2010 (mejor escenario)*

### **4.1.2. Clasificación de la cobertura terrestre por cada ubicación**

En esta sección se expondrán los resultados sobre la cobertura terrestre de cada potencial ubicación para una qocha.

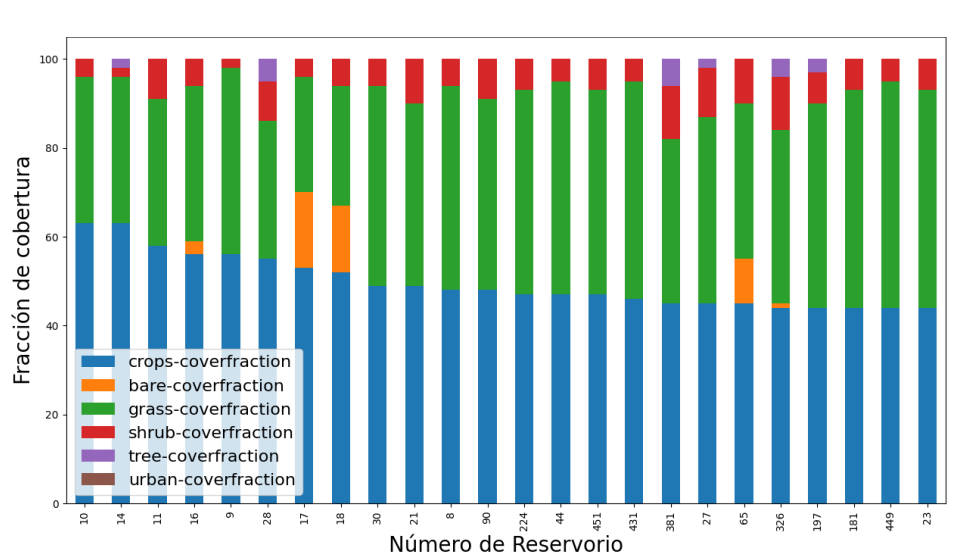

#### **Figura 20**

*Ubicaciones de posibles qochas con cobertura de cultivo superior al 30%*

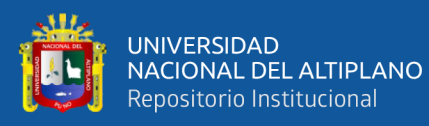

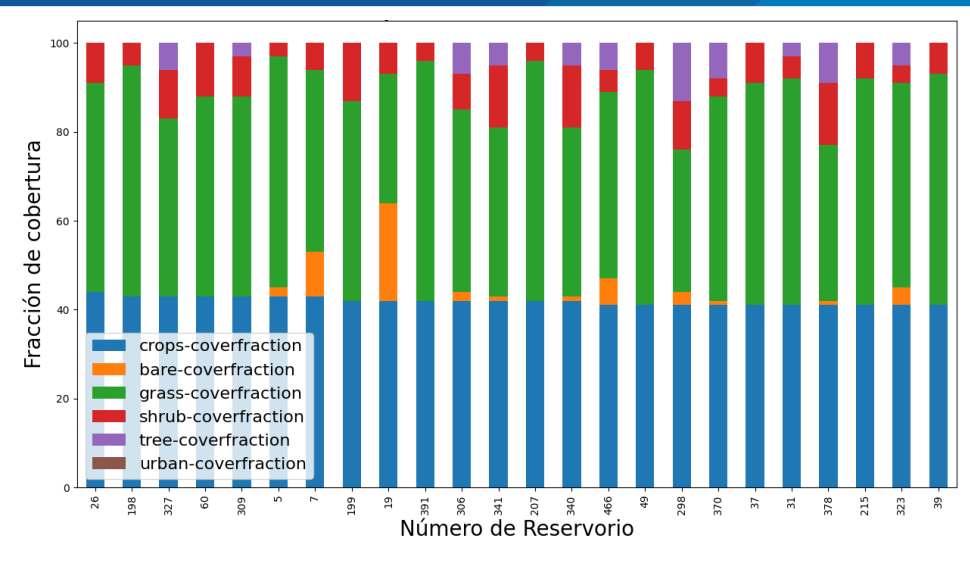

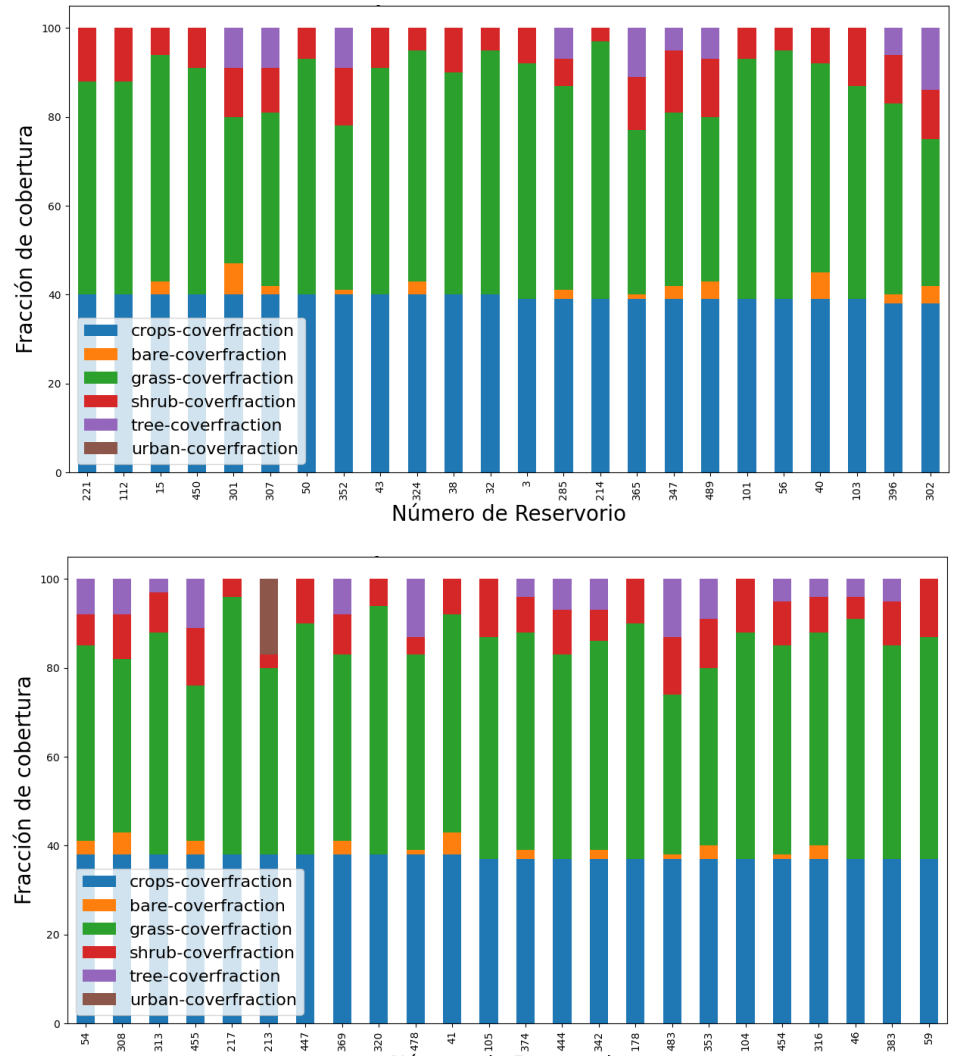

Número de Reservorio

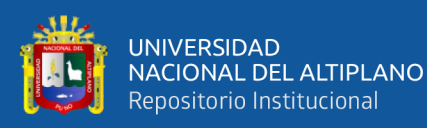

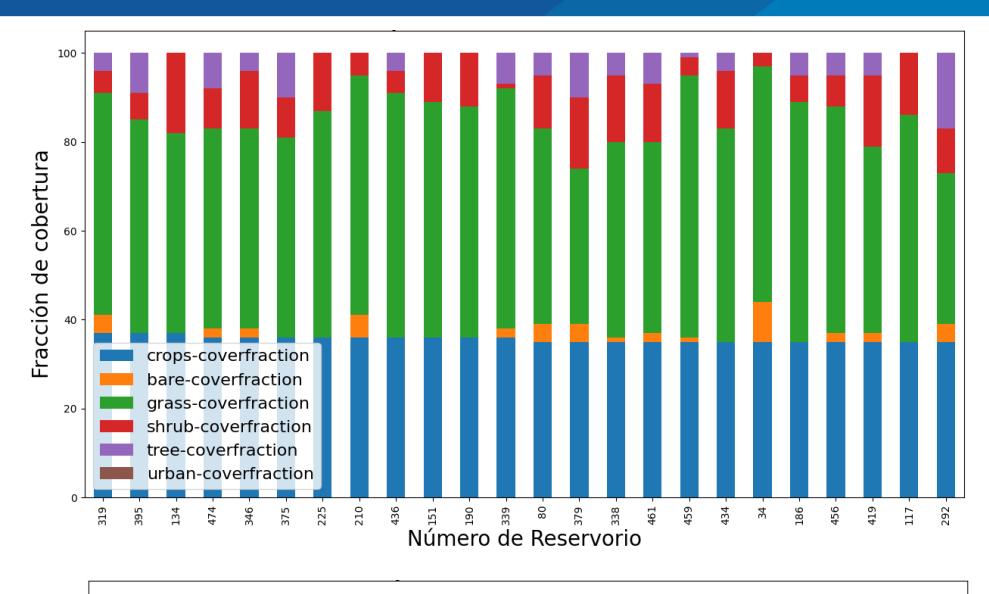

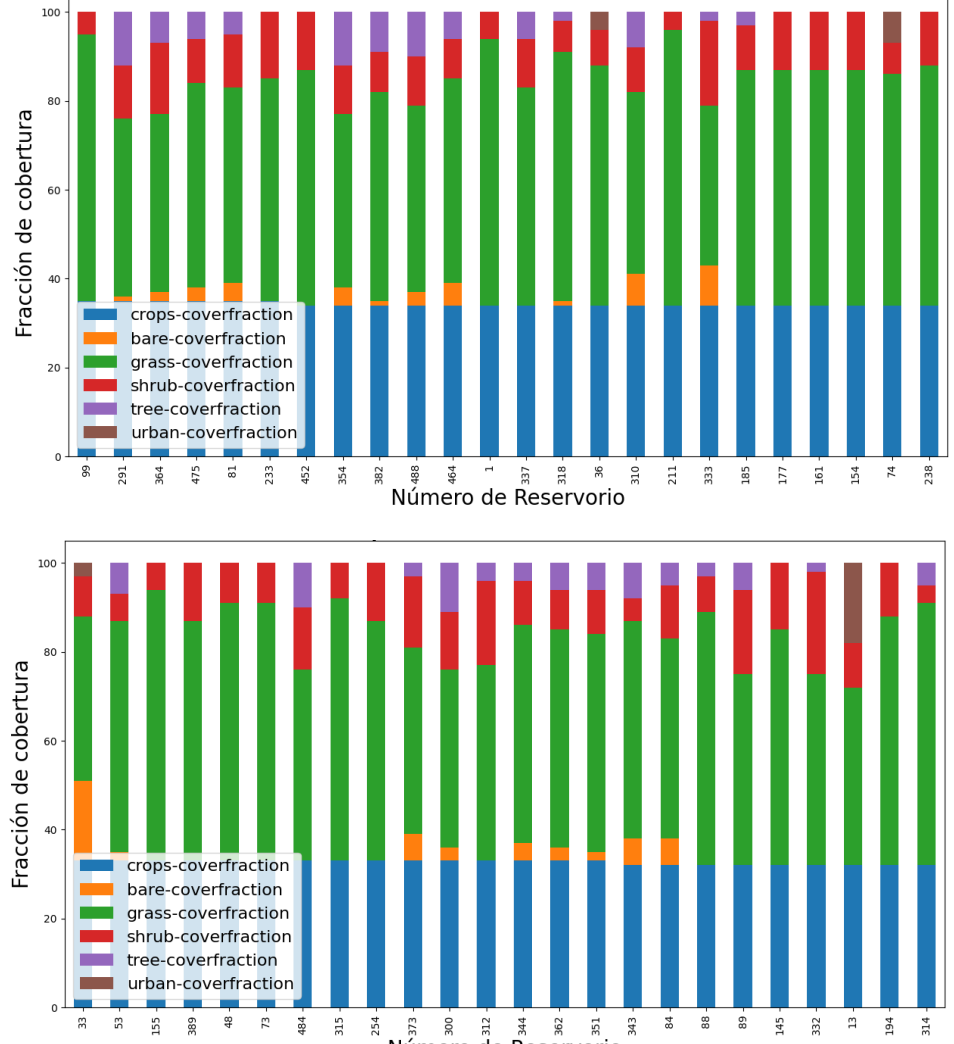

Numero de Reservorio

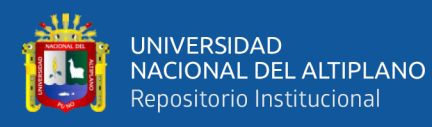

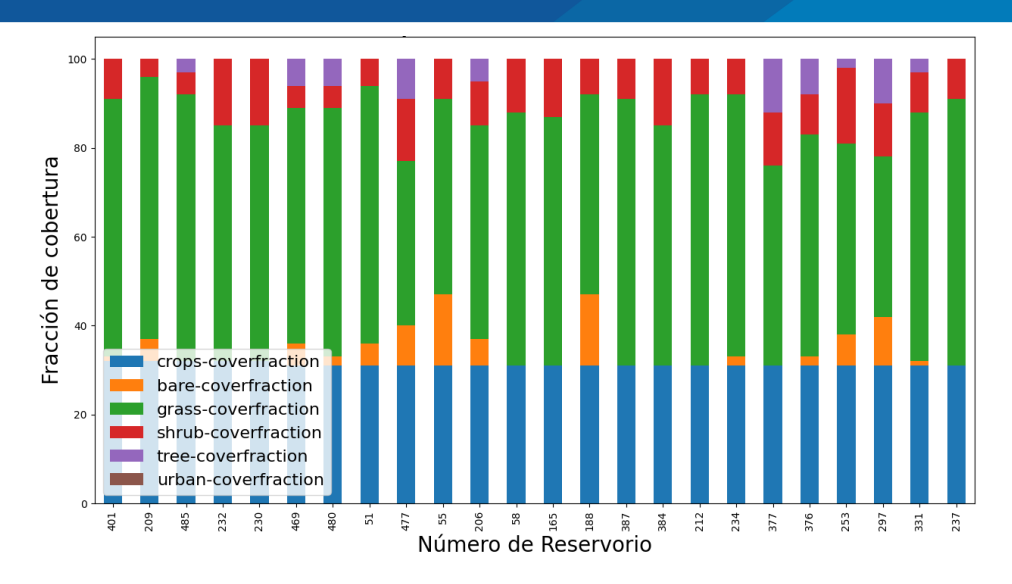

La Figura 20 solo incluye las ubicaciones que tienen una cobertura de cultivo superior al 30% de las posibles ubicaciones de qochas de la cuenca del río Huancané, considerando que es un emplazamiento suficiente para la implantación de una qocha. Muestra un total de 136 ubicaciones, donde predominan dos coberturas, la cobertura cultivada que esta de color azul y la cobertura de pastizales que esta de color verde, asimismo se encuentra la cobertura de arbustos de color rojo, la cobertura desnuda de color naranja, la cobertura de árboles de color morado y la cobertura de áreas urbanas de color marrón.

#### **Figura 21**

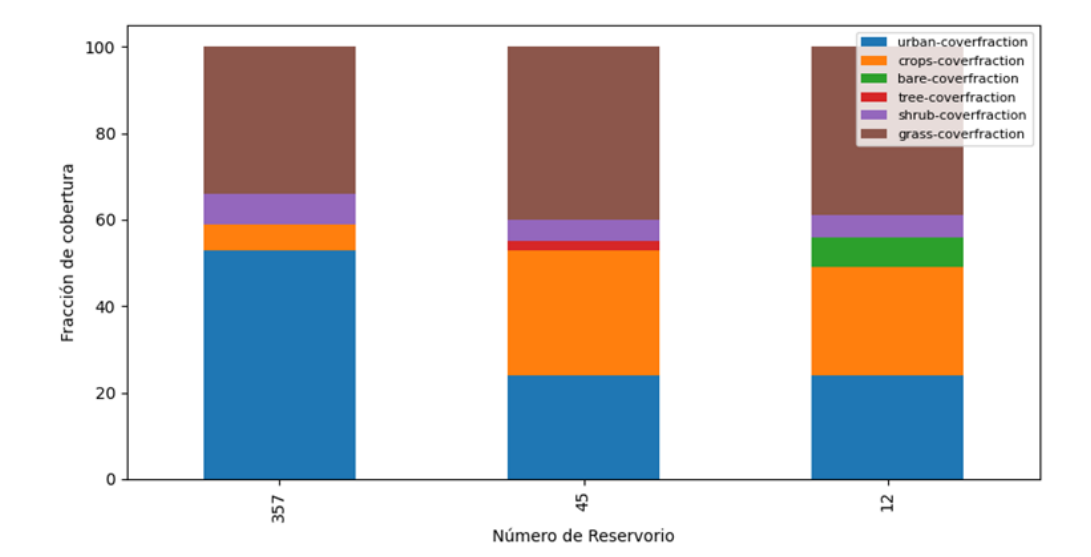

*Ubicaciones de posibles qochas con cobertura urbana superior al 20%*

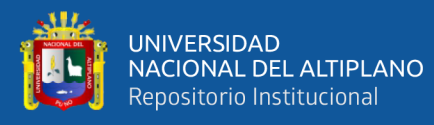

La Figura 21 muestra 3 ubicaciones con más de 20% de cobertura urbana que se encuentra de color azul, ya que debido a la resolución de la data Copernicus este porcentaje puede ser mayor, siendo ubicaciones no aptas para realizar una qocha y no es necesario realizar una visita sobre el terreno para seguir investigando y se excluyen de las posibles ubicaciones. También se observa 2 coberturas que predominan como la cobertura de pastizales de color marrón y la cobertura cultivada de color naranja.

#### **Figura 22**

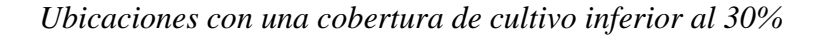

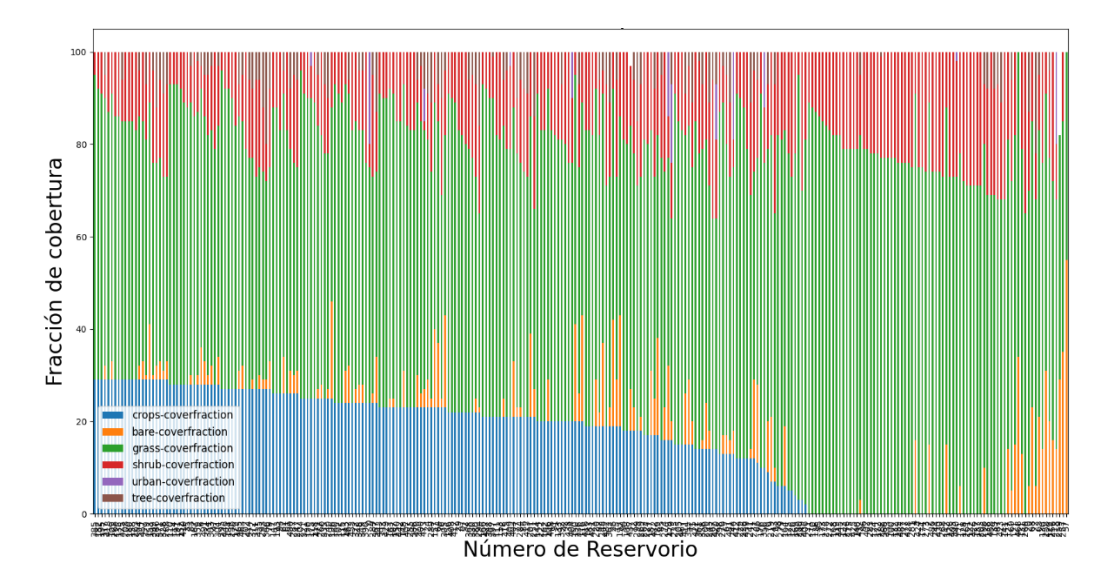

La Figura 22 ilustra las 357 ubicaciones con una cobertura de cultivo inferior al 30%. Pudiendo observar la cobertura de pastizales de color verde la que predomina en estas ubicaciones, de las cuales 281 tienen tanta cobertura cultivada inferior al 30% y cobertura de pastizales, y 76 ubicaciones donde no se tiene cobertura cultivada y predomina la cobertura de pastizales.

Por lo tanto, se obtuvo 136 potenciales qochas con fracción cubierta de cultivos de al menos un 30%, 76 que no se tienen cobertura de cultivos por ende pueden ser zonas sin población cercana, asimismo se obtuvo 3 ubicaciones que se
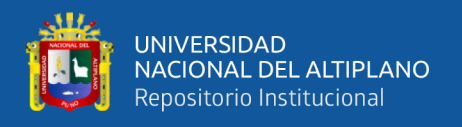

tenía área urbana al menos el 20% y 281 ubicaciones donde se debe hacer una visita de campo para identificar las áreas de cultivo y población cercana para ver si es posible la implementación de las qochas.

## **Figura 23**

*Clasificación de la cubierta terrestre por ubicación en la cuenca del río* 

#### *Huancané*

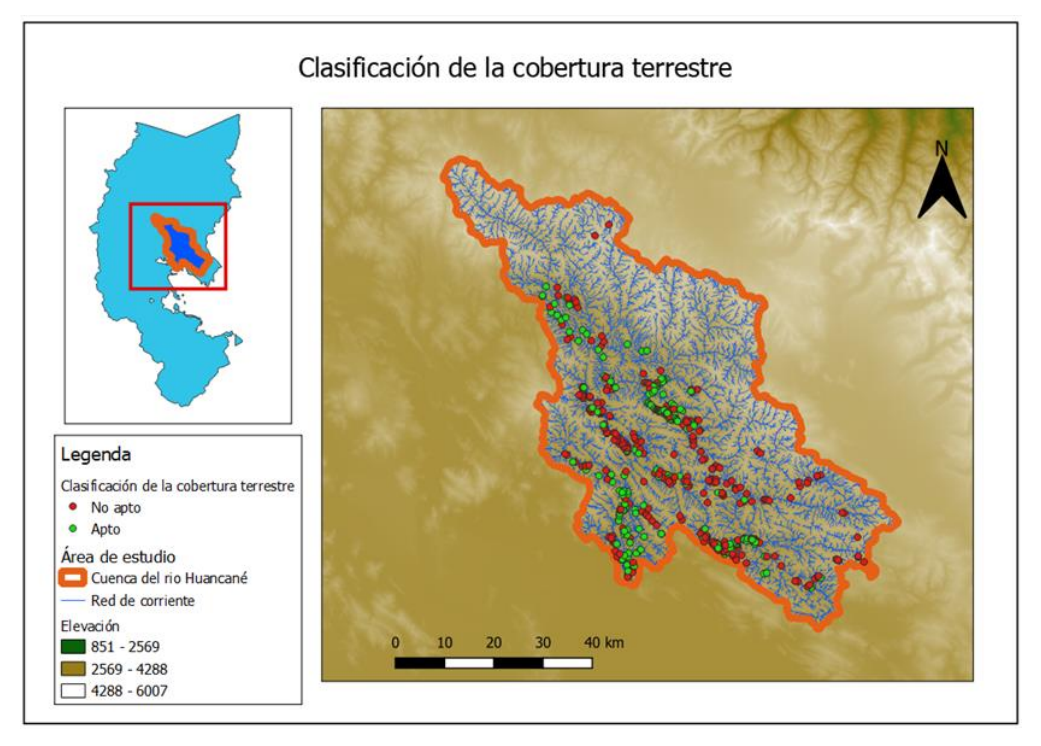

En la Figura 23 podemos observar las ubicaciones de qochas idóneas de acuerdo con la cobertura de cultivo, obteniendo 136 posibles ubicaciones. Los puntos rojos y verdes se clasifican como no aptas y aptas respectivamente.

## **4.1.3. Distancia entre las posibles qochas con la red de corriente**

Primero, se delinearon la red de corrientes de la cuenca del río Huancané, para observar cómo fluye el agua en el área durante los eventos de precipitación. En la Figura 24 se puede observar la red de corriente de la cuenca del río Huancané

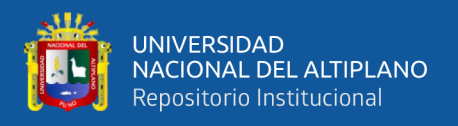

cómo fluye el agua durante los eventos de precipitación. Esta red se utiliza para

estimar la ubicación de las qochas e investigar el potencial de los estos.

### *Figura 24*

*Red de corriente de la cuenca del río Huancané* 

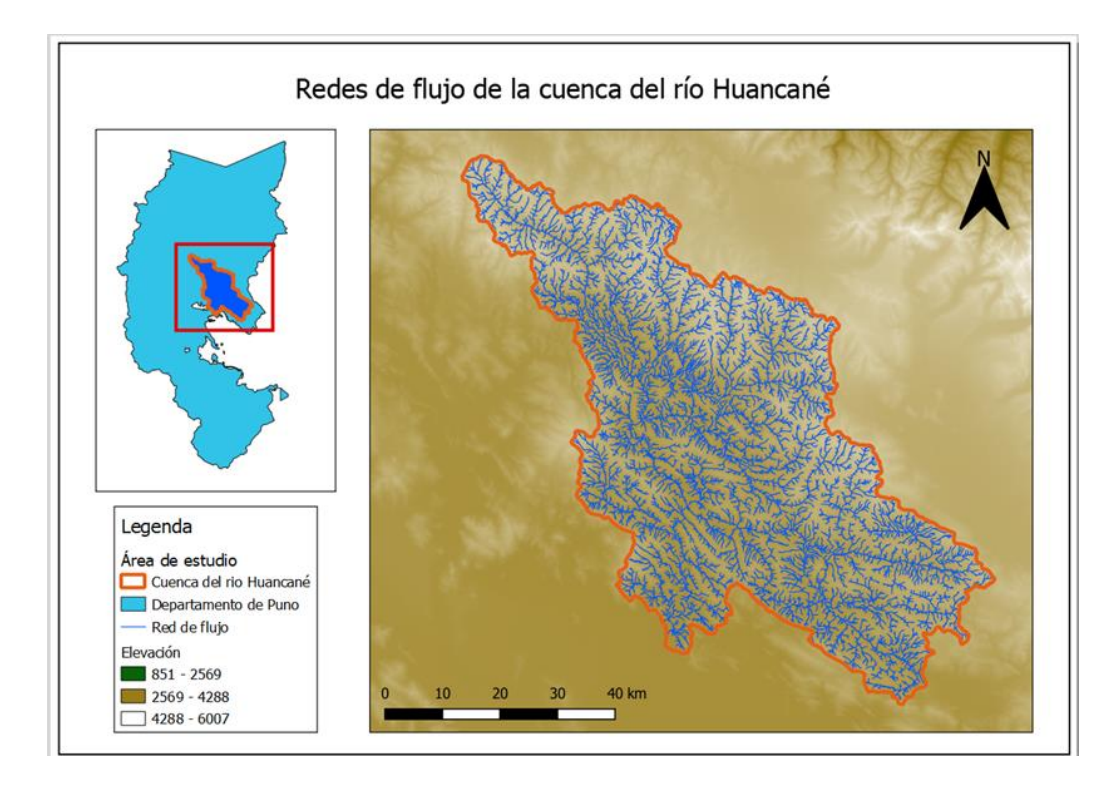

Teniendo en cuenta para la creación de la red de corriente se utilizó un umbral de 1 km2 lo que significa que aproximadamente por cada 1 km2 se crea una subcuenca, nos mostrara mayor cantidad de arroyos y se formaran más subcuencas, asimismo se convirtió en puntos que tendrán una separación cada 10 metros las cuales se compararon con las posibles ubicaciones para determinar si son aptas o no.

Para la obtención de las ubicaciones idóneas se utilizó el método de distancia euclidiana para conocer la distancia entre la red de corriente y las posibles ubicaciones, las cuales se analizaron con el programa Python (Anexo 4). Finalmente, se obtuvo las distancias entre las posibles qochas y la red de corriente,

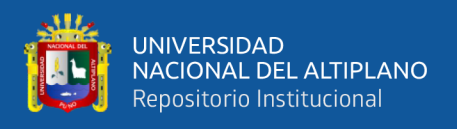

teniendo en cuenta que la distancia mínima no sea inferior a 20 metros y que no superen los 200 metros.

# **Figura 25**

*Distancias entre los posibles reservorios y la línea de corriente de la cuenca del* 

*río Huancané*

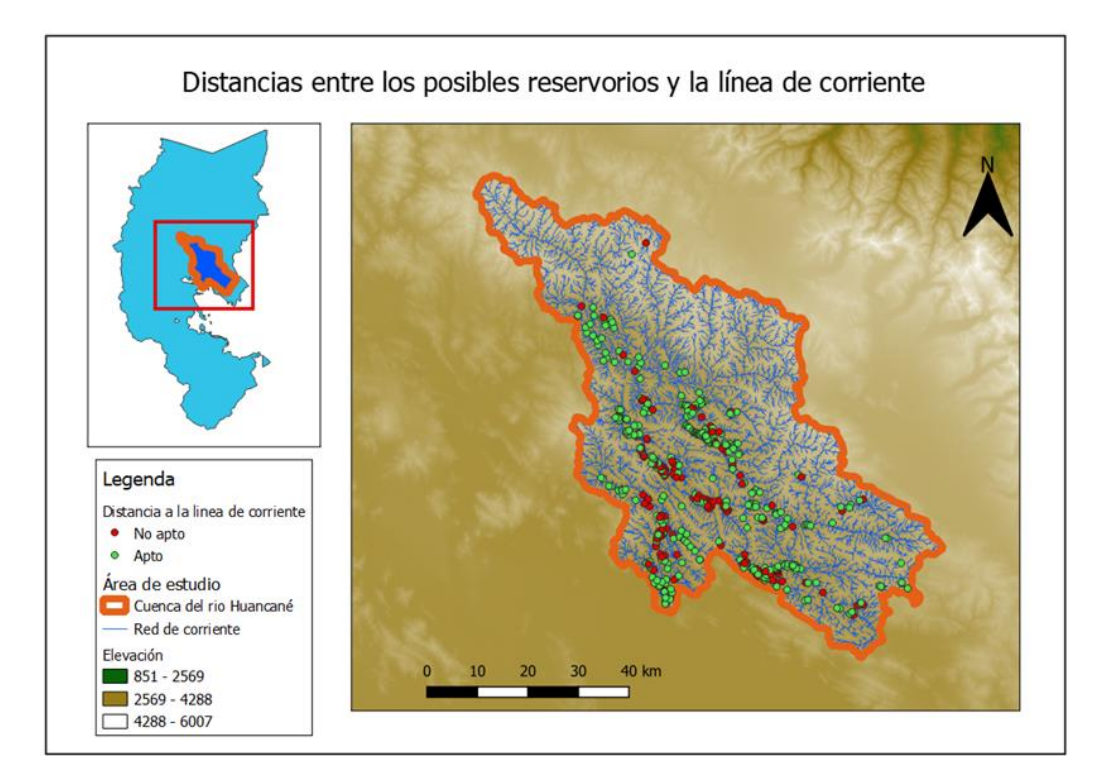

En la Figura 25 observamos las ubicaciones de qochas cercanas a la línea de corriente no más de 200 metros de distancia y las que están a más de 200 metros de distancia, obteniendo 344 posibles ubicaciones y 149 ubicaciones no aptas. Los puntos rojos y verdes se clasifican como no aptas y aptas respectivamente.

En resumen, se identificó las posibles ubicaciones de qochas utilizando Google Earth y para identificar el potencial hídrico se utilizó el modelo hidrológico SWAT (Anexo 1) se identificó que la mayoría de las ubicaciones recolectan como mínimo 200 m3 de agua. Posteriormente, se analizó mediante el script de Python (Anexo 3) la cobertura terrestre usando datos de Copernicus, que

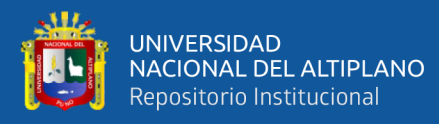

se descargaron de GEE (Anexo 2), teniendo en cuenta una fracción de cobertura cultivada del 30% como mínimo o una fracción de cobertura urbana del 20% como máximo se obtuvieron 192 potenciales ubicaciones. Finalmente, para determinar la distancia entre las líneas de corriente y las posibles qochas se obtuvieron 334 ubicaciones idóneas usando el script de Python (Anexo 4). Teniendo en cuenta los resultados del potencial hídrico de cada ubicación, cobertura vegetal y la distancia entre las qochas y la línea de corriente se obtienen 117 potenciales ubicaciones de qochas que cumplen con los 3 criterios.

# **4.2. DISCUSIÓN**

Los datos geoespaciales nos ayudan a identificar las potenciales ubicaciones de qochas para agricultores de la cuenca del río Huancané, que también evidenciaron un muy buen desempeño para la identificación de estructuras de captación de escorrentía como presas, embalses, estanques agrícolas, pozos y diques subterráneos., como lo refieren (Janssen, 2020; Ramakrishnan et al., 2009; Sawunyama et al., 2006; Sedano, 2021). Por ende, Molina-Navarro et al. (2018) nos sugiere contar con datos relevantes del área de estudio, a mayor resolución se tendrán resultados más precisos, y la falta de información puede afectar el modelo hidrológico y generar resultados imprecisos. Las 117 ubicaciones obtenidas son una solución para abordar la adaptación el cambio climático, y proporcionar respuestas a los desafíos agropecuarios y agrícolas ocasionados por la escasez de lluvias en la sierra del Perú como nos indica (de Winnaar et al., 2007; Mercado, 2022).

Se identificaron las posibles qochas utilizando imágenes de Google Earth, que es una herramienta de utilidad para identificar el área de estudio (Ghansah et al., 2018) y se utilizó el modelo SWAT para analizar la capacidad de almacenamiento, utilizando 1km2

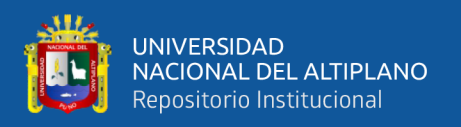

de umbral para la delimitación de la Cuenca, cuanto menor sea el umbral, mayor será la densidad de arroyos (Ayelén González et al., 2023), los datos de suelo y uso del suelo de la base de datos SWAT y los datos de precipitación de la base de datos PISCO que tiene un buen rendimiento en la región según (Aybar et al., 2017; Centeno, 2021). Los mayor cantidad de qochas que almacenan al menos 200 m3 en la parte baja de la Cuenca, lo que coincide con los mapas de concentración de la precipitación y contribución hídrica según (Laqui et al., 2024; MINAGRI & ANA, 2010; Zapana, 2019). Teniendo en cuenta que el volumen mínimo de un embalse podría ser de 200 m3 (Van Wirdum et al., 2019). Por lo tanto, para mejorar el análisis del volumen necesario, sería beneficioso tener una base de datos de las principales actividades en la cuenca del río Huancané. Esto permitiría diseñar modelos específicos para cada cultivo o pastizal.

En la presente investigación se tomó en cuenta solo la cobertura cultivada para localizar ubicaciones adecuados para la recolección de agua, ayudándonos a reducir el área de trabajo, se tiene estudios similares como (Adham et al., 2018; de Winnaar et al., 2007; Janssen, 2020; Zheng et al., 2018). Asimismo, se debe tener en cuenta las áreas con cubierta de pastizales para llevar a cabo una evaluación adecuada en campo. Por otro lado, las áreas sin presencia de cobertura cultivada podrían no ser necesaria la implementación de una qocha, ya que una fracción de cubierta de cultivo nula indicaría que el área no está siendo trabajada activamente por el hombre.

La evaluación de la idoneidad de ubicar posibles qochas implica considerar la distancia entre ellas. En caso de que no esté en una trayectoria natural, se podria construir una zanja o canal para conectar ambos puntos, asegurando así un suministro adecuado de agua y optimizando la capacidad de la qocha como en Tiwanaku (Ortloff, 2020) donde se utilizaron canales y zanjas para dirigir el agua a las qochas y a las áreas agrícolas y pastoriles. No obstante, es esencial tener en cuenta el potencial impacto que estas podrían

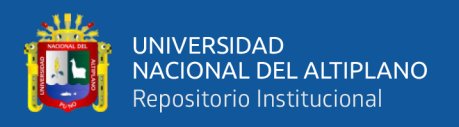

tener, ya sea al mitigar el cambio climático (Mercado, 2022) o al estar en proximidad a corrientes de agua podría alterar las áreas circundantes (Solari, 2018). En este sentido, resulta crucial analizar detenidamente el impacto que la implementación de las qochas podría generar.

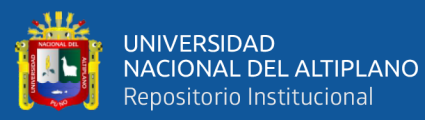

# **V. CONCLUSIONES**

- La utilización de datos geoespaciales y el modelo hidrológico SWAT demuestran ser herramientas efectivas para identificar ubicaciones potenciales de qochas en la cuenca del río Huancané, obteniendo 117 ubicaciones idóneas. La importancia de un modelo hidrológico radica en su capacidad para trazar la superficie a lo largo de toda la cuenca, así como para delinear las trayectorias del flujo superficial tanto durante como después de eventos de precipitación. La precisión de los resultados está directamente relacionada con la calidad de los datos disponibles.
- En este estudio, se identificaron 467 ubicaciones con capacidad de almacenamiento de al menos 200 m3. Esto resalta la importancia de utilizar un modelo hidrológico de escorrentía para optimizar la ubicación de qochas, que ha demostrado ser efectiva para disminuir el riesgo de inundaciones y mejorar la capacidad de captación de agua. Estos modelos permiten analizar y predecir el comportamiento del agua en cuencas hidrográficas, lo que resulta en una mejor gestión de recursos hídricos y una reducción del impacto de las inundaciones en las áreas afectadas.
- En esta investigación se han identificado 136 ubicaciones donde al menos el 30% del terreno está cultivado, lo que sugiere la posibilidad de construir qochas para estas áreas. Las observaciones mediante análisis de imágenes satelitales revelaron que estas áreas a menudo están subutilizadas porque son vulnerables a las inundaciones, a menudo están vacías. Por lo tanto, para generar un impacto significativo en la gestión de la tierra y el desarrollo sostenible, se debe considerar cuidadosamente las características topográficas al planificar el uso de la tierra y las actividades humanas en estas áreas.
- Para maximizar la capacidad de almacenamiento y garantizar la función de reserva hídrica de las qochas se tienen 344 posibles ubicaciones, las cuales se encuentran en

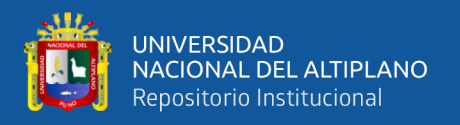

un curso de drenaje o cerca de este. Es fundamental considerar cuidadosamente la ubicación de las qochas, evaluando la distancia entre ellas y su posible impacto en el medio ambiente. Además, se debe analizar el potencial impacto ambiental y social de su implementación antes de tomar decisiones sobre su ubicación y construcción.

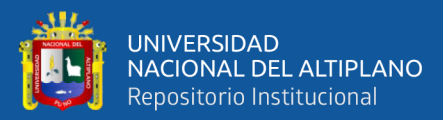

# **VI. RECOMENDACIONES**

- Se recomienda realizar validaciones en campo para corroborar los resultados obtenidos a través de datos geoespaciales y el modelo hidrológico SWAT. Esto garantizará la precisión y confiabilidad de las ubicaciones identificadas para la construcción de qochas en la cuenca del río Huancané. Se busca identificar similitudes y diferencias entre factores, y reflexionar sobre cómo mejorar la recopilación de datos en el terreno. La colaboración entre el análisis de datos y la observación en el lugar contribuirá a una comprensión más completa y enriquecedora.
- Se sugiere colaborar estrechamente con las municipalidades y otras entidades locales dentro de la cuenca del río Huancané para obtener información adicional sobre el potencial hídrico, características del suelo y otros factores que puedan influir en la selección de ubicaciones adecuadas para las qochas.
- Es aconsejable llevar a cabo análisis continuos de la clasificación de cobertura terrestre en las posibles ubicaciones de qochas utilizando datos actualizados. Esto permitirá ajustar las estrategias según los cambios en el entorno a lo largo del tiempo.
- Se recomienda establecer un sistema de monitoreo continuo de la red de corrientes en la cuenca del río Huancané para evaluar cualquier cambio en la proximidad entre las qochas propuestas y las corrientes de agua. Esto ayudará a prevenir posibles impactos negativos en el ecosistema acuático.

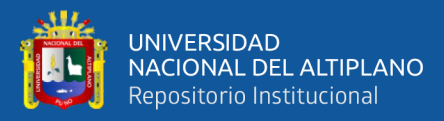

# **VII. REFERENCIAS BIBLIOGRÁFICAS**

- Adham, A., Sayl, K. N., Abed, R., Abdeladhim, M. A., Wesseling, J. G., Riksen, M., Fleskens, L., Karim, U., & Ritsema, C. J. (2018). A GIS-based approach for identifying potential sites for harvesting rainwater in the Western Desert of Iraq. *International Soil and Water Conservation Research*, *6*(4), 297–304. https://doi.org/10.1016/j.iswcr.2018.07.003
- Apaza, L., Fernandez, L., & Sanchez, K. (2023). ¿Fenómeno El Niño afectará a la región Puno? Esto dice el Senamhi. *La República*. https://larepublica.pe/sociedad/2023/06/12/puno-senamhi-fenomeno-el-ninoafectara-a-la-region-puno-sequia-agricultura-juliaca-lrsd-279324
- Arrieta, Y.-C., & Arpi, R. (2021). Efecto del cambio climático sobre el rendimiento agrícola de los principales productos en la región Puno: periodo 1964-2019. *Semestre* Económico, 10(2), 59–71. https://doi.org/10.26867/se.2021.v10i2.120
- Asurza, F. A., & Lavado, W. S. (2020). Regional parameter estimation of the SWAT model: Methodology and application to river basins in the Peruvian pacific drainage. Water (Switzerland), 12(11), 1–25. https://doi.org/10.3390/w12113198
- Aybar, C. O., W., L.-C., Huerta, A., C., F., F., V., & E. & Felipe-Obando, S. (2017). Www.Senamhi.Gob.Pe 1. Senamhi, 1–22. chromeextension://efaidnbmnnnibpcajpcglclefindmkaj/https://repositorio.senamhi.gob.p e/bitstream/handle/20.500.12542/260/Uso-producto-grillado-Piscoprecipitación-estudios-investigaciones-sistemas-operacionales-monitoreopronóstico-Hidrometeorlógico\_2017.

Ayelén González, M., Gil, V., & Gentili, J. O. (2023). Determinación de inicios de

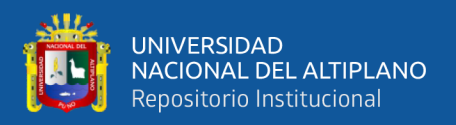

cauces a partir de Modelos Digitales de Superficie. Cuenca alta del arroyo La Ventana (Buenos Aires, Argentina). GeoFocus Revista Internacional de Ciencia y Tecnología de La Información Geográfica, 31, 101–114. https://doi.org/10.21138/GF.811

Bretas, F., Casanova, G., Crisman, T., Embid, A., Martin, L., Miralles, F., & Muñoz, R. (2020). Agua para el futuro: Estrategia de seguridad hídrica para América Latina y el Caribe. Agua *Para El Futuro: Estrategia de Seguridad Hídrica Para América Latina y El Caribe*. https://doi.org/10.18235/0002818

- Buchhorn, M., Lesiv, M., Tsendbazar, N.-E., Herold, M., Bertels, L., & Smets, B. (2020). Copernicus Global Land Cover Layers—Collection 2. Remote Sensing, 12(6), 1044. https://doi.org/10.3390/rs12061044
- Ccama, J., & Turpo, R. (2020). Modelamiento de la vulnerabilidad del recurso hídrico considerando la incidencia del cambio climático en la cuenca del rio Chancay – Lambayeque utilizando SWAT [Universidad Peruana Unión]. https://repositorio.upeu.edu.pe/handle/20.500.12840/3330

Centeno, T. (2021). Evaluación del desempeño del producto de precipitación pisco en la modelización hidrológica de la cuenca del río Ramis [Universidad Nacional Del Altiplano]. http://repositorio.unap.edu.pe/bitstream/handle/UNAP/7104/Molleapaza\_Mama ni\_Joel\_Neftali.pdf?sequence=1&isAllowed=y

CEPAL. (2011). Agricultura y cambio climático: instituciones, políticas e innovación. Seminarios y Conferencias, 65, 120.

https://www.cepal.org/sites/default/files/publication/files/7021/LCL3353s\_es.pd

f

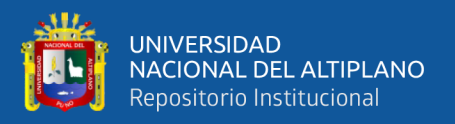

- de Bruijn, J. A., Smilovic, M., Burek, P., Guillaumot, L., Wada, Y., & Aerts, J. C. J. H. (2023). GEB v0.1: a large-scale agent-based socio-hydrological model – simulating 10 million individual farming households in a fully distributed hydrological model. Geoscientific Model Development, 16(9), 2437–2454. https://doi.org/10.5194/GMD-16-2437-2023
- de Winnaar, G., Jewitt, G. P. W., & Horan, M. (2007). A GIS-based approach for identifying potential runoff harvesting sites in the Thukela River basin, South Africa. Physics and Chemistry of the Earth, Parts A/B/C, 32(15–18), 1058–1067. https://doi.org/10.1016/j.pce.2007.07.009
- Del Aguila, S. (2021). Modelamiento de procesos hidrológicos en cuencas de la Sierra Central del Perú [Universidad Nacional Agraria La Molina]. https://repositorio.lamolina.edu.pe/handle/UNALM/4659
- Dile, Y. T., Daggupati, P., George, C., Srinivasan, R., & Arnold, J. (2016). Introducing a new open source GIS user interface for the SWAT model. Environmental Modelling & Software, 85, 129–138. https://doi.org/10.1016/j.envsoft.2016.08.004
- Dile Yihun, R. S. and C. G. (2022). QGIS 3 Interface for SWAT ( QSWAT3 ). April. https://swat.tamu.edu/media/116653/qswat3-manual\_v15.pdf (accessed on 1st July, 2022).
- Escuela de mapas. (2023). Mapa de regiones climáticas del Perú según el sistema Köppen-Geiger. https://escuelademapas.com/mapas-del-peru-mapa-politicogeografico-y-mas-cartografia/#Mapa\_Climatico\_de\_Peru

Estévez, C., Herrera, P., & Tiribocchi, A. (2019). Garantizar la disponibilidad de agua,

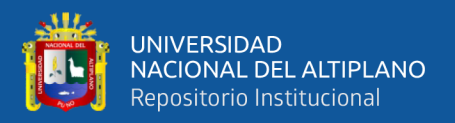

su gestión sostenible y el saneamiento para todos. Implementación de políticas públicas en América Latina y el Caribe. PHI–VIII. Documento Técnico, 40. https://unesdoc.unesco.org/ark:/48223/pf0000370289

Fernández, C. (2017). Modelamiento Hidrológico de la Región Hidrográfica del Titicaca. Servicio Nacional de Meteorología e Hidrología Del Perú (SENAMHI), Dirección de Hidrología.

https://www.senamhi.gob.pe/load/file/01401SENA-44.pdf

- Ghansah, B., Forkuo, E. K., Osei, E. F., Appoh, R. K., Asare, M. Y., & Kluste, N. A. B. (2018). Mapping the spatial distribution of small reservoirs in the White Volta Sub-basin of Ghana. *Remote Sensing Applications: Society and Environment*, *9*, 107–115. https://doi.org/10.1016/j.rsase.2017.12.003
- Huarza, Y. L., & Arango, P. F. (2019). Análisis De Los Recursos Hídricos De La Subcuenca De La Represa El Pañe Y Evaluación Del Canal Pañe - Sumbay. 1– 322. https://repositorio.ucsm.edu.pe/handle/20.500.12920/9031
- Ibáñez, S., Moreno, H., & Gisbert, J. (2010). Morfología de las cuencas hidrográficas. Universidad Politécnica de Valencia, 12.
- IBM. (2020). ¿Qué son los datos geoespaciales? https://www.ibm.com/eses/topics/geospatial-data
- INEI. (2000). Perú: Estadísticas del medio ambiente 2000 (INEI). Instituto Nacional de Estadística e Informática. https://biblioteca.igp.gob.pe/cgi-bin/koha/opac-MARCdetail.pl?biblionumber=4387
- INEI. (2020). Población Peruana 2020. Estado de La Población Peruana 2020, 1–50. https://www.inei.gob.pe/media/MenuRecursivo/publicaciones\_digitales/Est/Lib1

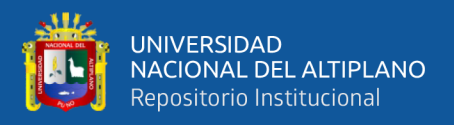

#### 743/Libro.pdf

- INRENA. (2008). Inventario de fuentes de agua superficiales en la cuenca del río Ramis. Instituto Nacional de Recursos Naturales, 78–80. http://www.ana.gob.pe/media/293640/fuentes agua superficial yauca.pdf
- Janssen, J. (2020). Estimating new reservoir locations with the use of a hydrological model for small holder cotton farmers in Maharashtra, India. https://repository.tudelft.nl/islandora/object/uuid%3A0ecd45f1-7eb2-4a78-8b97 e076fab9c930
- Jarvis, A., Guevara, E., Reuter, H. I., & Nelson, A. D. (2008). Hole-filled SRTM for the globe : version 4 : data grid. CGIAR Consortium for Spatial Information. https://srtm.csi.cgiar.org/
- Jones, S., Fremier, A., DeClerck, F., Smedley, D., Ortega Pieck, A., & Mulligan, M. (2017). Big Data and Multiple Methods for Mapping Small Reservoirs: Comparing Accuracies for Applications in Agricultural Landscapes. Remote Sensing, 9(12), 1307. https://doi.org/10.3390/rs9121307
- Kendall, A., & Rodriguez, A. (2014). Las qochas andinas: una solución para mitigar el riesgo agropecuario y doméstico en la sierra del Perú. Sistemas de Riego No Convencionales, 3(September), 23. https://www.researchgate.net/publication/308633793\_Las\_Qochas\_una\_solucio n\_para\_mitigar\_el\_riesgo\_agropecuario\_y\_domestico\_en\_la\_sierra\_del\_Peru
- Lai, Z., Di Chang, Li, S., & Dan Li. (2022). Optimizing land use systems of an agricultural watershed in China to meet ecological and economic requirements for future sustainability. *Global Ecology and Conservation*, *33*, e01975.

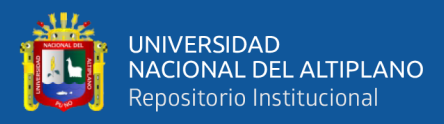

https://doi.org/10.1016/j.gecco.2021.e01975

- Laqui, W., Zubieta, R., Laqui-Vilca, Y., Alfaro, R., Laqui-Vilca, C., & Aragón, L. (2024). Evaluación de la respuesta hidrológica a cambios de precipitación y temperatura en el altiplano peruano. Tecnología y Ciencias Del Agua, 15(1), 01– 53. https://doi.org/10.24850/j-tyca-15-01-01
- Mamani, J., & Limachi, J. (2023). Análisis de precipitaciones por satélite mediante un modelo hidrológico en el río Coata, Puno [Universidad Nacional Del Altiplano]. https://repositorio.unap.edu.pe/bitstream/handle/20.500.14082/19570/Mamani\_J ulio\_Limachi\_Jhoel.pdf?sequence=3&isAllowed=y
- Mercado, J. Y. (2022). Efectos de la Implementación de Qochas Frente al Cambio Climático en la Población Altoandina: Revisión Sistemática. In Universidad César Vallejo. http://repositorio.ucv.edu.pe/bitstream/handle/20.500.12692/47102/Gutierrez\_R S-SD.pdf?sequence=1&isAllowed=y
- MINAGRI. (2023). Midagri destina más de S/ 7 mlls. en implementación de qochas, reservorios y manejo de praderas para mitigar déficit hídrico en Puno. Programa de Desarrollo Productivo Agrario Rural. https://www.gob.pe/institucion/agrorural/noticias/804535-midagri-destina-masde-s-7-mlls-en-implementacion-de-qochas-reservorios-y-manejo-de-praderaspara-mitigar-deficit-hidrico-en-puno
- MINAGRI, & ANA. (2010). Estudio hidrológico de las cuencas Huancané y Suches. MINAGRI, ANA. (2010). Estudio hidrológico de las cuencas Huancané y Suches. 415., 415.

https://www.ana.gob.pe/sites/default/files/publication/files/estudio\_hidrologico\_

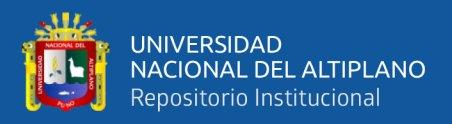

cuencas huancane y suches - texto final 2010 0.pdf

Miranda-dávila, M., Ruíz-olarte, W., & Samaniego, A. A. (2022). fines de aprovechamiento hídrico. 18–23.

Molina-Navarro, E., Nielsen, A., & Trolle, D. (2018). A QGIS plugin to tailor SWAT watershed delineations to lake and reservoir waterbodies. Environmental Modelling & Software, 108, 67–71. https://doi.org/10.1016/j.envsoft.2018.07.003

- Ortloff, C. R. (2020). Water engineering at precolumbian ad 600–1100 tiwanaku's urban center (Bolivia). Water (Switzerland), 12(12), 1–30. https://doi.org/10.3390/w12123562
- Osei, M. A., Amekudzi, L. K., Wemegah, D. D., Preko, K., Gyawu, E. S., & Obiri-Danso, K. (2019). The impact of climate and land-use changes on the hydrological processes of Owabi catchment from SWAT analysis. Journal of Hydrology: Regional Studies, 25(July). https://doi.org/10.1016/j.ejrh.2019.100620
- Pacompia, L. (2018). Plan de desarrollo económico local Huancané 2009. Univerisidad Nacional Del Altiplano, 110. http://repositorio.unap.edu.pe/handle/UNAP/8494
- Pérez, B., Serna, A., Delgado, J., Caballero, M., & Villa, G. (2020). El programa Copernicus aplicado a la producción y gestión de la información geoespacial. Copernicus, 2, 2003.
- Quiñonez, C. (2020). Generación de caudales máximos a partir de precipitación grillada a escala espacial de alta resolución en la cuenca del río Ilave [Universidad Nacional del Altiplano].

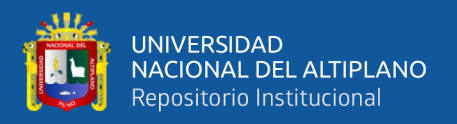

https://repositorio.unap.edu.pe/bitstream/handle/20.500.14082/18155/Quiñonez\_ Ticona Christian Mario.pdf?sequence=1&isAllowed=y

- R.C.M. (2022). Productores agropecuarios de Huancané temen no poder pagarle préstamos a Agrobanco. La Decana. https://ladecana.pe/productoresagropecuarios-de-huancane-temen-no-poder-pagarle-prestamos-a-agrobanco/
- Rache, M. A., Bourges, J., Cortes, J., & Maltas, R. (1986). W . l Climatología e hidrología de la cuenca del lago Titicaca. 17–21.
- Ramakrishnan, D., Bandyopadhyay, A., & Kusuma, K. N. (2009). SCS-CN and GISbased approach for identifying potential water harvesting sites in the Kali Watershed, Mahi River Basin, India. Journal of Earth System Science, 118(4), 355–368. https://doi.org/10.1007/s12040-009-0034-5
- Salas, M. (2019). Estimación de la carga de sedimentos en la cuenca del río Pitumarca mediante el uso del modelo SWAT [Pontificia Universidad Católica Del Perú]. https://tesis.pucp.edu.pe/repositorio/handle/20.500.12404/16823
- Sawunyama, T., Senzanje, A., & Mhizha, A. (2006). Estimation of small reservoir storage capacities in Limpopo River Basin using geographical information systems (GIS) and remotely sensed surface areas: Case of Mzingwane catchment. *Physics and Chemistry of the Earth, Parts A/B/C*, *31*(15–16), 935– 943. https://doi.org/10.1016/j.pce.2006.08.008
- Sedano, B. (2021). Identificación de sitios potenciales de presas mediante las técnicas de la geomática en la subcuenca del río Ichu [Universidad Nacional De Huancavelica]. In Repositorio Institucional - UNH. http://repositorio.unh.edu.pe/handle/UNH/2755

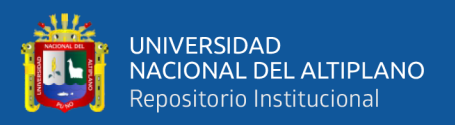

Seung-Hwan, Y., Jin-Yong, C., Sang-Hyun, L., Yun-Gyeong, O., & Dong Koun, Y. (2013). Climate change impacts on water storage requirements of an agricultural reservoir considering changes in land use and rice growing season in Korea. Agricultural Water Management, 117, 43–54. https://doi.org/10.1016/j.agwat.2012.10.023

Solari, H. (2018). Aplicación del modelo SWAT en la evaluación de impactos en la subcuenca del río Suyamarca por las actividades de la unidad operativa Pallancata [Universidad Nacional de Ingenieria]. http://hdl.handle.net/20.500.14076/17741

Suárez, J. A. B., García, M. Á. G., & Mosquera, R. O. O. (2006). Historia de los sistemas de aprovechamiento de agua de lluvia. João Pessoa. https://docplayer.es/7110796-Historia-de-los-sistemas-de-aprovechamiento-deagua-lluvia.html

Torreblanca, L. (2020). Predicción de la hidrología en la cuenca del río cancusane hasta su almacenamiento en la represa "El Frayle" hasta el año 2050 [Universidad Nacional San Agustin]. https://repositorio.unsa.edu.pe/server/api/core/bitstreams/09f57562-9dd1-4642 ab07-b7be79d38d26/content

- Ugaz, M. R. (2018). Viabilidad financiera para la implementación de un plan de conservación del recurso hídrico en el Bosque Modelo Pichanaki, Perú. 1–53. http://renati.sunedu.gob.pe/handle/sunedu/390982
- Van Wirdum, C., Hatch, N., Mohammed Yasir Abbas Mohammed Ali, M., Raghunathan, P., & Willard, T. (2019). Multidisciplinaryprojectcottonwater:Baselinestudyofdesigningsustainableinstrumentsforsm

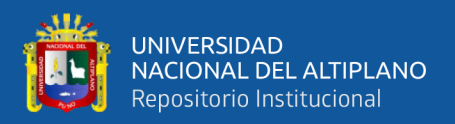

allholdersin maharashtra,india. In Delft University of Technology. https://repository.tudelft.nl/islandora/object/uuid%3A16fc0b0b-72e6-47da-9a91- 2305adf65e58?collection=education

Zapana, J. W. (2019). Incidencia de Precipitación Grillada en la Respuesta Hidrológica Semidistribuida de la Cuenca Huancané. 112. https://repositorio.unap.edu.pe/handle/20.500.14082/14037

Zheng, H., Gao, J., Xie, G., Jin, Y., & Zhang, B. (2018). Identifying important ecological areas for potential rainwater harvesting in the semiarid area of Chifeng, China. PLoS ONE, 13(8), 1–16. https://doi.org/10.1371/journal.pone.0201132

Zhou, Q., & Li, J. (2020). Geo-Spatial Analysis in Hydrology. *ISPRS International Journal of Geo-Information*, *9*(7), 3–7. https://doi.org/10.3390/ijgi9070435

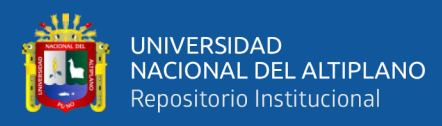

**ANEXOS**

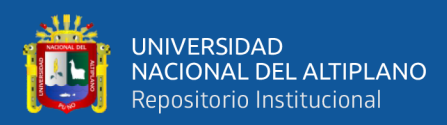

# **ANEXO 1:** Modelo QSWAT

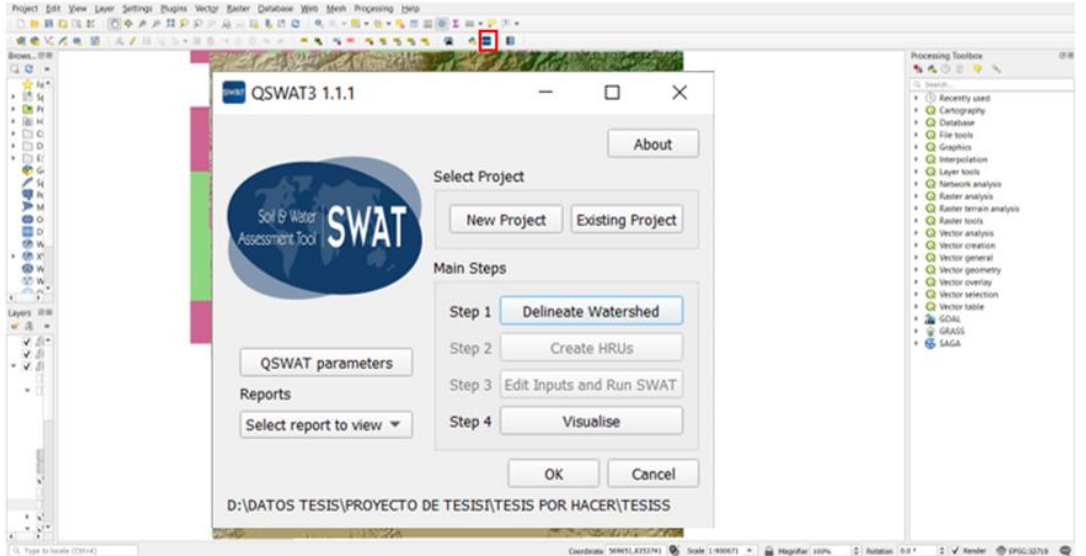

**Figura A.1** : Complemento QSWAT para QGIS.

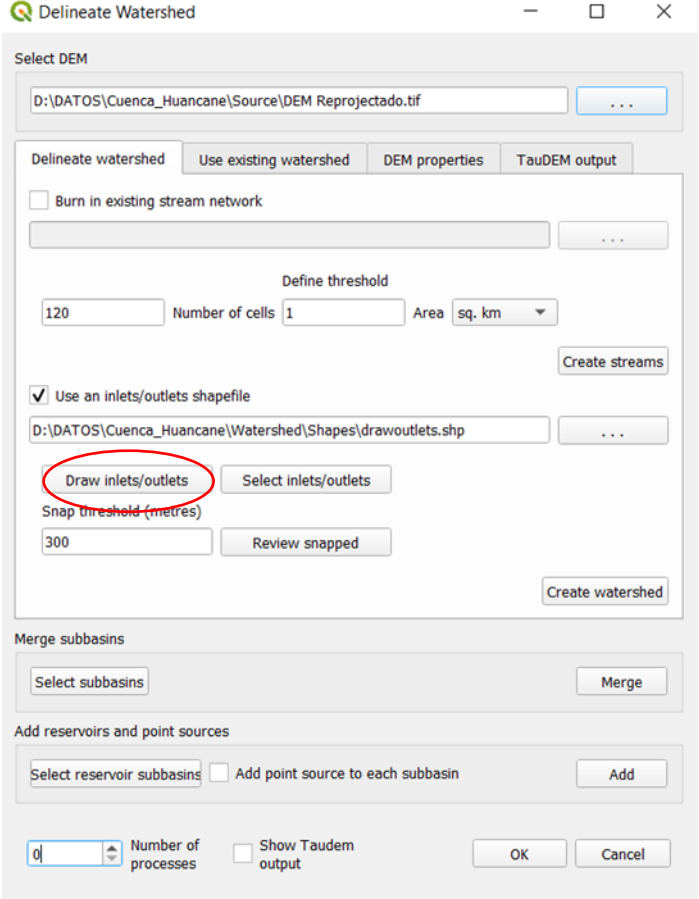

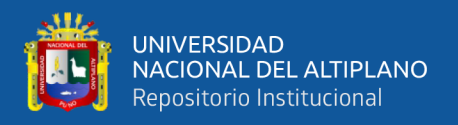

**Figura A.2** : Parámetros usados para delimitar la cuenca, en "Draw inlets/outlets" se insertará el punto de salida para delimitar la cuenca y se seleccionará las posibles ubicaciones antes obtenidas en reservorios.

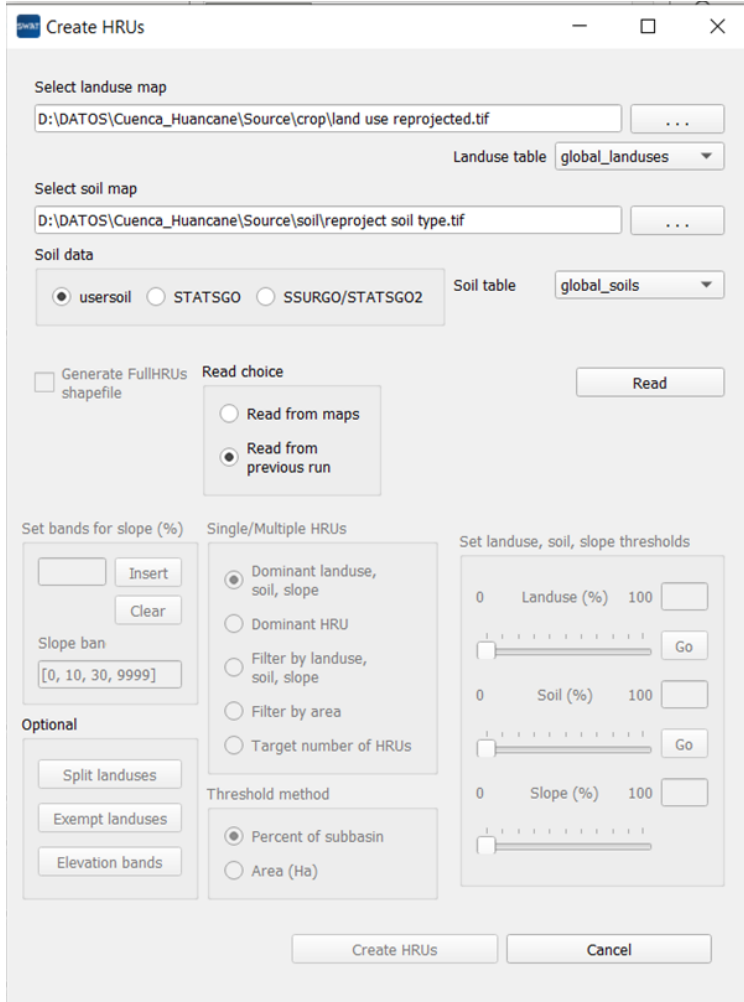

**Figura A.3** : Parámetros usados para la creación de unidades de respuesta hidrográfica. Como se está usando el tipo y uso de suelos de la base de datos de SWAT se usará en "global landuses" y "global soils".

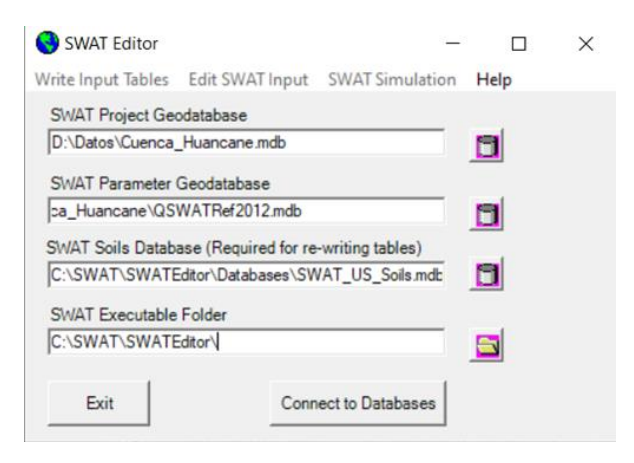

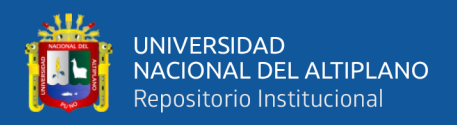

**Figura A.4** : SWAT editor y las ubicaciones de las bases de datos donde se encuentra nuestros datos de tipo y uso de suelo, y datos climáticos.

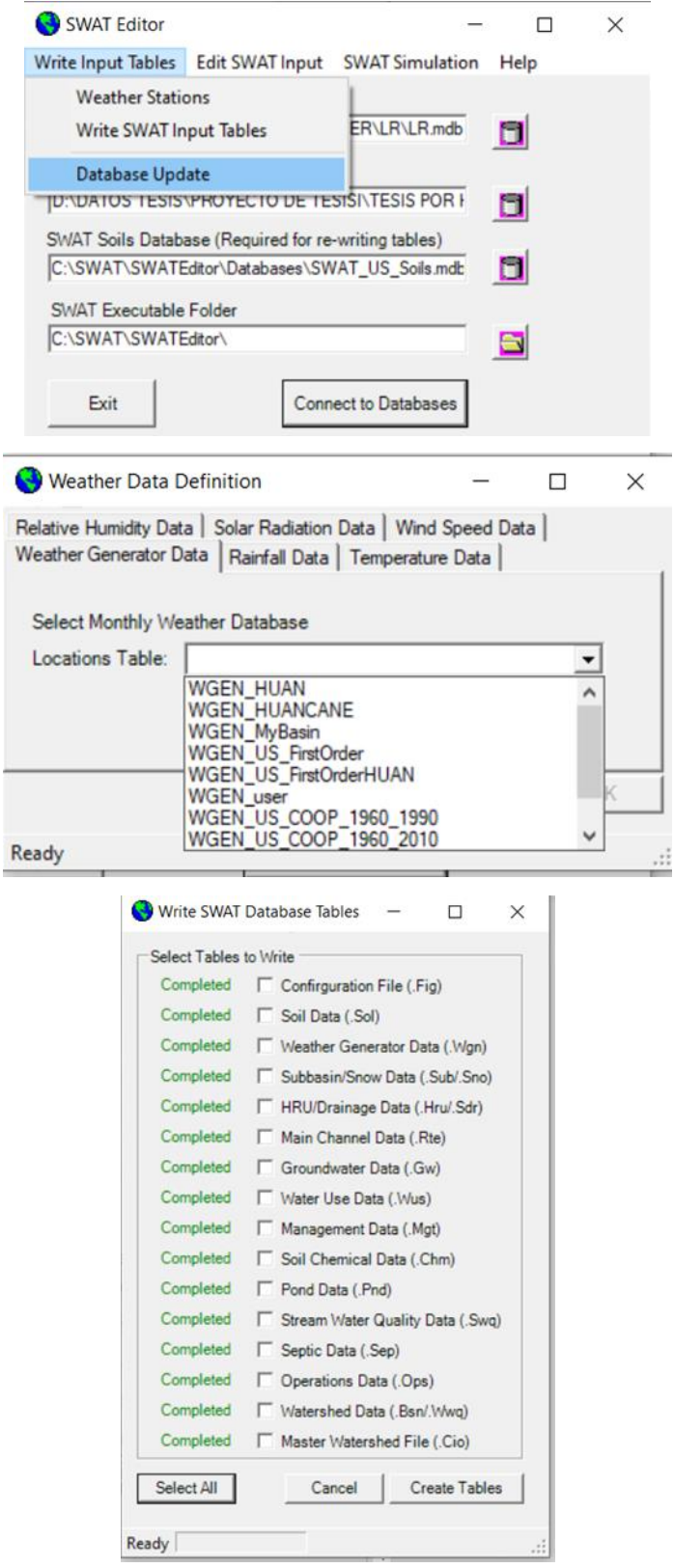

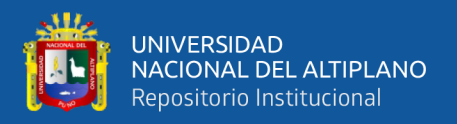

**Figura A.5** : Pestaña de "weather stations", donde conectamos los datos climáticos de precipitaciones y temperatura que se encuentran en el archivo Access que se usara en el modelo. Posteriormente en "write SWAT Input Tables" debe de estar todo "Completed" si se subieron bien los datos, en caso contrario revisar la guía que proporciona SWAT.

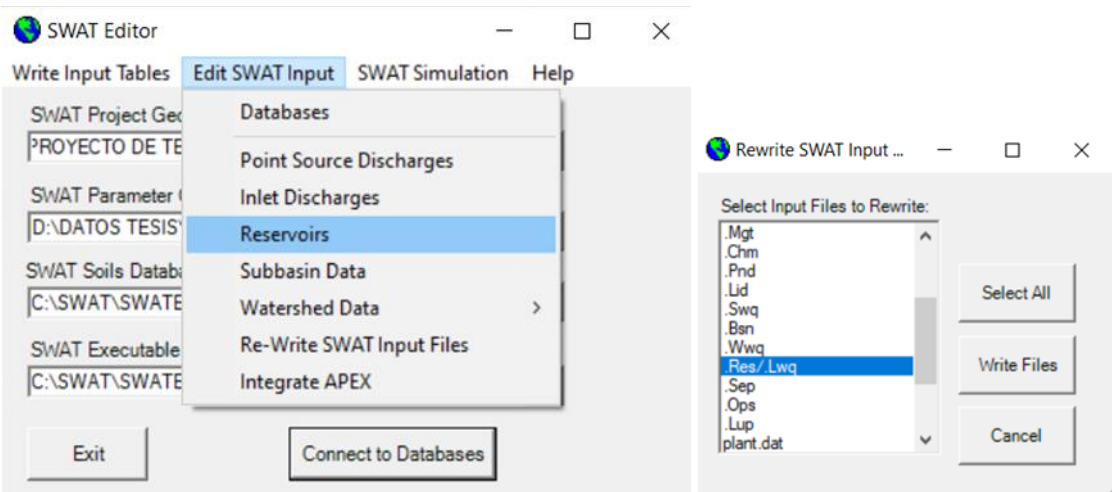

**Figura A.6** : Pestaña de "Edit SWAT Input" donde podemos modificar los datos de entrada, en nuestro caso modificaremos la parte de reservorio, indicando la superficie de reservorio, el volumen del reservorio de cada estructura, y posteriormente se hará click en "Re write SWAT Input files" para que se guarden los cambios.

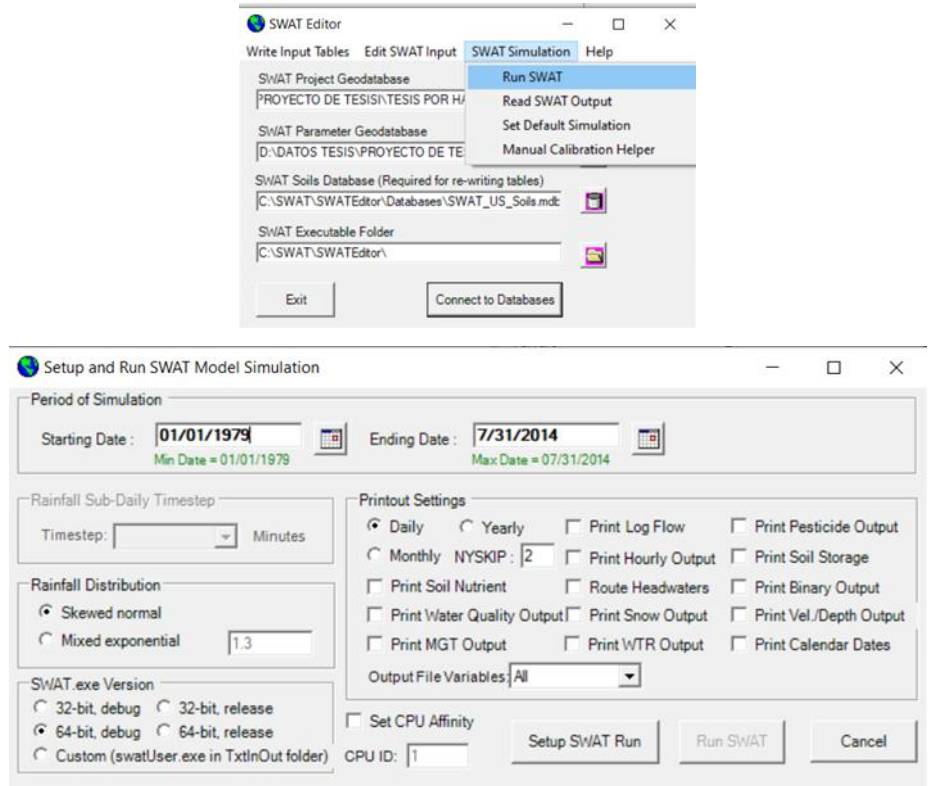

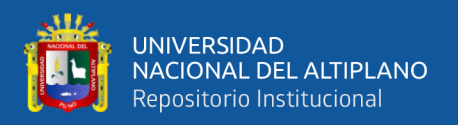

**Figura A.7** : Pestaña de "SWAT Simulation" donde podemos modificar el periodo de simulación de los datos de salida, en nuestro caso modificaremos a diario, con un periodo de calentamiento de 3 NYSKIP, 64 bit de acuerdo a la versión que tengamos y hacemos click en "Setup SWAT Run" para que el modelo simule los datos para cada ubicación, este proceso puede demorar.

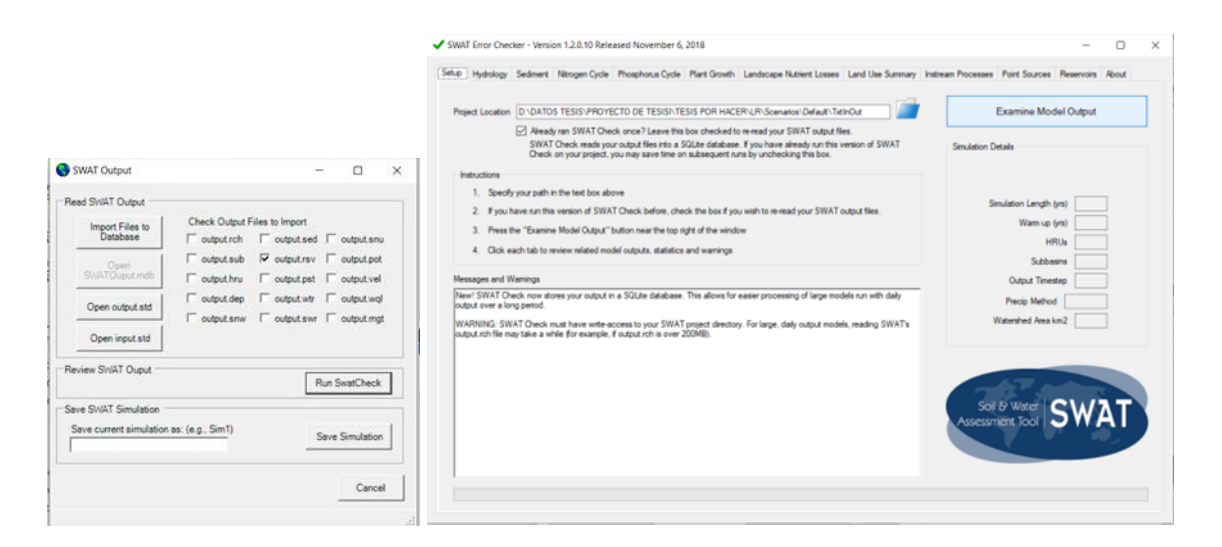

**Figura** A.8 : Pestaña de "SWAT Output" donde verificaremos si no hubo errores en la simulación haciendo click en "Run SwatCheck". Posteriormente indicaremos que datos de salida queremos en nuestro caso "output.rsv" datos simulados de los reservorio.

| 圖<br><b>China</b>                                                                                                    |                     |                                 |                                                                                                    |                        | <b>Access</b>      |                                               |                                                                                                    |                      |                |                | $\mathbf{x}$<br>۰<br>Inic. ses.                                           |               |                   |                |
|----------------------------------------------------------------------------------------------------|---------------------|---------------------------------|----------------------------------------------------------------------------------------------------|------------------------|--------------------|-----------------------------------------------|----------------------------------------------------------------------------------------------------|----------------------|----------------|----------------|---------------------------------------------------------------------------|---------------|-------------------|----------------|
| Archivo<br>Inicio<br>Crear                                                                                                    | Datos externos      |                                 | Herramientas de base de datos                                                                                     | Ayuda                  | Campos de la tabla | Tabla                                         | P 2Qué desea hacer?                                                                                                    |                      |                |                |                                                                           |               |                   |                |
| X Cortar<br>Ascendente # Selección ~<br>198<br>Th Copian<br>$\frac{Z}{A}$ Descendente a Avanzadas =<br>Filtro<br>Pegar<br>Ver.<br>Copiat formato<br><b>W Custar orders</b> V Attempt filters |                     |                                 | $\Sigma$ Totales<br><b>ED Nummo</b><br>b<br><sup>65</sup> Revisión ortográfica<br><b>Co</b> Guardan<br>Actualizar |                        |                    | G-Reemplazar<br>$\rightarrow$ trav.<br>Buscar | ۵<br>Calibri<br>Cambian<br>Anather all a                                                                                          |                      |                | $-11$<br>么     | $-100$ $\rightarrow$ $-100$ $\rightarrow$ $-100$ $\rightarrow$<br>三三 团、皿、 |               |                   |                |
| Yan 2                                                                                                    |                     | EH Más +<br>todo ~ X Eliminar   |                                                                                                    |                        | Seleccionar =      | ventarias -<br>finimulation                   |                                                                                                    |                      |                |                |                                                                           |               |                   |                |
| <b>Metes</b><br>Portapapeles                                                                                                    | Cridenter y filtrar | Regebros                        |                                                                                                    |                        | Bascar             | Verkann                                       |                                                                                                    | Formato de texto     |                |                | $\sim$                                                                    |               |                   |                |
| (F) ADVERTENCIA DE SEGURDAD Se deshabilità parte del contenido activo. Hapa clic para obtener más detalles.                                                                                  |                     |                                 |                                                                                                    |                        |                    | Habilitar contenido                           |                                                                                                    |                      |                |                |                                                                           |               |                   | $\times$       |
| Todos los ® <                                                                                                    |                     |                                 |                                                                                                    |                        |                    |                                               |                                                                                                    |                      |                |                |                                                                           |               |                   |                |
| Tablas<br>×                                                                                                    | <b>III</b> rch      |                                 |                                                                                                    |                        |                    |                                               |                                                                                                    |                      |                |                |                                                                           |               | $\circ$<br>$\sim$ | $\times$       |
| $\Box$ $\kappa$ n                                                                                                    | <b>SUB</b>          | <b>YEAR</b><br>$\sim$<br>$\sim$ | <b>MON</b>                                                                                                    |                        |                    |                                               | - AREAkm2 - FLOW INcm: - FLOW OUTc - EVAPcms - TLOSScms - SED INtons - SED OUTton - SEDCONCmg - ORGN INkg - ORGN OUTk - ORGP If - |                      |                |                |                                                                           |               |                   |                |
| <b>III</b> riv                                                                                                    |                     | 2002                            | л                                                                                                    | 2672                   | 79.75              | 79.91                                         | 0.008505                                                                                                    | $\circ$              | 364.6          | 363            | 52.57                                                                     | 13800         | 13900             |                |
| <b>III</b> miDepDef                                                                                                    |                     | $\overline{2}$<br>2002          | $\mathbf{1}$                                                                                                    | 2670                   | 79.4               | 79.72                                         | 0.008642                                                                                                    | $\sigma$             | 368            | 364.6          | 52.93                                                                     | 13620         | 13800             |                |
|                                                                                                    |                     | 2002<br>$\alpha$                |                                                                                                    | 2352                   | 71.39              | 71.63                                         | 0.005956                                                                                                    | $\circ$              | 387.9          | 394.8          | 63.8                                                                      | 9911          | 10030             |                |
| toll-India Def                                                                                                    |                     | 2002                            |                                                                                                    | 2347                   | 70.59              | 70.69                                         | 0.002504                                                                                                    | $\circ$              | 339.7          | 338.8          | 55.47                                                                     | 9528          | 9577              |                |
| tblMgtdef                                                                                                    |                     | 2002<br>5.                      |                                                                                                    | 2340                   | 70.46              | 70.55                                         | 0.009107                                                                                                    | $\sigma$             | 340.7          | 339.6          | 55.71                                                                     | 9478          | 9528              |                |
| tblPotDef                                                                                                    |                     | 2002                            |                                                                                                    | 2326                   | 70.07              | 70.35                                         | 0.006987                                                                                                    | $\circ$              | 343.3          | 340.6          | 56.03                                                                     | 9343          | 9478              |                |
| <b>miRchDef</b>                                                                                                    |                     | $\overline{ }$<br>2002          |                                                                                                    | 1923                   | 64.99              | 65.4                                          | 0.01003                                                                                                    | o                    | 343.5          | 339.2          | 60.03                                                                     | 8801          | 9003              |                |
| thillinDef                                                                                                    |                     | $\mathbf{z}$<br>2002            | $\mathbf{1}$                                                                                                    | 1878                   | 62.62              | 62.83                                         | 0.001918                                                                                                    | $\sigma$             | 338.2          | 348.5          | 64.19                                                                     | 7830          | 7920              |                |
|                                                                                                    |                     | 9<br>2002                       | 1                                                                                                    | 1854                   | 60.28              | 60.58                                         | 0.008361                                                                                                    | $\sigma$             | 327.2          | 323.2          | 61.74                                                                     | 7227          | 7339              |                |
| tbiSedDef                                                                                                    |                     | 10 <sup>10</sup><br>2002        |                                                                                                    | 1849                   | 59.55              | 59.81                                         | 0.007705                                                                                                    | $\alpha$             | 315.2          | 322.6          | 62.42                                                                     | 6995          | 7084              |                |
| tbl5nuDef                                                                                                    |                     | 11<br>2002                      |                                                                                                    | 833.3                  | 22.92              | 22.96                                         | 0.00375                                                                                                    | $\sigma$             | 210.2          | 209.2          | 105.5                                                                     | 3401          | 3404              |                |
| tblSnwDef                                                                                                    |                     | 12<br>2002                      | $\mathbf{1}$                                                                                                    | 316                    | 2.737              | 2.755                                         | 0.001513                                                                                                    | $\Omega$             | 6.38           | 6.729          | 28.27                                                                     | 14.34         | 15.37             |                |
| thiSubDef                                                                                                    |                     | 13<br>2002                      |                                                                                                    | 315.2                  | 2.697              | 2.73                                          | 0.003278                                                                                                    | $\circ$              | 12.5           | 6.38           | 27.05                                                                     | 12.32         | 14.34             |                |
| thiSwrDef                                                                                                    |                     | 14<br>2002                      | $\mathbf{1}$                                                                                                    | 311.7                  | 2.648              | 2.66                                          | 0.001176                                                                                                    | $\sigma$             | 21.33          | 6.326          | 27.52                                                                     | 11.05         | 11.68             |                |
|                                                                                                    |                     | 15<br>2002                      | 1                                                                                                    | 837.8                  | 30.84              | 31.1                                          | 0.003633                                                                                                    | $\circ$              | 323.8          | 153.7          | 57.21                                                                     | 2894          | 2896              |                |
| to VelDet                                                                                                    |                     | 16<br>2002                      | 1                                                                                                    | 286.6                  | 2.422              | 2.431                                         | 0.0007525                                                                                                    | $\alpha$             | 11.53          | 5.784          | 27.53                                                                     | 8.384         | 8.738             |                |
| miWolDef                                                                                                    |                     | 17<br>2002                      | 1                                                                                                    | 490.6                  | 14.21              | 14.25                                         | 0.004931                                                                                                    | $\alpha$             | 124.2          | 102.5          | 83.19                                                                     | 1337          | 1320              |                |
| <b>III</b> to/WoDef                                                                                                    |                     | 18<br>2002                      | $\mathbf{1}$                                                                                                    | 809.3                  | 29.32              | 29.34                                         | 0.0006568                                                                                                    | $\sigma$             | 379.7          | 383            | 151.1                                                                     | 2891          | 2889              |                |
|                                                                                                    |                     | 19<br>2002                      |                                                                                                    | 433.4                  | 13.51              | 13.52                                         | 0.003761                                                                                                    | $\circ$              | 163.6          | 162.4          | 139                                                                       | 1313          | 1301              |                |
|                                                                                                    |                     | 20<br>2002                      |                                                                                                    | 429.3                  | 13.42<br>13.37     | 13.44                                         | 0.003681                                                                                                    | $\alpha$<br>$\alpha$ | 188.5          | 199.5          | 171.7                                                                     | 1327          | 1315              |                |
|                                                                                                    |                     | 21<br>2002<br>22                |                                                                                                    | 425.2<br>402.5         |                    | 13.38                                         | 0.00352                                                                                                    | $\sigma$             | 210.4          | 210.6<br>248.7 | 182.2                                                                     | 1340          | 1328<br>148       |                |
|                                                                                                    |                     | 2002<br>23<br>2002              |                                                                                                    | 220.5                  | 16.64<br>5.221     | 16.65<br>5.229                                | 0.0006917<br>0.0002594                                                                                                    | $\alpha$             | 247.7<br>17.41 | 17.38          | 172.9<br>38.48                                                            | 144.2<br>2990 | 2977              |                |
|                                                                                                    |                     | 24<br>2002                      |                                                                                                    | 210.7                  | 5.34               | 5.348                                         | 0.0003294                                                                                                    | $\sigma$             | 55.14          | 46.56          | 100.8                                                                     | 4428          | 4400              |                |
|                                                                                                    |                     | 25<br>2002                      |                                                                                                    | 338.6                  | 14                 | 14.02                                         | 0.001447                                                                                                    | $\sigma$             | 203.8          | 188            | 155.2                                                                     | 22.01         | 24.1              |                |
|                                                                                                    |                     | 26<br>2002                      | $\mathbf{1}$                                                                                                    | 165.4                  | 1.174              | 1.186                                         | 0.0008467                                                                                                    | $\circ$              | 2.342          | 2,407          | 23.49                                                                     | 1.79          | 1.985             | t.             |
|                                                                                                    | Registro: 14 4.1    | A HAN STORIES                   | Buscar                                                                                                    | $\left  \cdot \right $ |                    |                                               |                                                                                                    |                      |                |                |                                                                           |               |                   | $\blacksquare$ |
| Victa Hoja de dates                                                                                                    |                     |                                 |                                                                                                    |                        |                    |                                               |                                                                                                    |                      |                |                |                                                                           |               | Blog Num          | 固<br>N         |

**Figura A.9** : En la Figura se puede observar los resultados obtenidos pestaña de SWAT en la base de datos Access.

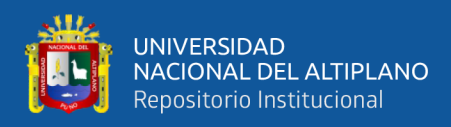

# **ANEXO 2:** Código de Google Earth Engine para obtener cobertura terrestre

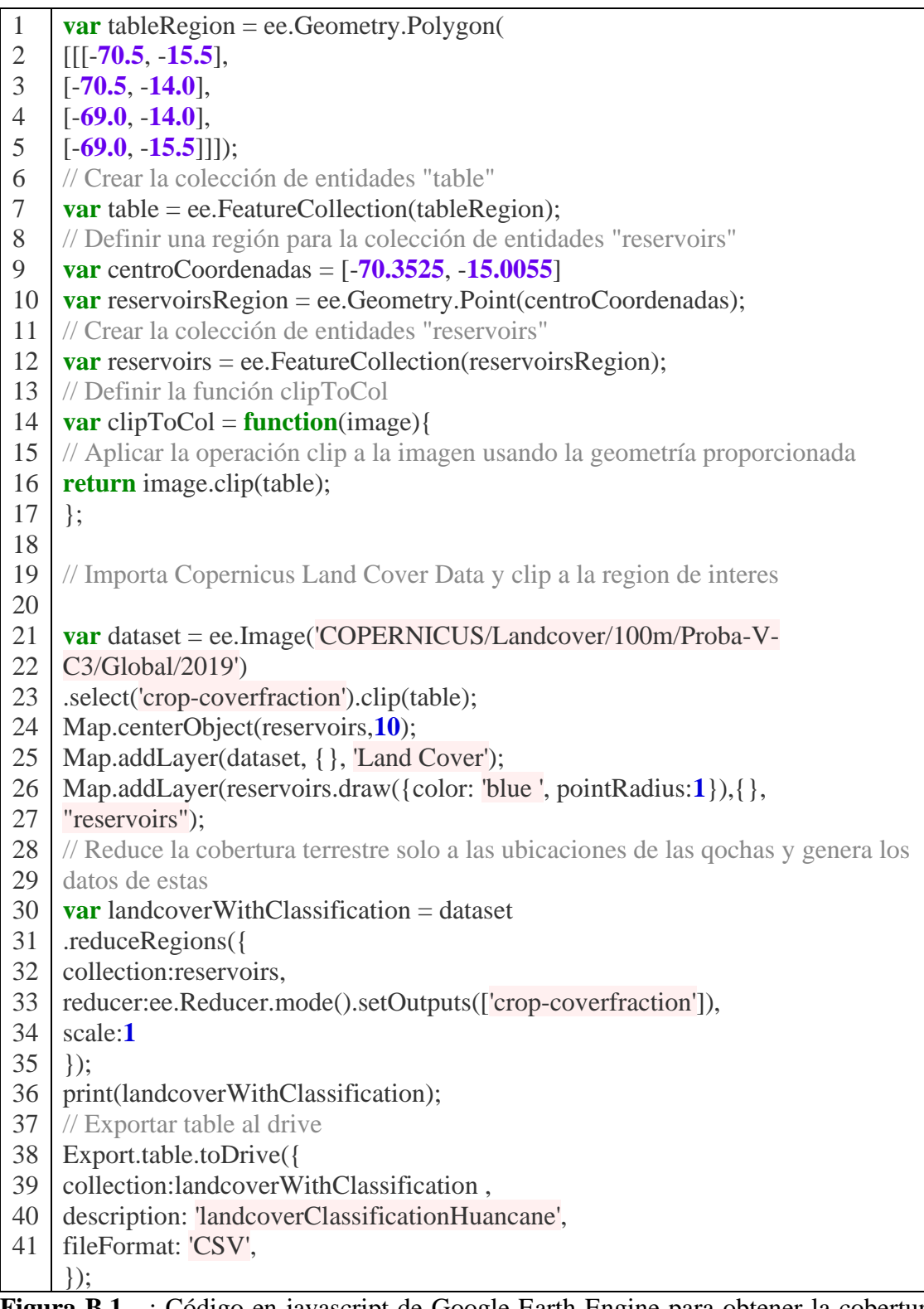

**Figura B.1** : Código en javascript de Google Earth Engine para obtener la cobertura terrestre por qocha descargando la información por bandas y posteriormente se ordenó en una sola tabla.

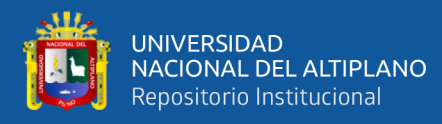

# **ANEXO 3:** Código de Python que analiza la idoneidad de la cobertura terrestre

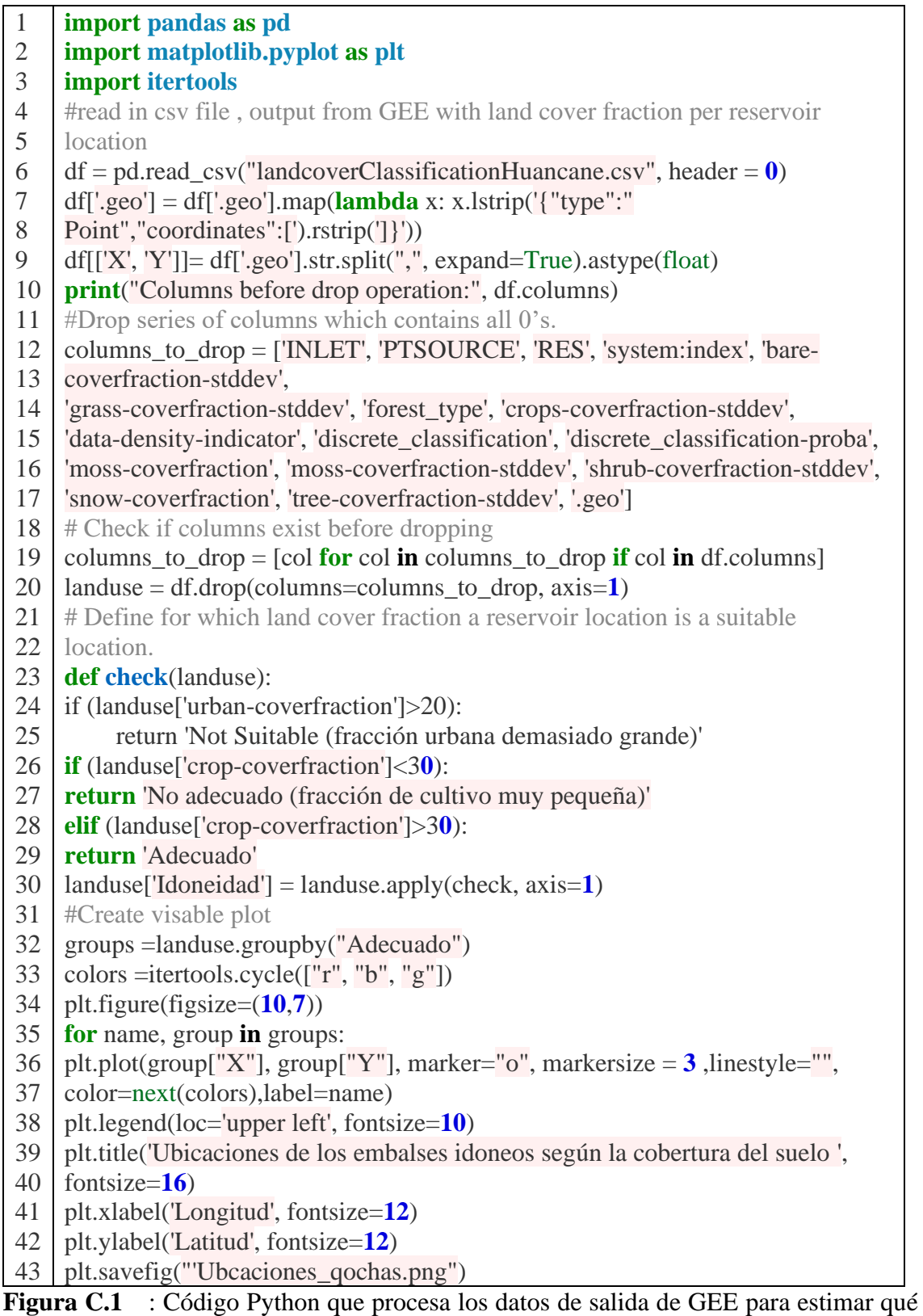

ubicaciones son idóneas de qochas con respecto a la fracción de cobertura del suelo, *obtenido de (Janssen, 2020).*

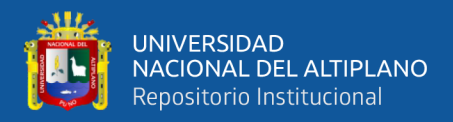

**ANEXO 4:** Código Python que analiza la distancia entre dos ubicaciones

```
1
2
3
4
5
6
7
8
9
10
11
12
13
14
15
16
17
18
19
20
21
22
23
24
25
26
27
28
29
30
31
32
33
34
35
36
37
38
39
40
41
42
43
44
    import numpy as np
    import pandas as pd
    import matplotlib.pyplot as plt
    #%%
    CurrentRes=pd.read_csv('Ubcaciones_qochas.csv', header=0)
    streams =pd.read_csv("Linea_de_corriente.csv", header=0)
    streams.head()
    #%%
    streams = streams.drop(['LINKNO',
                   'DSLINKNO', 'USLINKNO1',
             'USLINKNO2',
             'DSNODEID',
             'Order',
             'Length',
             'Magnitude',
             'DS_Cont_Ar',
             'Drop',
             'Slope',
             'Straight_L',
             'US_Cont_Ar',
             'WSNO',
             'DOUT_END',
             'DOUT_START', 
             'DOUT_MID'], axis = 1)
    streams.head()
    print(CurrentRes.columns)
    #%%
    CurrentRes['New Res ID']=np.zeros(len(CurrentRes))
    CurrentRes['Dist[m]']=np.zeros(len(CurrentRes))
    for i in range(len(CurrentRes)):
       #Finding closest coordinate for irrigation reservoirs
       DisMat = np.sqrt((CurrentRes['Y'][i] - streams["ycoord"])**2 + 
    (CurrentRes['X'][i] - streams["xcoord"])**2)
       #finding index of min distance
       res_i = DisMat.idxmin()
       #finding coord of min distance
       DistPond=DisMat[res_i]*105000 #degrees to km around lat ~20 degrees 
    north
       CurrentRes['New Res ID'][i]=res_i 
       CurrentRes['Dist[m]'][i]=DistPond #in km 
    CurrentRes=CurrentRes.sort_values(by=['Dist[m]'])
    CurrentRes.head()
    #%%
    CurrentRes.to_csv (r'/Users/Luis/Distancia_Huancane.csv', index = False, 
    header=True)
```
**Figura D.1** : Código Python para calcular la distancia entre las posibles ubicaciones

de qochas y el punto más cercano de la línea de corriente, obtenido de (Janssen, 2020).

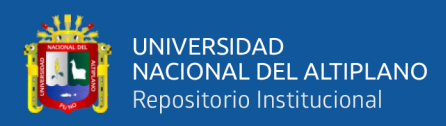

#### **ANEXO 5:** Declaración jurada de autenticidad de tesis

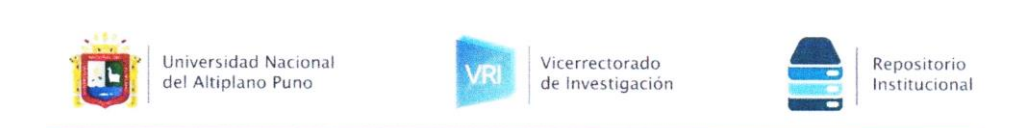

#### DECLARACIÓN JURADA DE AUTENTICIDAD DE TESIS

Por el presente documento, Yo Luis Raul Machaca Fernandez identificado con DNI 72399623 en mi condición de egresado de:

⊠ Escuela Profesional, □ Programa de Segunda Especialidad, □ Programa de Maestría o Doctorado

INGENIERIA AGRICOLA

informo que he elaborado el/la  $\boxtimes$  Tesis o  $\square$  Trabajo de Investigación denominada:

"I DENTIFICACIÓN DE POTENCIALES UBICACIONES DE QOCHAS

UTILIZANDO DATOS GEOESPACIALES PARA AGRICULTORES DE LA

CUENCA DEL RÍO HUANCANÉ

Es un tema original.

Declaro que el presente trabajo de tesis es elaborado por mi persona y no existe plagio/copia de ninguna naturaleza, en especial de otro documento de investigación (tesis, revista, texto, congreso, o similar) presentado por persona natural o jurídica alguna ante instituciones académicas, profesionales, de investigación o similares, en el país o en el extranjero.

Dejo constancia que las citas de otros autores han sido debidamente identificadas en el trabajo de investigación, por lo que no asumiré como suyas las opiniones vertidas por terceros, ya sea de fuentes encontradas en medios escritos, digitales o Internet.

Asimismo, ratifico que soy plenamente consciente de todo el contenido de la tesis y asumo la responsabilidad de cualquier error u omisión en el documento, así como de las connotaciones éticas y legales involucradas.

En caso de incumplimiento de esta declaración, me someto a las disposiciones legales vigentes y a las sanciones correspondientes de igual forma me someto a las sanciones establecidas en las Directivas y otras normas internas, así como las que me alcancen del Código Civil y Normas Legales conexas por el incumplimiento del presente compromiso

 $15$  de  $mayo$  $p_{\text{mno}}$ del  $20.24$ 

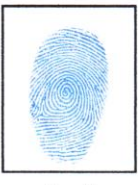

FIRMA (obligatoria)

Huella

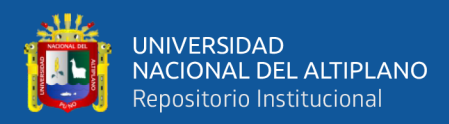

#### **ANEXO 6:** Autorización para el depósito de tesis en el Repositorio Institucional

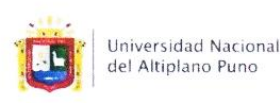

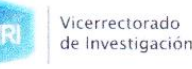

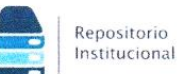

#### AUTORIZACIÓN PARA EL DEPÓSITO DE TESIS O TRABAJO DE **INVESTIGACIÓN EN EL REPOSITORIO INSTITUCIONAL**

Por el presente documento, Yo Luis Raol Machaca Fernandez identificado con DNI  $\frac{72399623}{ }$  en mi condición de egresado de:

[XEscuela Profesional, □ Programa de Segunda Especialidad, □ Programa de Maestría o Doctorado

INGENIERIA AGRÍCOLA informo que he elaborado el/la  $\boxtimes$  Tesis o  $\square$  Trabajo de Investigación denominada:

"IDENTIFICASION DE POTENCIALES UBICACIONES DE QOCHAS

UTILIZANDO DATOS GEOESPACIALES PARA AGRICULTORES DE LA

CUENCA PEL RÍO HUANCANE

para la obtención de □Grado, 2 Título Profesional o □ Segunda Especialidad.

Por medio del presente documento, afirmo y garantizo ser el legítimo, único y exclusivo titular de todos los derechos de propiedad intelectual sobre los documentos arriba mencionados, las obras, los contenidos, los productos y/o las creaciones en general (en adelante, los "Contenidos") que serán incluidos en el repositorio institucional de la Universidad Nacional del Altiplano de Puno.

También, doy seguridad de que los contenidos entregados se encuentran libres de toda contraseña. restricción o medida tecnológica de protección, con la finalidad de permitir que se puedan leer, descargar, reproducir, distribuir, imprimir, buscar y enlazar los textos completos, sin limitación alguna.

Autorizo a la Universidad Nacional del Altiplano de Puno a publicar los Contenidos en el Repositorio Institucional y, en consecuencia, en el Repositorio Nacional Digital de Ciencia, Tecnología e Innovación de Acceso Abierto, sobre la base de lo establecido en la Ley N° 30035, sus normas reglamentarias, modificatorias, sustitutorias y conexas, y de acuerdo con las políticas de acceso abierto que la Universidad aplique en relación con sus Repositorios Institucionales. Autorizo expresamente toda consulta y uso de los Contenidos, por parte de cualquier persona, por el tiempo de duración de los derechos patrimoniales de autor y derechos conexos, a título gratuito y a nivel mundial.

En consecuencia, la Universidad tendrá la posibilidad de divulgar y difundir los Contenidos, de manera total o parcial, sin limitación alguna y sin derecho a pago de contraprestación, remuneración ni regalía alguna a favor mío; en los medios, canales y plataformas que la Universidad y/o el Estado de la República del Perú determinen, a nivel mundial, sin restricción geográfica alguna y de manera indefinida, pudiendo crear y/o extraer los metadatos sobre los Contenidos, e incluir los Contenidos en los índices y buscadores que estimen necesarios para promover su difusión.

Autorizo que los Contenidos sean puestos a disposición del público a través de la siguiente licencia:

Creative Commons Reconocimiento-NoComercial-CompartirIgual 4.0 Internacional, Para ver una copia de esta licencia, visita: https://creativecommons.org/licenses/by-nc-sa/4.0/

En señal de conformidad, suscribo el presente documento.

 $5\overline{2}$ del 20 $24$  $max$ 

Huella

FIRMA (obligatoria)

102